COMMITTENTE:

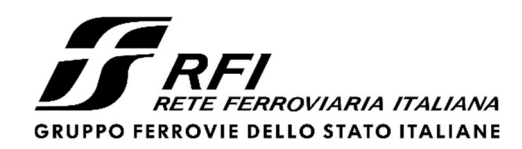

PROGETTAZIONE:

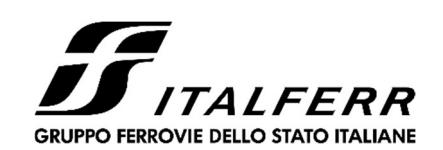

# U.O. PROGETTAZIONE INTEGRATA NORD

PROGETTO DEFINITIVO

ADEGUAMENTO E POTENZIAMENTO IMPIANTO DI VADO LIGURE ZONA INDUSTRIALE

2^ FASE – PRG CON MODULO 750 m DI UN BINARIO; ACC CON IMPLEMENTAZIONE IN APPARATO DI SEGNALAMENTO ALTO DA TRENO

## OPERE DI ATTRAVERSAMENTO

IN02 – Rio Lusso Relazione di calcolo scatolare

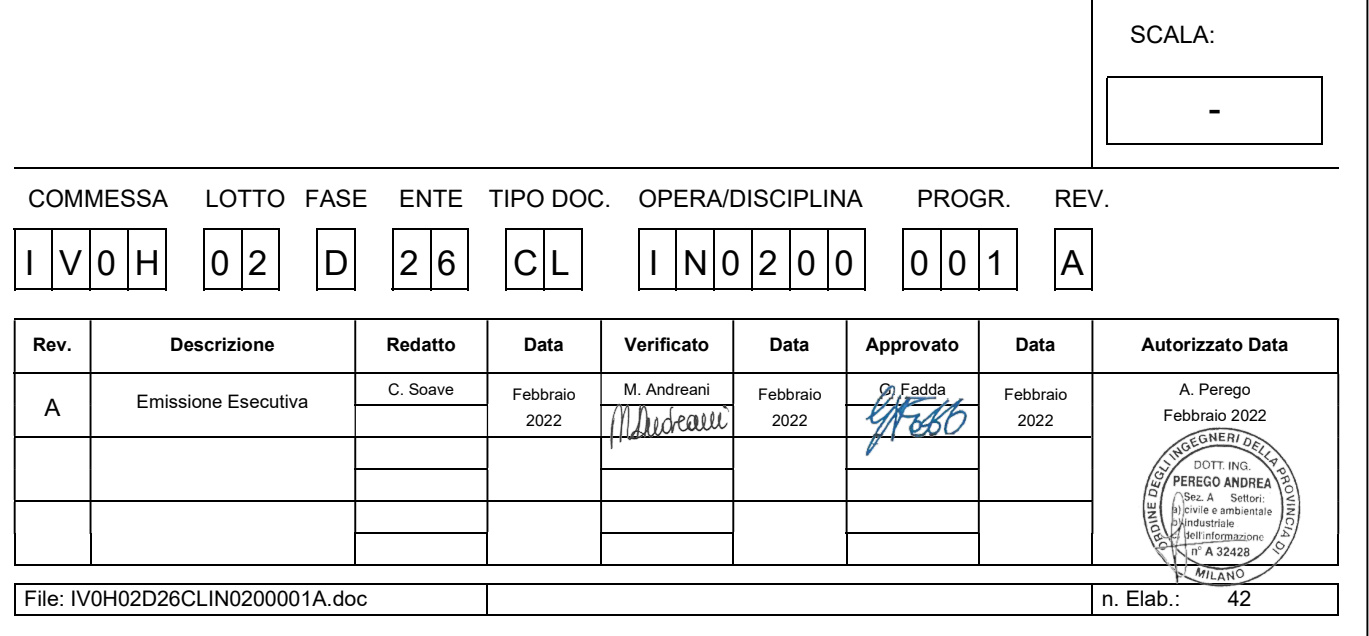

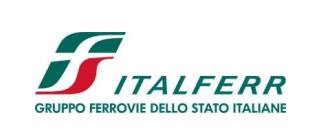

## PROGETTO DEFINITIVO

#### **OPERE DI ATTRAVERSAMENTO**

 $IN02 - RIO LUSSO$ 

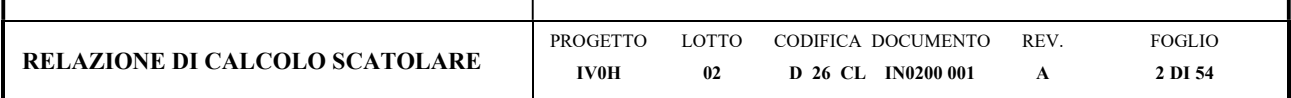

# Sommario

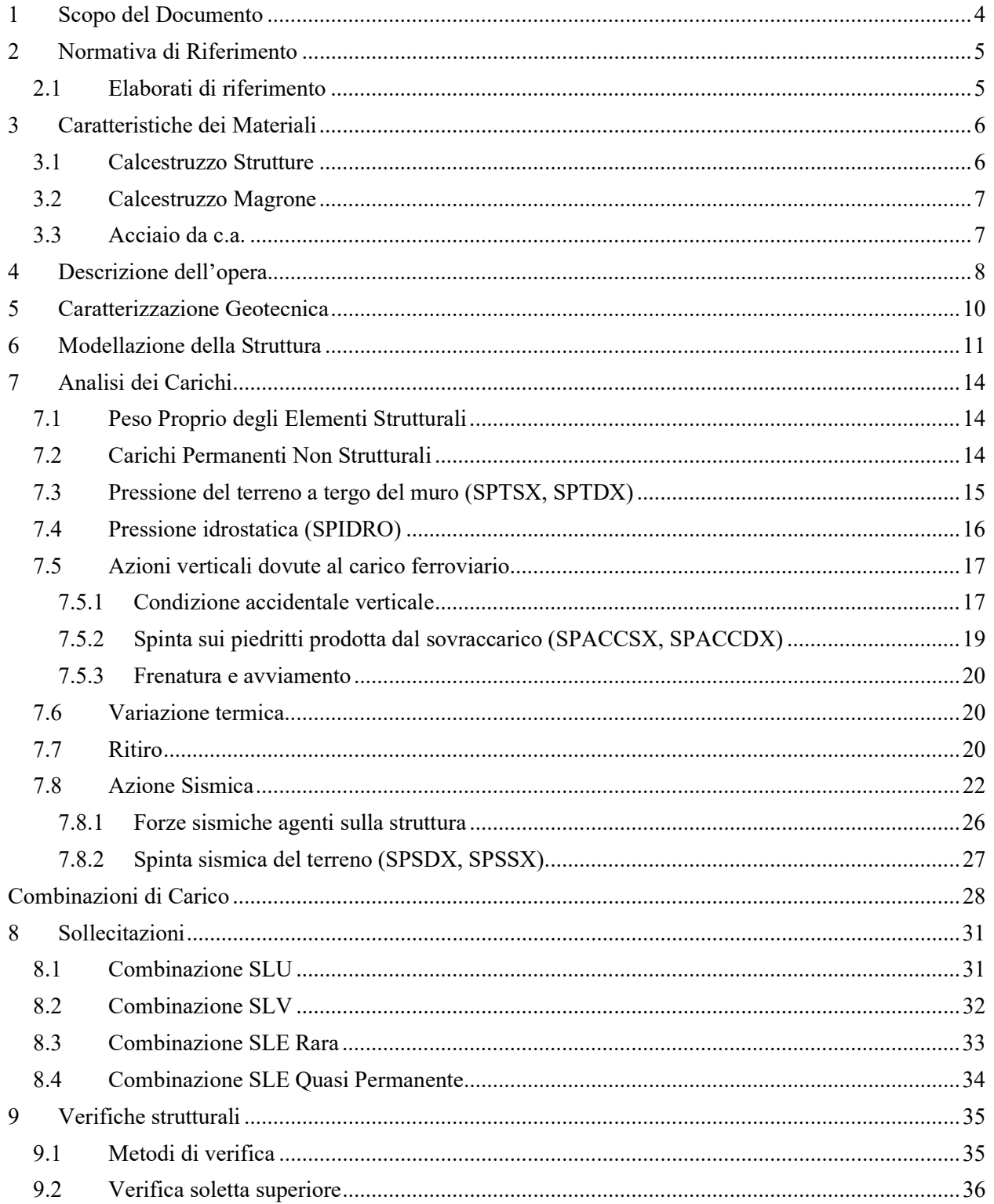

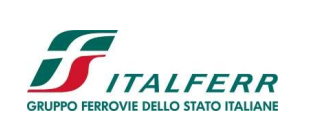

# PROGETTO DEFINITIVO

#### OPERE DI ATTRAVERSAMENTO

 $IN02 - RIO LUSSO$ 

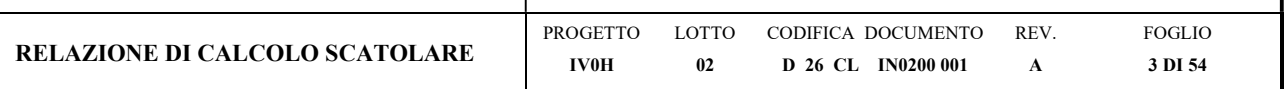

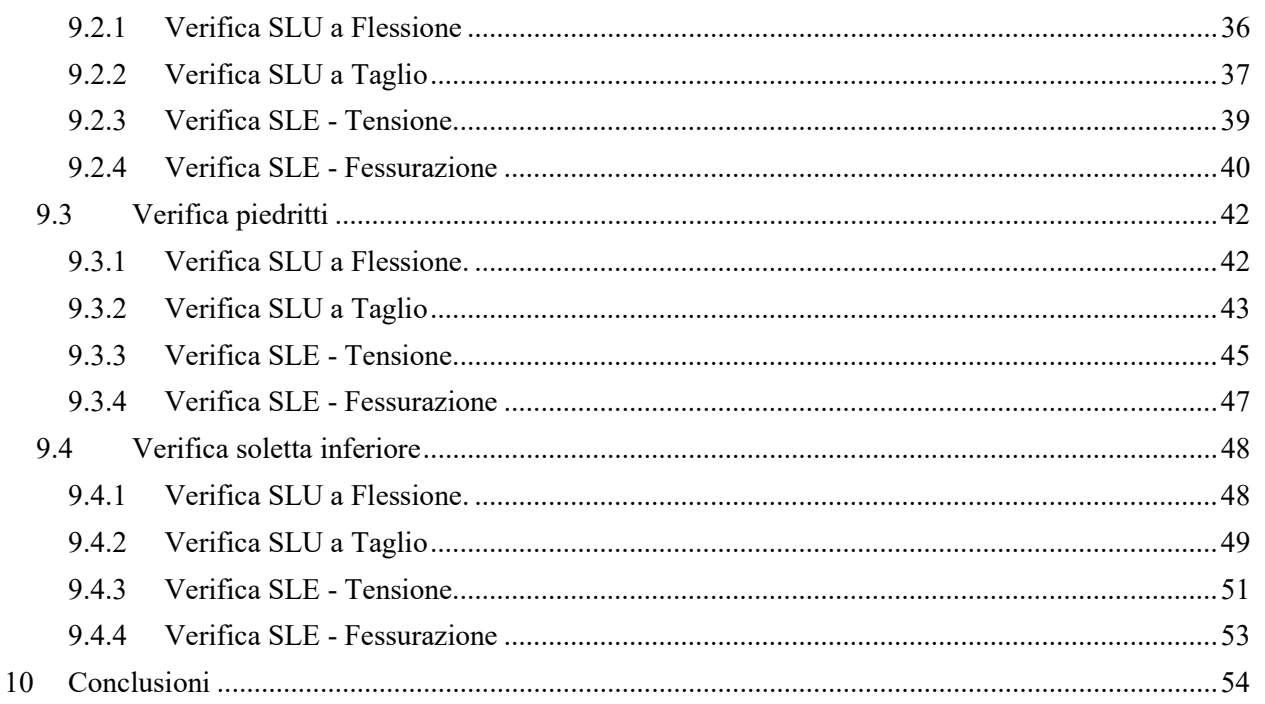

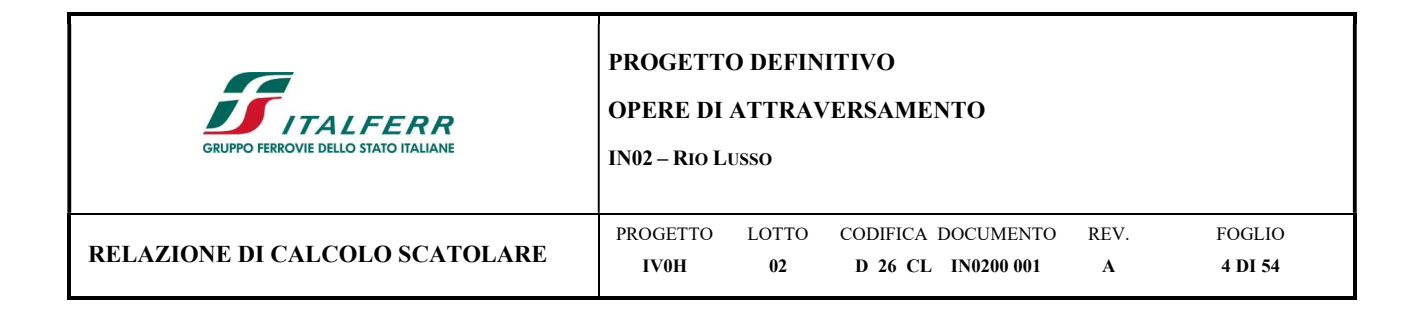

# 1 SCOPO DEL DOCUMENTO

Il presente documento si colloca all'interno delle opere di Progettazione Definitiva relative agli interventi previsti per l'adeguamento ed il potenziamento dell'impianto in zona industriale di Vado Ligure.

La presente relazione di calcolo ha come oggetto il dimensionamento e le verifiche strutturali dell'opera di attraversamento IN02 del Rio Lusso relativo alla Seconda Fase del progetto di adeguamento e potenziamento dell'impianto di Vado Ligure.

Nel seguito, dopo una breve descrizione dell'opera, si analizzano le azioni gravanti sulla struttura e si determinano le massime sollecitazioni per le verifiche dei singoli elementi.

Le analisi sono state svolte in accordo al Decreto del Ministero delle Infrastrutture e dei Trasporti del 17 Gennaio 2018 "Aggiornamento delle Norme tecniche per le costruzioni", nel seguito indicato con NTC 2018. Le verifiche strutturali sono state svolte con il metodo semiprobabilistico agli Stati Limite.

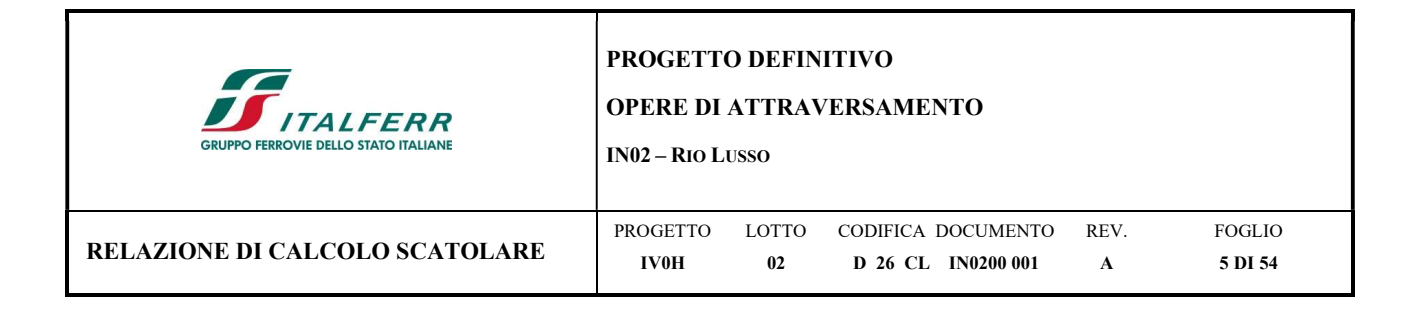

# 2 NORMATIVA DI RIFERIMENTO

I calcoli e le disposizioni esecutive sono conformi alle norme attualmente in vigore e nel seguito elencate:

- D.M. Min. delle Infrastrutture e dei Trasporti del 17 Gennaio 2018 Aggiornamento delle "Norme tecniche per le costruzioni";
- CIRCOLARE 21 gennaio 2019, n. 7 C.S.LL.PP Istruzioni per l'applicazione dell'«Aggiornamento delle "Norme tecniche per le costruzioni"» di cui al decreto ministeriale 17 gennaio 2018;
- UNI EN 206:2016 "Calcestruzzo Specificazione, prestazione, produzione e conformità";
- UNI EN 11104:2016 "Calcestruzzo Specificazione. prestazione. produzione e conformità Specificazioni complementari per l'applicazione della EN 206;
- UNI EN 1992-1-1:2015 "Eurocodice 2 Progettazione delle strutture di calcestruzzo Parte 1-1: Regole generali e regole per edifici";
- UNI EN 1998-5:2005 "Eurocodice 8 Progettazione delle strutture per la resistenza sismica Parte 5: Fondazioni, strutture di contenimento ed aspetti geotecnici";
- RFI DTC SI MA IFS 001 E Manuale di progettazione delle opere Civili;
- RFI DTC SI SP IFS 001 E Capitolato Generale di Appalto delle Opere Civili.

# 2.1 Elaborati di riferimento

- IV0H02D26BAIN0200001A Pianta e sezione longitudinale
- IV0H02D26BAIN020A001A –Sezioni e particolari costruttivi

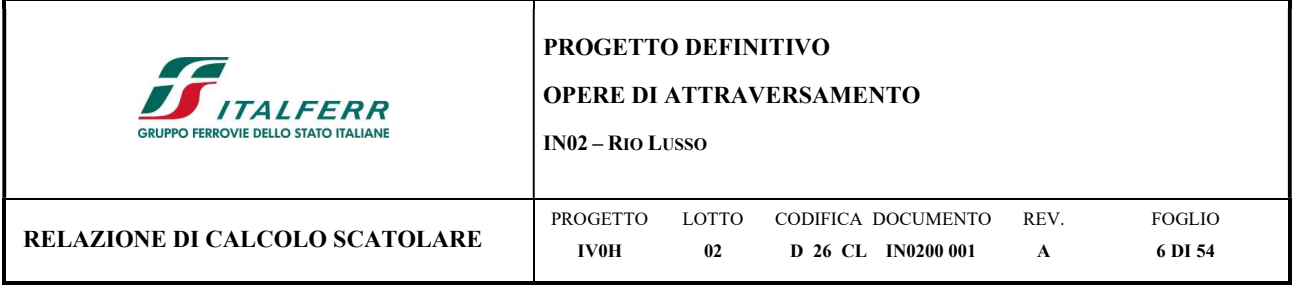

# 3 CARATTERISTICHE DEI MATERIALI

Di seguito si riportano le caratteristiche meccaniche dei materiali da costruzione utilizzati per la realizzazione dell'opera.

## 3.1 Calcestruzzo Strutture

Per la realizzazione dei cassettoni si prevede l'utilizzo di calcestruzzo avente classe di resistenza C40/50  $(R_{ck} \ge 50 \text{ N/mm}^2)$ , che presenta le seguenti caratteristiche:

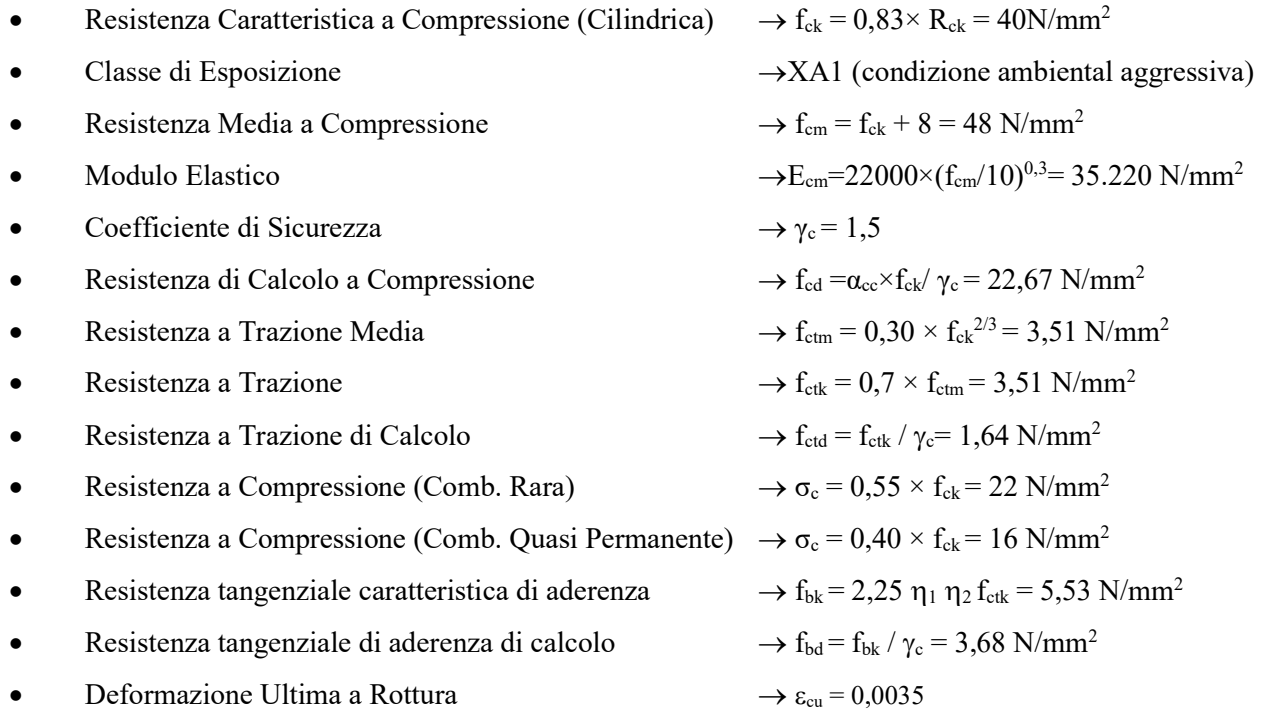

Per gli elementi strutturali si assume un copriferro di 40 mm (valutato al netto della staffa).

Per quanto riguarda la scelta degli stati limiti di fessurazione, si fa riferimento a quanto riportato al paragrafo 2.5.1.8.3.2.4 del MdP, il quale impone che per tutte le strutture a permanente contatto con il terreno e per le zone non ispezionabili, come nel caso in esame, il limite da adottare per la verifica sia  $\delta_f \leq$  $w_3 = 0.2$  mm in Combinazione Rara.

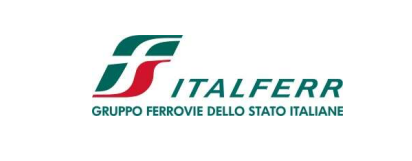

#### PROGETTO DEFINITIVO

#### OPERE DI ATTRAVERSAMENTO

IN02 – RIO LUSSO

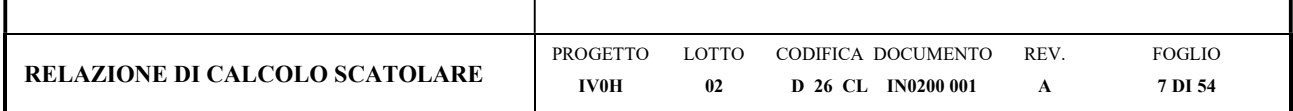

## 3.2 Calcestruzzo Magrone

Per la realizzazione dei cassettoni si prevede l'utilizzo di calcestruzzo avente classe di resistenza C12/15  $(R_{ck} \ge 15 \text{ N/mm}^2)$ , che presenta le seguenti caratteristiche:

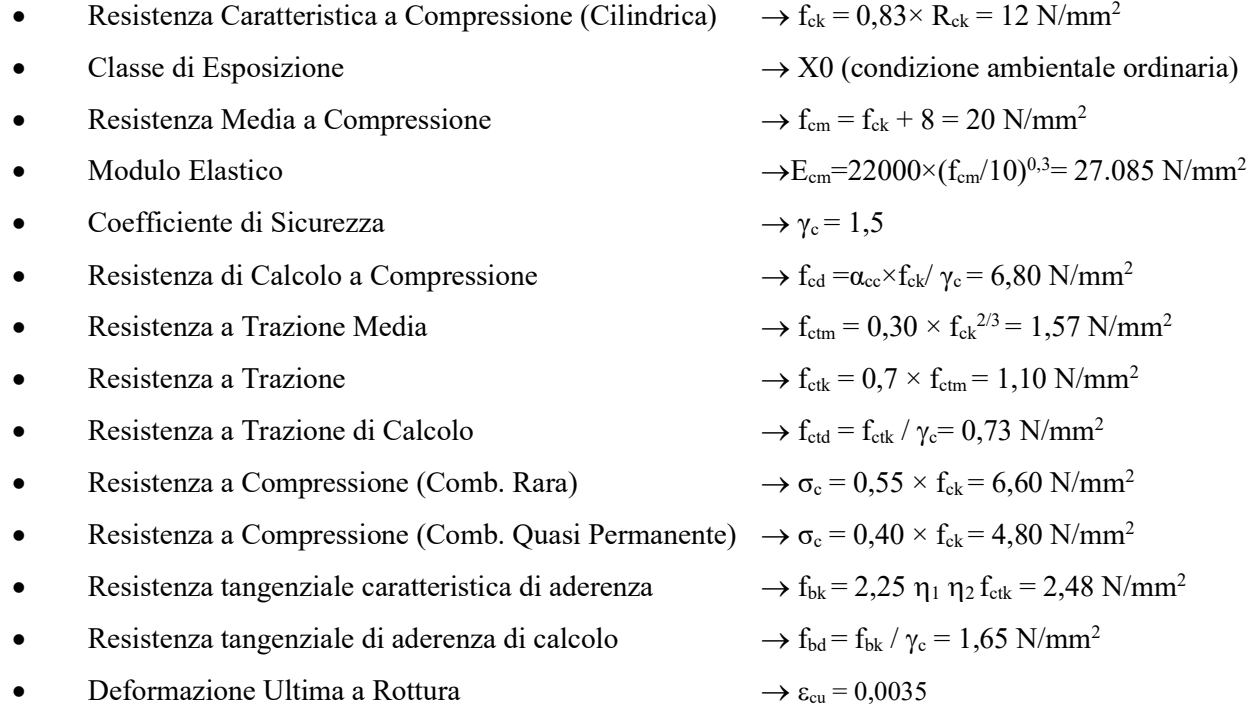

## 3.3 Acciaio da c.a.

Barre B450C

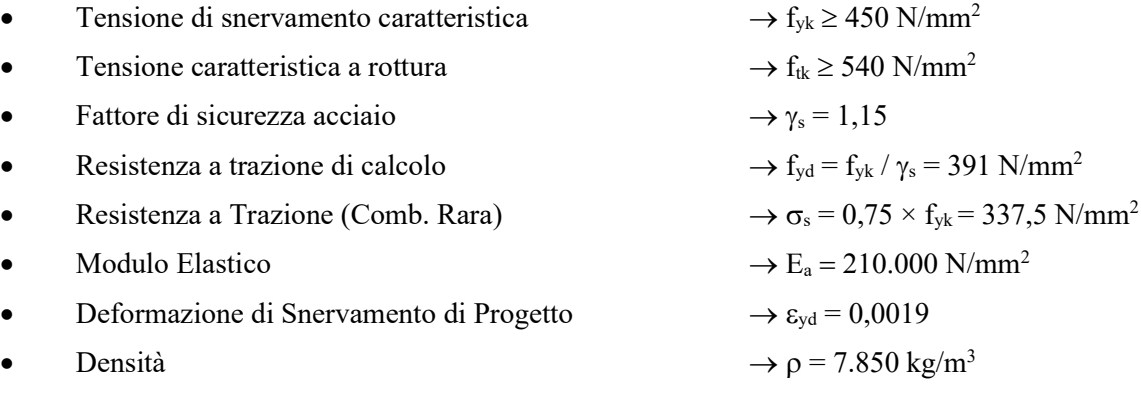

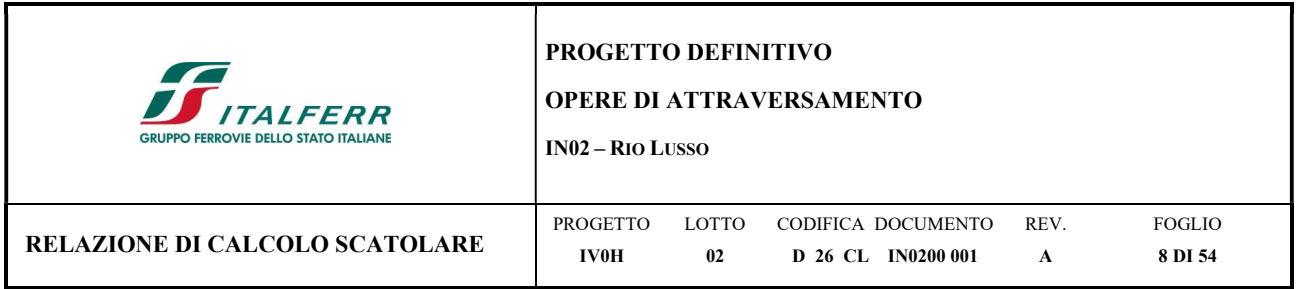

## 4 DESCRIZIONE DELL'OPERA

Nell'ambito degli interventi di adeguamento e di potenziamento dell'impianto in zona industriale di Vado Ligure è prevista la realizzazione di un nuovo sottopasso ciclopedonale.

L'opera consiste in uno scatolare in c.a. prefabbricato caratterizzato da una sezione trasversale retta con una luce interna L<sub>int</sub> di 4,00 m ed un'altezza netta H<sub>int</sub> di 3,00 m; lo spessore della platea di fondazione Sf è di 0,35 m, come lo spessore della soletta di copertura S<sub>s</sub> e dei piedritti S<sub>p</sub>.

Segue una tabella riepilogativa delle caratteristiche geometriche:

#### Caratteristiche geometriche strutturali

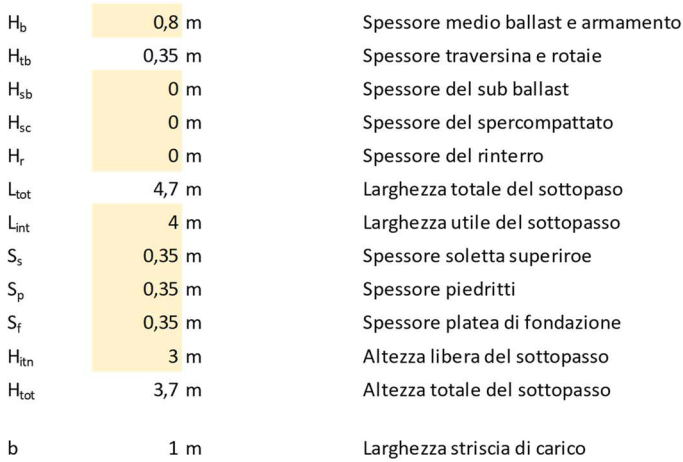

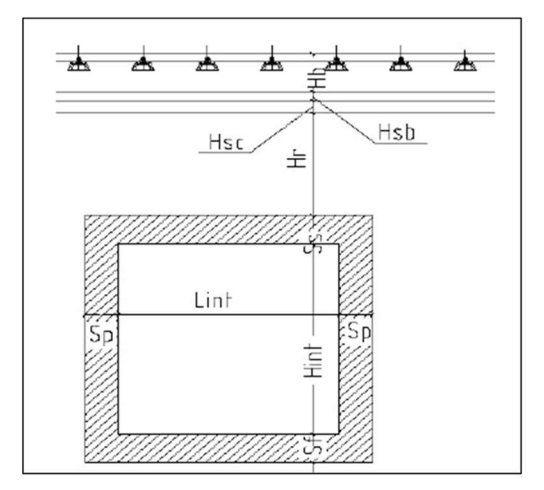

Di seguito si riporta una sezione trasversale e longitudinale dell'opera:

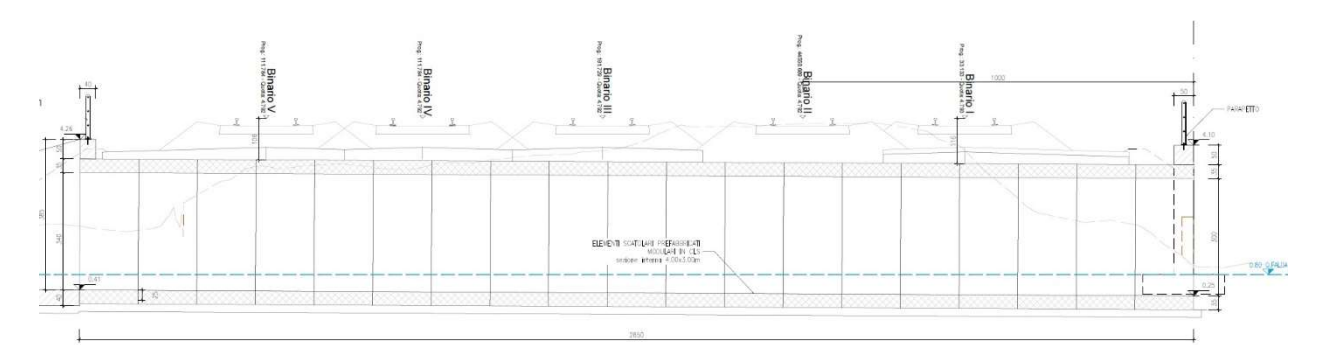

Figura 4.1 – Sezione longitudinale scatolare IN02

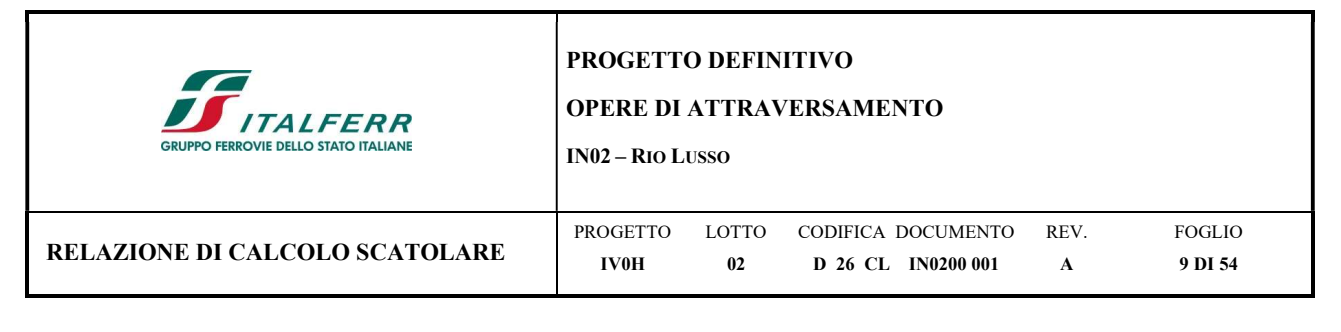

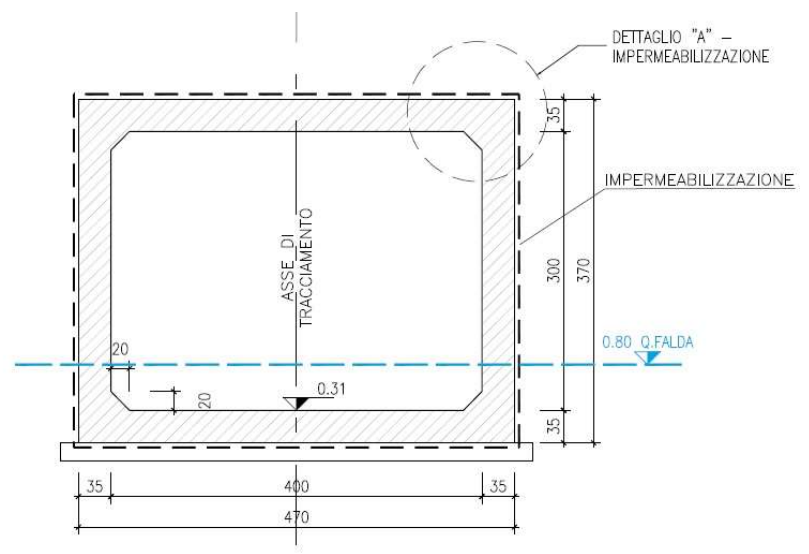

Figura 4.2 – Sezione trasversale scatolare IN02

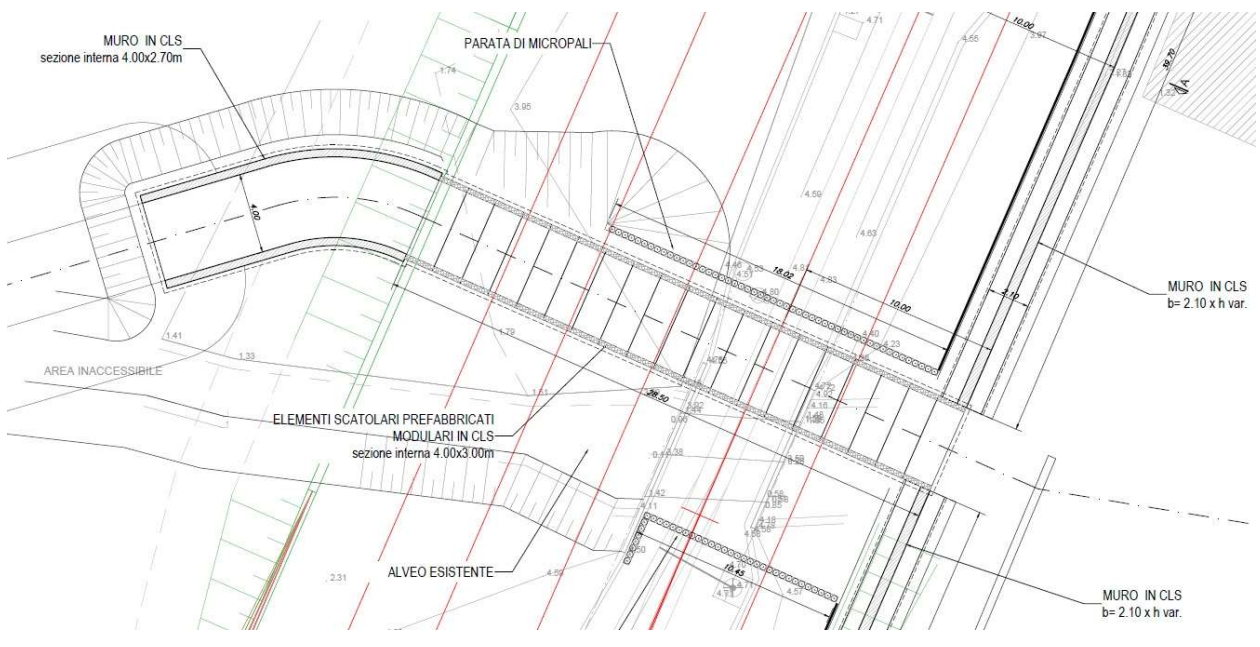

Figura 4.3 – Pianta scatolare IN02

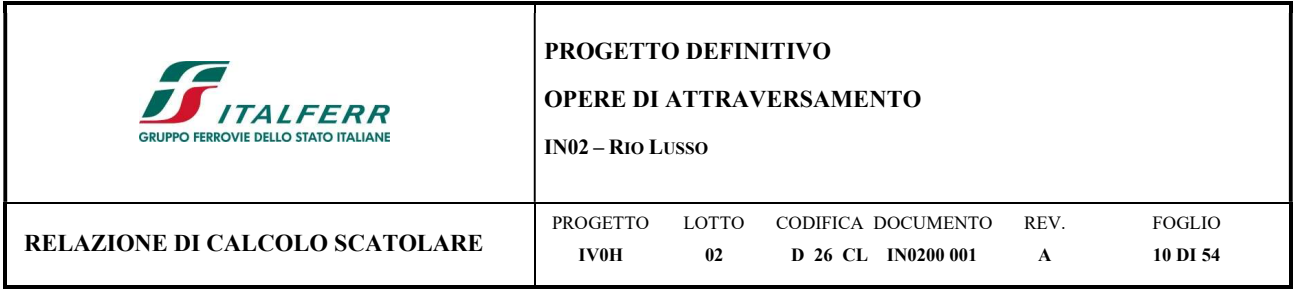

# 5 CARATTERIZZAZIONE GEOTECNICA

In accordo con le analisi geotecniche effettuate nell'area oggetto di intervento si riportano i parametri geotecnici di progetto dei terreni interessati:

| Unità          | Descrizione                                                                                  | Tipo di<br>terren<br>$\circ$ | ziniziale<br>(m da p.c.) | z finale<br>(m da<br>p.c. | spessore<br>(m)  | (kN/m <sup>2</sup> ) | Peso di volume Densità relativa<br>(%) | Angolo di<br>resistenza al<br>taglio $\phi$ ' (') |   | $c'$ (kPa) $cu$ (kPa)    | Modulo<br>elastico Eop<br>(MPa) | Modulo non<br>drenato Eu<br>(MPa) | <b>K</b> media<br>(m/s) |
|----------------|----------------------------------------------------------------------------------------------|------------------------------|--------------------------|---------------------------|------------------|----------------------|----------------------------------------|---------------------------------------------------|---|--------------------------|---------------------------------|-----------------------------------|-------------------------|
| R.             | Riporto antropico                                                                            | GG                           | a                        | $\overline{2}$            | $\boldsymbol{2}$ | 18                   |                                        |                                                   |   |                          |                                 |                                   |                         |
| 13             | Limo con sabbia debolmente<br>argilloso, talvolta ghiaioso da<br>poco a mediamente addensato | GG                           |                          | 8.5                       | 6.5              | $\sim$<br>18         | $40 - 50$<br>49. UGO NA                | 28-30                                             |   | $\overline{\phantom{a}}$ | $10-30$<br>50000                |                                   | 1.13E-04                |
| 1 <sub>b</sub> | Limo sabbioso, talvolta argilloso<br>mediamente addensato                                    | GF                           | 8.5                      | 30                        | 21.5             | 18                   |                                        | $28 - 30$<br>anac                                 | ö | 80-90                    | 40                              | 60-70                             |                         |

Figura 5.1 - Modello geotecnico ai fini dell'analisi di progetto

La fondazione dell'opera si trova poggiante in uno strato di limo con sabbia debolmente argilloso, talvolta ghiaioso, con stato di addensamento variabile, caratterizzato dalle proprietà presenti nella tabella soprariportate.

Lateralmente, invece, risulta confinata da un terreno di ricoprimento le cui caratteristiche geotecniche sono di seguito riportate:

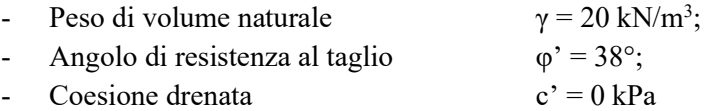

Dalle indagini geotecniche, inoltre, come si evidenzia all'interno della relazione geotecnica di riferimento e dalle immagini relative alle sezioni longitudinali e trasversali precedentemente riportate, è stata desunta una quota di falda a 0,80 m.s.l.m. Al fine dell'analisi si ritiene opportuno trascurarne la presenza visto la limitata influenza con l'opera stessa.

Ai fini della definizione della categoria sismica del sottosuolo, nei pressi dell'opera è stata eseguita una prova MASW dalla quale è stata estrapolata una velocità V<sub>s,30</sub> tale da ricondurre il terreno ad una categoria stratigrafica di tipo C.

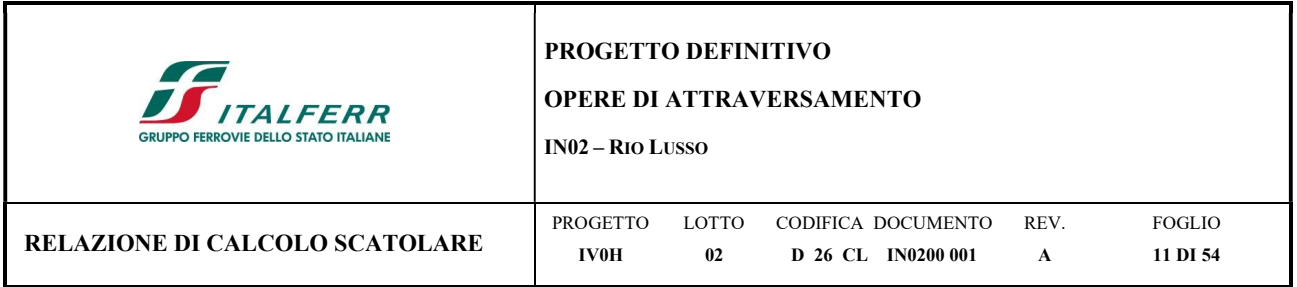

## 6 MODELLAZIONE DELLA STRUTTURA

L'analisi della struttura è condotta con il software di calcolo Midas Gen 2021 (v3.1), di Midas Information Technology Co. Ltd, seguendo quanto specificato dalle NTC 2018 al § 7.2.6.

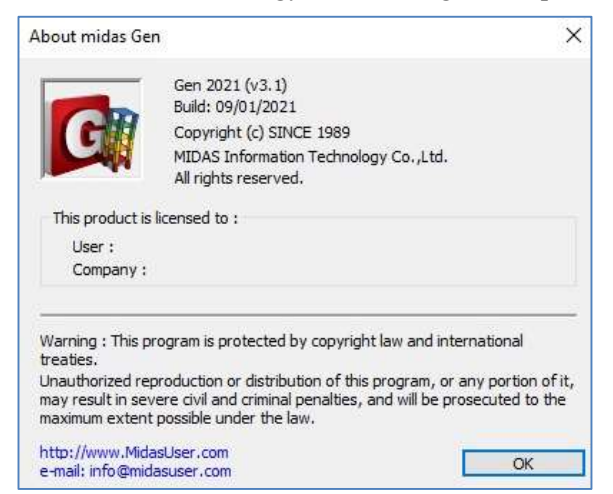

Figura 6.1 - Info e licenza software

Le unità di misura adottate sono le seguenti:

- lunghezze: [m]
- $\bullet$  forze: [kN]
- temperature: gradi centigradi [C°]

Convenzione assi:

- x: asse trasversale del cassettone in c.a;
- y: asse longitudinale del cassettone in c.a.;
- z: asse verticale del cassettone in c.a.;

Il modello di calcolo attraverso il quale viene discretizzata la struttura è quello di telaio chiuso dove la geometria è stata ricalcata dalla linea baricentrica degli elementi costituenti l'opera.

La struttura scatolare in esame è stata modellata dunque con un modello piano che identifica la rispettiva sezione trasversale di sviluppo unitario.

Per simulare il comportamento del terreno di fondazione vengono inserite molle alla Winkler calibrate sul modello geotecnico del terreno. Il coefficiente di Winkler verticale è stato valutato secondo la relazione di Vesic (1965) che propone la seguente formula:

$$
K = \frac{0.65E}{1 - v^2} \sqrt[12]{\frac{Eb^4}{(EJ)_{\text{fond}}}}
$$

dove:

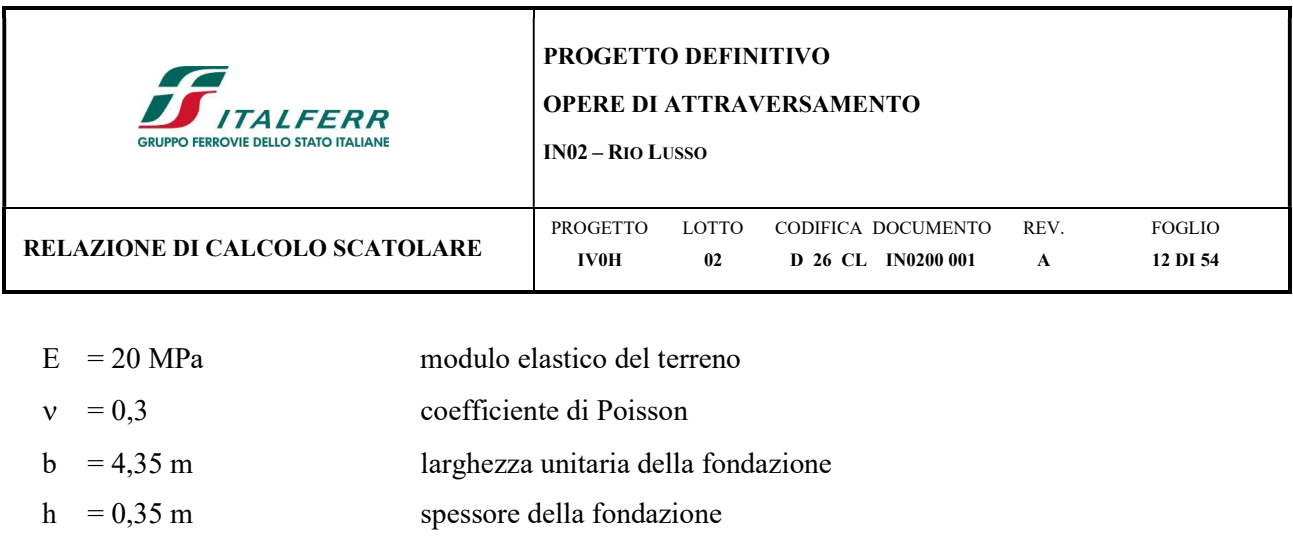

 $J = 0,0155$  m<sup>4</sup> inerzia trave

La geometria del modello, come raffigurato, ricalca la linea baricentrica degli elementi costituenti l'opera.

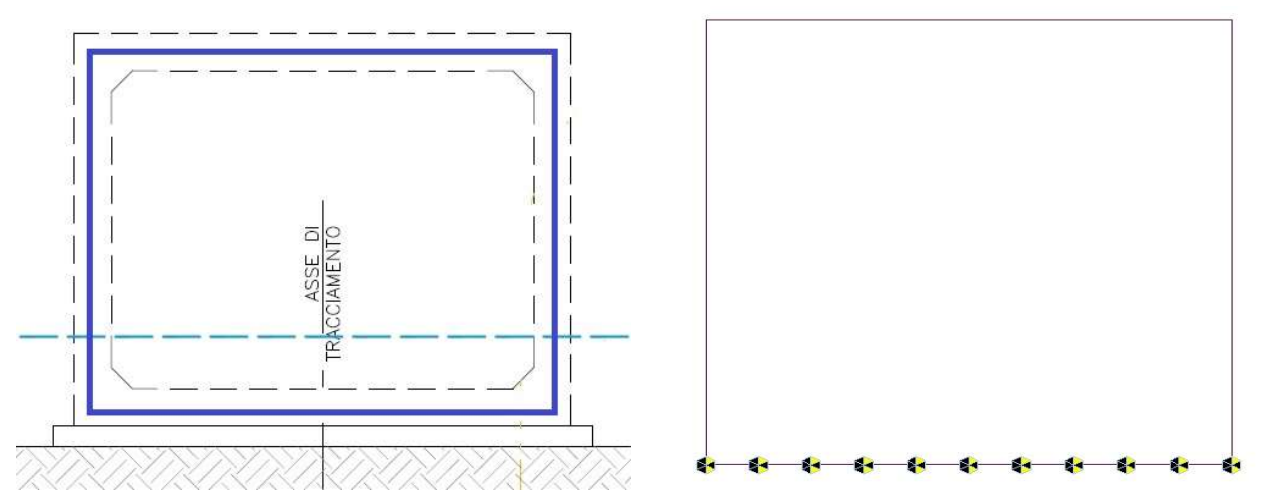

Figura 6.2 – Modellazione di calcolo con linee baricentriche dei singoli elementi costituenti l'opera

Per quanto riguarda le caratteristiche geometriche si fa riferimento alla tabella che segue:

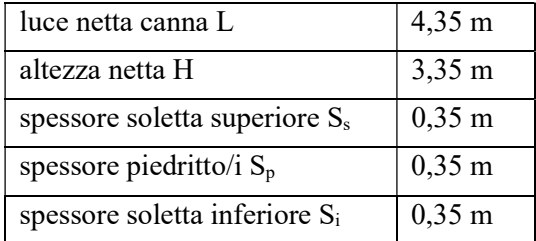

La trave di fondazione viene divisa in 10 elementi per poter schematizzare, tramite le molle applicate, l'interazione terreno-struttura.

Per la realizzazione delle molle, nel caso in esame, si assume un valore del modulo di reazione verticale  $K_s$ =17699,40 kN/m<sup>3</sup>, funzione del modulo elastico del terreno.

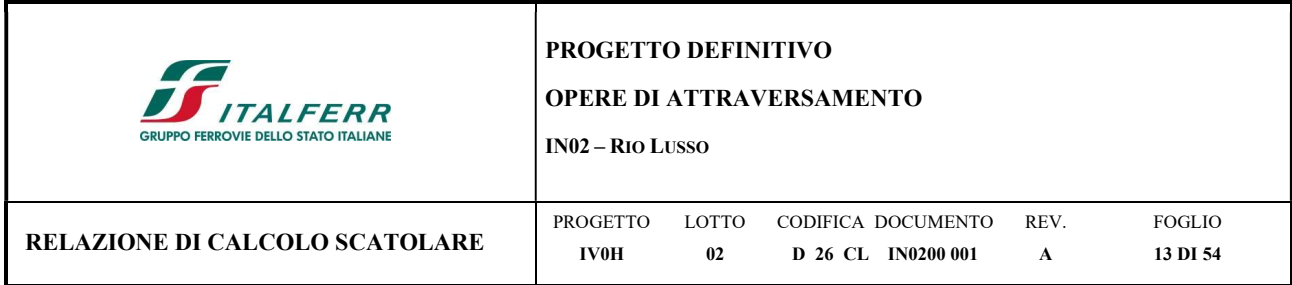

Con questo valore si ricavano i valori delle singole molle, ottenendo per le 5 molle centrali un valore di:  $K_{\text{central}} = K_s x (Sp/2 + \text{Lint} + Sp/2)/10 = 17699,40 x (0,35/2 + 4,00 + 0,35/2)/10 = 7699,24 kN/m$  $=K_6, k_7, k_8, k_9, k_{10} = 7699,24$  kN/m

I valori delle molle di spigolo si ottengono con la seguente formulazione: K<sub>3</sub>, K<sub>13</sub> = 2 x Ks x  $[(Sp/2 + Lint + Sp/2)/10/2+Sp/2] =$  $= 2 \times 17699,40 \times (0.35/2 + 4.00 + 0.35/2)/10 /2 + 0.23/2] = 13894,03$  kN/m

Ed infine i valori delle molle nei nodi restanti, come da letteratura, si assumono:

 $K_4, K_5, K_{11}, K_{12} = 1.5$  x  $K_{centrale} = 11548,86$  kN/m

Ai nodi della platea di fondazione sono anche introdotti molle orizzontali con un valore pari a 50% del valore dille molle verticali centrali.

 $K_h = 0.5$  x 7699,24 = 3849,62 kN/m

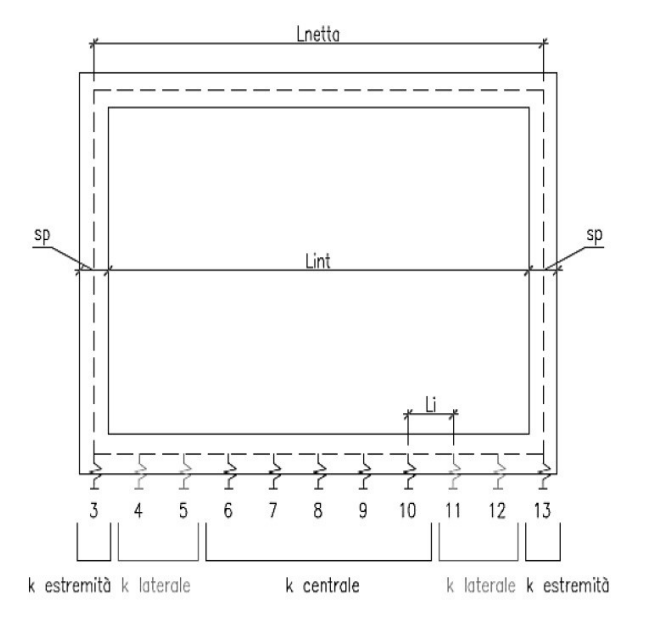

Figura 6.3 - Schematizzazione modello con molle

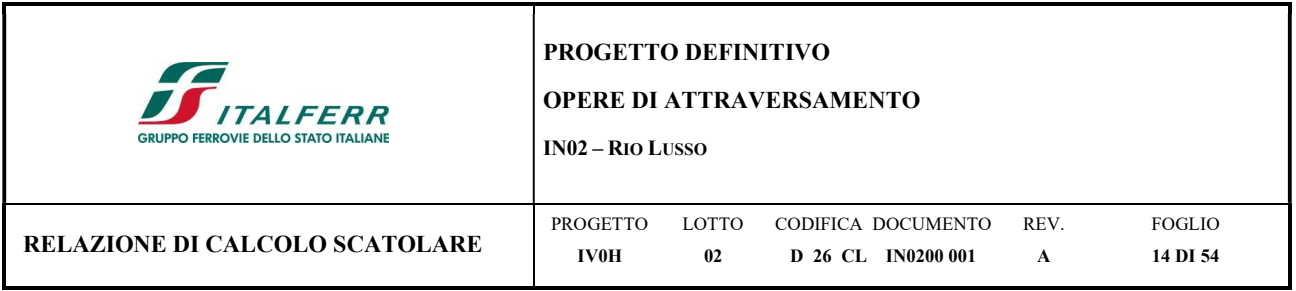

# 7 ANALISI DEI CARICHI

Il calcolo strutturale oggetto d'esame è svolto con riferimento alla località di Vado Ligure, nello specifico in corrispondenza del Rio Barabino, pertanto, i dati di riferimento utilizzati, quali azioni ambientali, caratterizzazione sismica del sito e parametrizzazione geotecnica del sottosuolo, sono stati definiti in modo da considerare le azioni più gravose fra quelle possibili nel sito in oggetto.

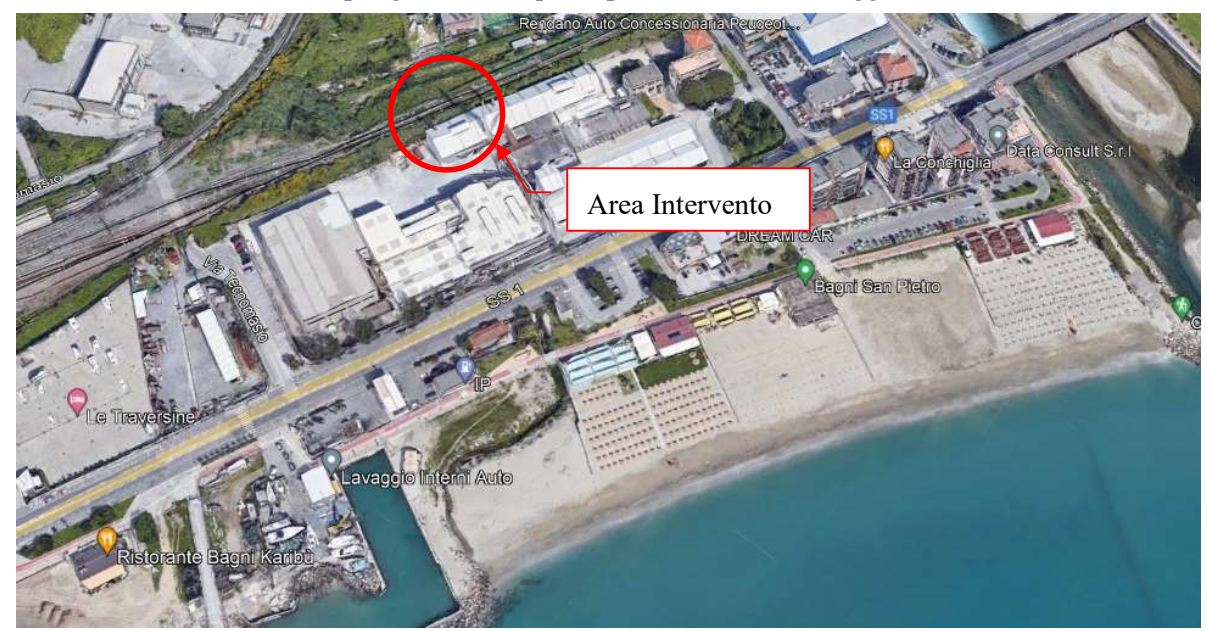

Figura 7.1 - Inquadramento geografico dell'area di studio

Come prescritto dalle NTC 2018, sono state considerate agenti sulla struttura diverse condizioni di carico elementari, combinate tra loro in modo da determinare gli effetti più sfavorevoli ai fini delle verifiche dei singoli elementi strutturali. Per il calcolo delle sollecitazioni sugli elementi strutturali è stato utilizzato il programma di calcolo Midas Gen.

# 7.1 Peso Proprio degli Elementi Strutturali

Il peso degli elementi strutturali modellati viene calcolato automaticamente dal programma di calcolo utilizzato, assumendo  $\gamma_c = 25 \text{ kN/m}^3$ .

# 7.2 Carichi Permanenti Non Strutturali

Peso dell'armamento e ballast

Congruentemente a quanto riportato al § 5.2.2.1.1 delle NTC per la determinazione dei carichi permanenti portati relativi al peso della massicciata, dell'armamento e dell'impermeabilizzazione si è assunto, convenzionalmente, un peso per unità di volume pari a 18 kN/m<sup>3</sup>.

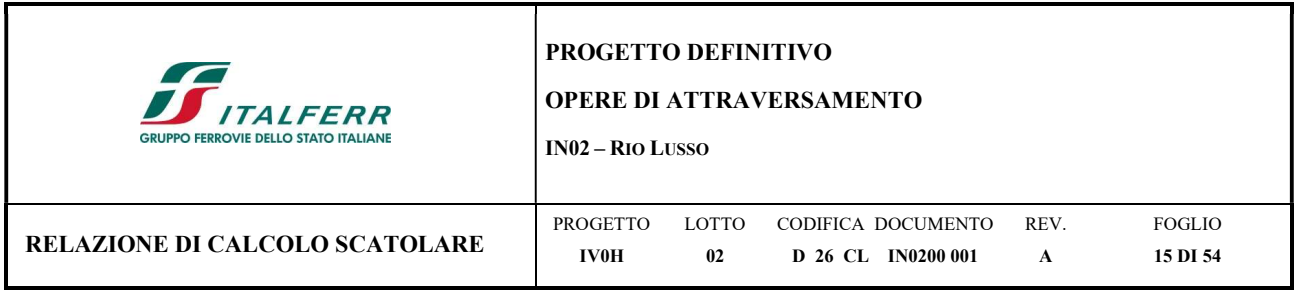

Nel caso in esame si considera uno spessore dal piano del ferro pari a 0,80 m  $P_{\text{ballast}} = 0,80 \text{ m x } 18 \text{ kN/m}^3 = 14,4 \text{ kN/m}^2$ 

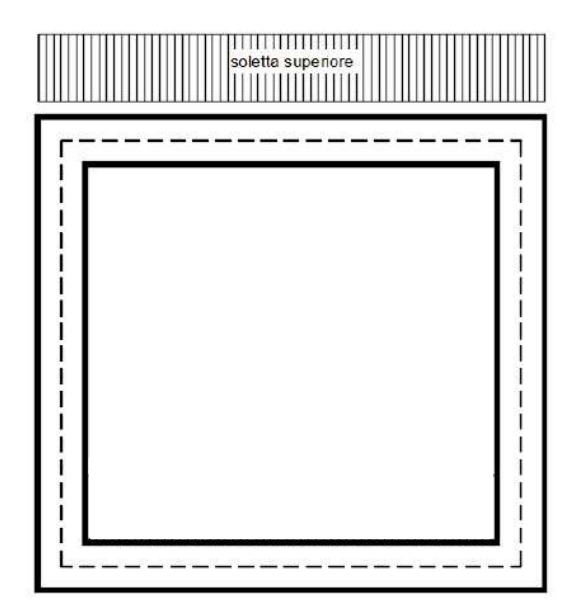

Figura 7.2 - Applicazione carichi permanenti non strutturali

# 7.3 Pressione del terreno a tergo del muro (SPTSX, SPTDX)

La spinta del terreno viene considera in regime di spinta a riposo con le seguenti caratteristiche meccaniche di riempimento, cautelative per l'opera analizzata.

 $\gamma = 20$  peso per unità di volume

φ= 38 angolo di attrito

da cui si ricava:

- $K_0 = 1$ -sen( $\varphi$ )=1-sen(38)=0,38
- Pressione in corrispondenza della quota di estradosso della soletta superiore:  $P_1 = 0,38$  x  $(0,80$  x 18) = 5,47 kN/m<sup>2</sup>
- Pressione in asse alla soletta superiore:
	- $P_2 = P_1 + 0.38$  x (0.35/2 x 20.00) = 6.8 kN/m<sup>2</sup>
- Pressione in asse alla soletta inferiore:

 $P_3 = P_2 + (0.38 \times 20.00 \times (0.35/2 + 3.00 + 0.35/2)) = 32.26 \text{ kN/m}^2$ 

 Pressione in corrispondenza della quota di intradosso della soletta inferiore:  $P_4 = P_3 + (0.38 \times 0.35/2 \times 20.00) = 33,60 \text{ kN/m}^2$ 

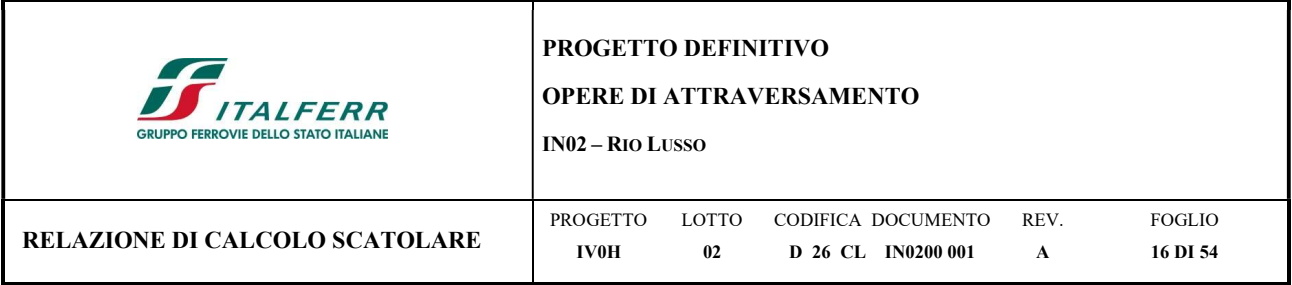

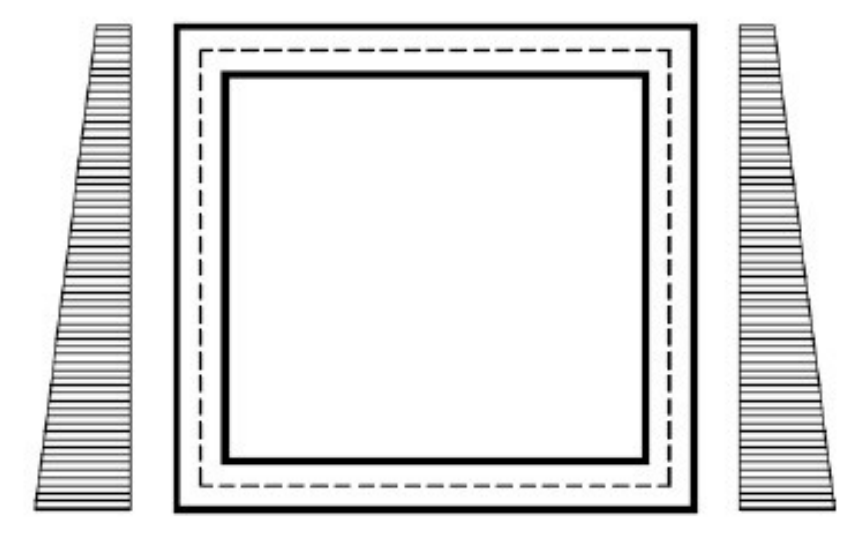

Figura 7.3 - Spinta del terreno

Inoltre, viene aggiunto, come carico concentrato nei nodi di estremità superiori ed inferiori, la parte di spinta del terreno esercitata su mezzo spessore della soletta superiore e su mezzo spessore della soletta inferiore.

Spinta sul semispessore della soletta superiore:

 $F_1 = (P_1 + P_2)$  x  $(0,35/2)/2 = 1,07$  kN/m

 Spinta sul semispessore della soletta inferiore:  $F_2 = (P_3 + P_4)$  x  $(0,35/2)/2 = 5,76$  kN/m

## 7.4 Pressione idrostatica (SPIDRO)

Trattando uno scatolare sottobianrio, con lo scopo di opera di attraversamento, sarebbe opportuno valutare anche l'effetto della spinta idrostatica che il Rio esercita sull'opera stessa.

Al fine del calcolo la condizione più gravosa si verifica quando l'opera risulta priva di tale effetto in quanto comporta ad un contributo favorevole, generando delle spinte verso l'esterno, che si oppongono al contribuito sfavorevole dato dalle spinte del terreno.

Pertanto, cautelativamente, si è ritenuto opportuno non considerare nell'analisi l'effetto della pressione idrostatica.

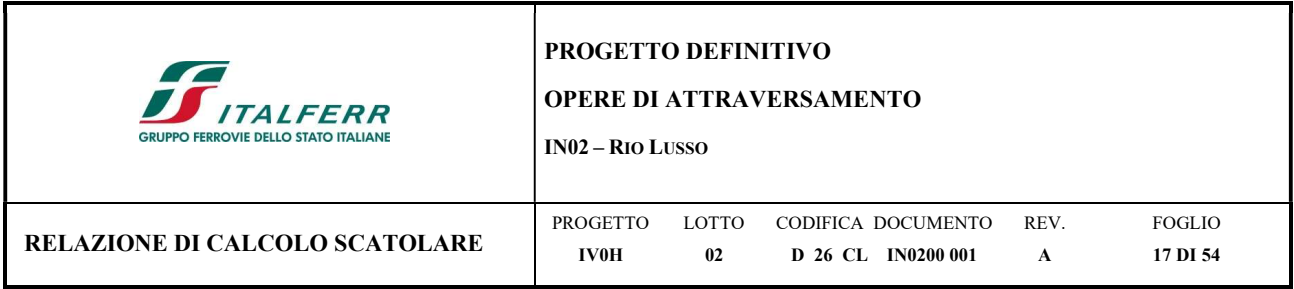

# 7.5 Azioni verticali dovute al carico ferroviario

## 7.5.1 Condizione accidentale verticale

I carichi verticali associati al transito dei convogli ferroviari sono definiti per mezzo di diversi modelli di carico rappresentativi delle diverse tipologie di traffico ferroviario.

Il modello di carico considerato è l'LM71 che schematizza gli effetti statici prodotti dal traffico ferroviario normale come riportato in figura:

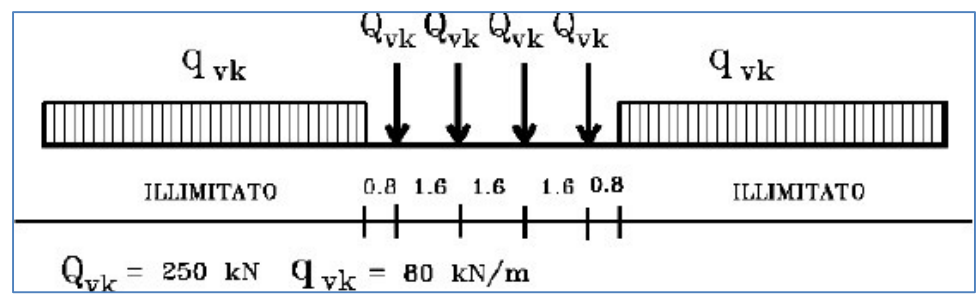

Figura 7.4 - Modello di cario LM71

- Quattro assi da 250 kN disposti ad interasse di 1,60 m;
- Carico distribuito di 80 kN/m in entrambe le direzioni, a partire da 0,80 m dagli assi d'estremità e per una lunghezza illimitata.

Dovendo dimensionare l'opera avente una sezione trasversale di 4,20 m, al fine di valutare gli effetti più gravosi agenti, si considerano agenti sulla stessa tre assi da 250 kN.

Tale valore di carico dovrà essere moltiplicato per un coefficiente di adattamento variabile  $\alpha$  in funzione della tipologia dell'infrastruttura che, per questo modello di carico, vale 1,1.

Inoltre, le sollecitazioni e gli spostamenti determinati sulle strutture dall'applicazione statica dei modelli di carico devono essere incrementate per tenere conto della natura dinamica del transito dei convogli.

Secondo quanto riportato in Tab. 5.2.II al § 5.2.2.2.3 delle NTC si considera un coefficiente di amplificazione dinamica  $\Phi_3$ =1,35 ottenendo quindi un carico di  $Q_{\rm vk}$  = 371,25 kN per asse.

Come riportato in normativa al § 5.2.2.2.1.4 il valore del carico assiale  $Q_{vk}$  può essere distribuito su tre traverse consecutive posto ad interasse uniforme "a", ripartendolo fra la traversa che precede, quella su cui insiste e quella successiva rispettivamente nelle proporzioni di 25%, 50% e 25% come riportato in figura:

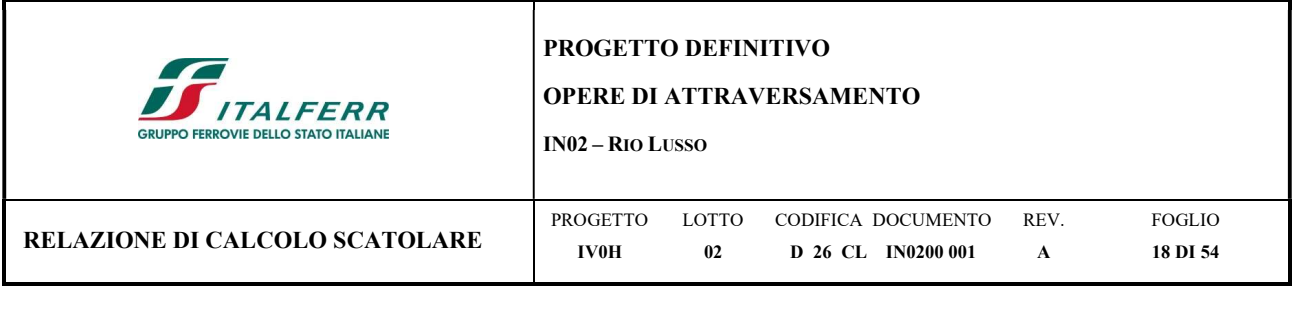

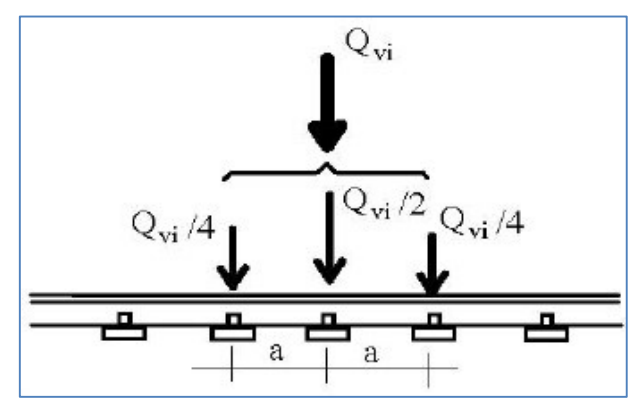

Figura 7.5 - Distribuzione longitudinale dei carichi assiali

In generale, i carichi assiali del modello di carico LM71 possono essere distribuiti uniformemente nel senso longitudinale. Tuttavia, per il progetto di particolari elementi strutturali la distribuzione longitudinale del carico assiale al di sotto della traversa avviene con una pendenza 4:1 come mostrato in figura. Per il calcestruzzo invece la diffusione avviene con pendenza 1:1.

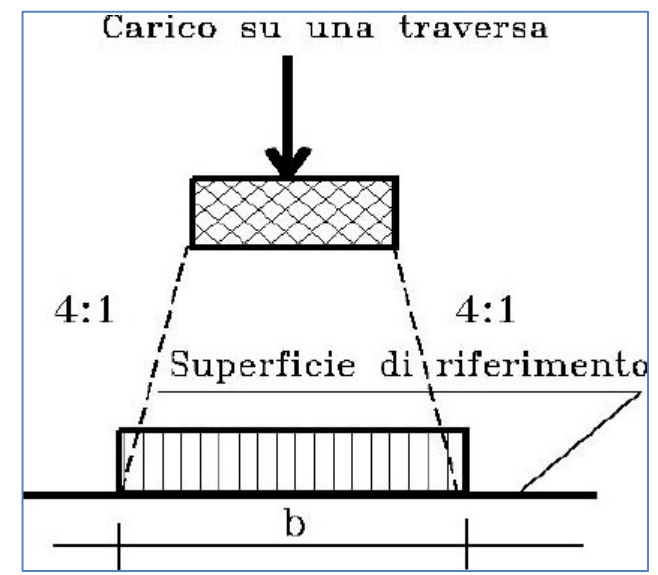

Figura 7.6 - Distribuzione longitudinale dei carichi attraverso il ballast

Per cui, la diffusione del carico in senso trasversale all'asse del binario, considerando la traversina lunga 2,40 m e, cautelativamente, uno spessore del ballast di 0,45 m, ottenuto sottraendo l'altezza della traversina e del fungo dallo spessore del ballast da p.f., risulta:

 $B_{tr} = L_{traversina} + 2 \times ((h_{ballast} + h_{ballast} + h_{supercompactato})/4 + h_{solettta}/2)$  $B_{tr} = 2,40 + 2 \times (0,45/4 + 0,35/2) = 2,97$  m.

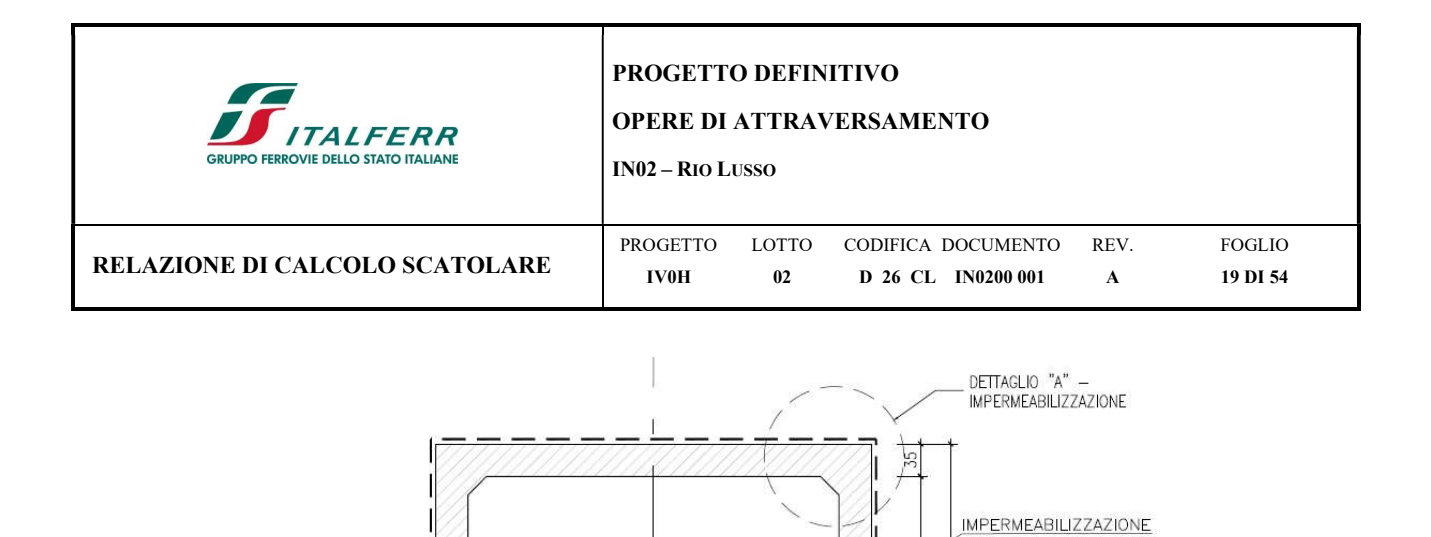

370 300

35

35

0.80 Q.FALDA

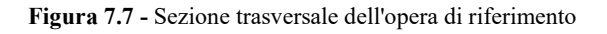

Pertanto, con riferimento alla sezione trasversale soprariportata, il carico ripartito a metro di profondità dovuto al treno LM71 risulta:

 $0.31$ 

400  $470$ 

 $Q_{vk/m} = (Q_{vk}/(S_p + L_{int} + S_p))/B_{tr}$  $Q_{vkm} = ((3 \times 371,25)/(0,35 + 4,00 + 0,35))/2,97 = 79,70$  kN/m

35

#### 7.5.2 Spinta sui piedritti prodotta dal sovraccarico (SPACCSX, SPACCDX)

Per considerare la presenza di un sovraccarico da traffico gravante a tergo dei piedritti si considera un carico uniformemente distribuito. Il valore della spinta risultante al metro è pari a  $S = k_0 x q x H$  con punto di applicazione posizionato a metà dell'altezza dell'elemento su cui insiste.

Al fine della massimizzazione degli effetti la spinta del sovraccarico a tergo del rilevato verrà considerata agente sia su un solo piedritto che su entrambi.

Pressione del carico accidentale sui piedritti:

Carico distribuito 80 kN/m:

 $(Q_{\text{vk}} x \alpha)/(L_{\text{tot}}) x k_0 = (80 \text{ x } 1,1)/(2,97) x 0,38 = 11,25 \text{ kN/m}$ 

Assi di carico puntuali 250 kN:

 $(Q_{\text{vk}} x \alpha)/(B_{\text{tr}} x L_{\text{tot}}) x k_0 = ((3 x 250) x 1,1)/(2,97 x 4,75) x 0,38 = 22,22 kN/m$ 

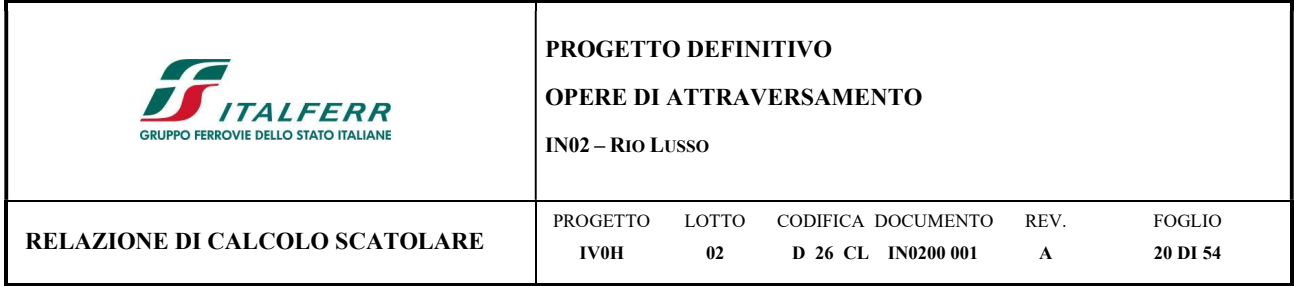

Oltre a tale carico si considera inoltre la parte di sovraspinta esercitata su mezzo spessore della soletta superiore e mezzo spessore della soletta inferiore.

 $F = 22,22 \times 0,25/2 = 2,8$  kN

#### 7.5.3 Frenatura e avviamento

Le forze di frenatura e di avviamento agiscono sulla sommità del binario, nella direzione longitudinale dello stesso. Dette forze sono da considerarsi uniformemente distribuite su una lunghezza di binario L determinata per ottenere l'effetto più gravoso sull'elemento strutturale considerato.

Avviamento:  $Q_{\text{la},k} = 33 \text{ kN/m x } 1 \text{ m} = 33 \text{ kN} < 1000 \text{ kN}$ Frenamento:  $Q_{b,k} = 20 \text{ kN/m x } 1 \text{ m} = 22 \text{ kN} < 6000 \text{ kN}$ 

I valori caratteristici trovati devono essere moltiplicati per  $\alpha$  quindi, valutando le azioni a m:

Avviamento:  $Q_{\text{la,k}} = (33 \text{ kN/m x } 1,1)/2,97 \text{ m} = 12,22 \text{ kN/m}$ Frenamento:  $Q_{lb,k} = (20 \text{ kN/m x } 1,1)/2,97 \text{ m} = 7,40 \text{ kN/m}$ 

## 7.6 Variazione termica

Essendo il ricoprimento inferiore a 1.5 m, è necessario considerare l'azione termica agenti sulla soletta superiore.

Si considerano pertanto:

- la variazione termica uniforme:  $\Delta T$  unif = +/-15°C e  $\Delta T$  grad = +/-5°C
- il gradiente di temperatura, per m di spessore,  $\Delta T$  grad = +/-5°C cui corrisponde quindi un gradiente termico Grad= 5°C/ spessore= 5/0.6= 8,4 °C/m.

## 7.7 Ritiro

Gli effetti del ritiro nel calcestruzzo sono valutati impiegando i coefficienti indicati al punto 11.2.10.6 delle NTC2018. La deformazione totale da ritiro è data dalla somma della deformazione da ritiro per essicamento e dalla deformazione di ritiro autogeno.

All'interno del modello i fenomeni di ritiro vengono considerati agenti solo sulla soletta di copertura ed applicati nel modello come una variazione termica equivalente pari a:

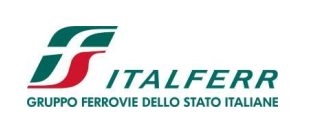

#### PROGETTO DEFINITIVO

#### OPERE DI ATTRAVERSAMENTO

IN02 – RIO LUSSO

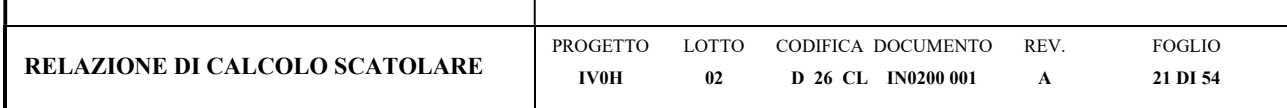

#### Caratteristiche del calcestruzzo a tempo zero

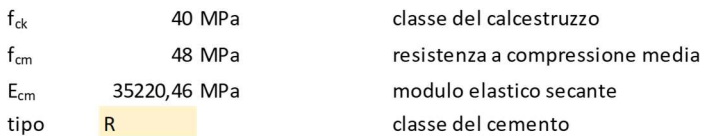

#### Tempo e ambiente

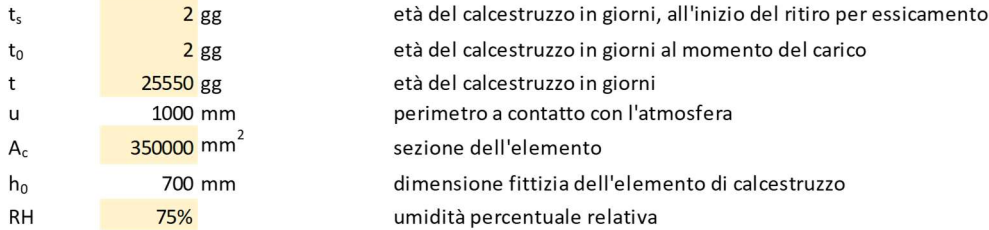

#### Coefficiente di viscosità  $\varphi(t,t_0)$

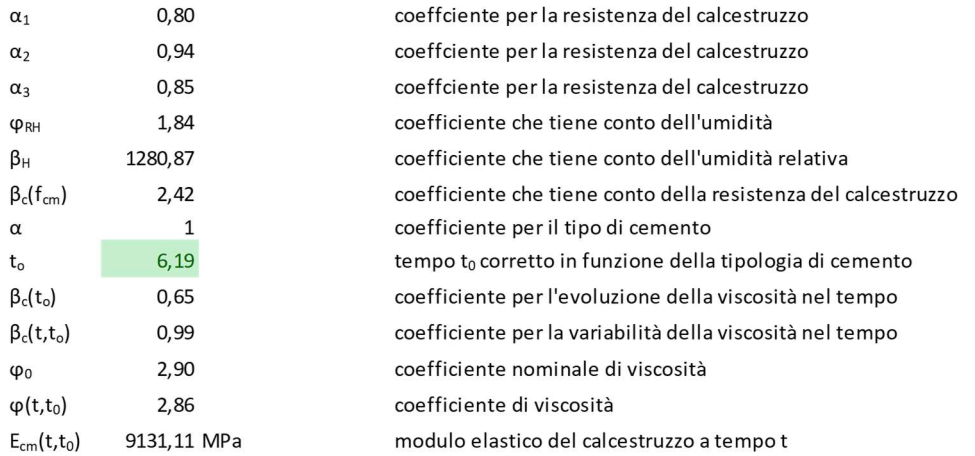

#### Deformazione di ritiro  $\varepsilon(t,t_0)$

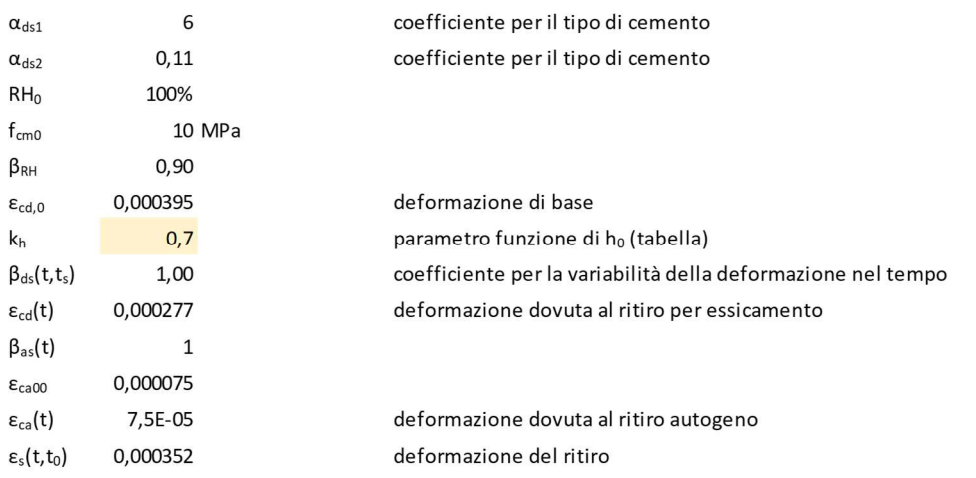

#### Variazione termica uniforme equivalente agli effetti del ritiro

 $\Delta T_{\text{ritiro}}$  -9,11853

variazione termica

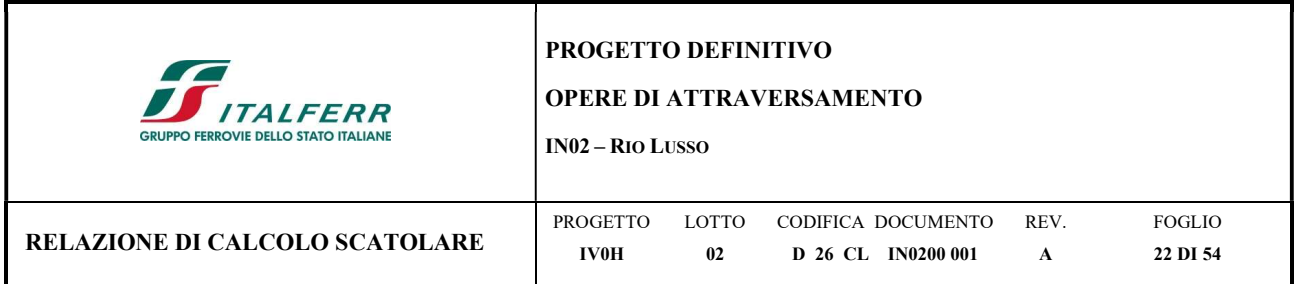

# 7.8 Azione Sismica

Per il calcolo dell'azione sismica si utilizza il metodo dell'analisi pseudostatica in cui l'azione sismica è rappresentata da una forza statica equivalente pari al prodotto delle forze di gravità per un opportuno coefficiente sismico k. Le forze sismiche sono pertanto le seguenti:

Forza sismica orizzontale:  $F_h = k_h x$  W

Forza sismica verticale:  $F_v = k_v x$  W

Il valore dei coefficienti sismici orizzontale e verticale possono essere valutati mediante le seguenti espressioni:

 $k_h = a_{\text{max}}/g$  $k_v = 0.5$  x  $k_h$ 

Risulta pertanto necessaria la determinazione degli spettri di riposta di progetto la cui definizione avviene mediante l'utilizzo del software-free SPETTRI NTC (v 1.0.3), scaricato dal sito del Consiglio Superiore dei Lavori Pubblici www.cslp.it, il quale fornisce gli spettri di risposta di riferimento per la verifica ai diversi stati limmite, determinati congruentemente a quanto prescritto dalla norma.

Per fornire gli spettri richiesti è necessario l'inserimento di alcuni parametri caratteristici della struttura in esame e del sito in cui si trova. In particolare, oltre alle coordinate geografiche, è necessario specificare la Vita Nominale V<sub>N</sub> della struttura e il suo Coefficiente d'Uso C<sub>U</sub>, al fine di poter calcolare il periodo di riferimento dell'azione sismica  $V_R = V_N^*C_U$ 

Per la definizione della Vita Nominale da assegnare ad ogni singola opera facente parte di un'infrastruttura ferroviaria si rimanda alla Tabella 2.5.1.1.1-1 Vita Nominale delle infrastrutture ferroviarie contenuta nel Manuale di Progettazione delle Opere Civili RFI DTC SI PS MA IFS 001 E e di seguito riportata:

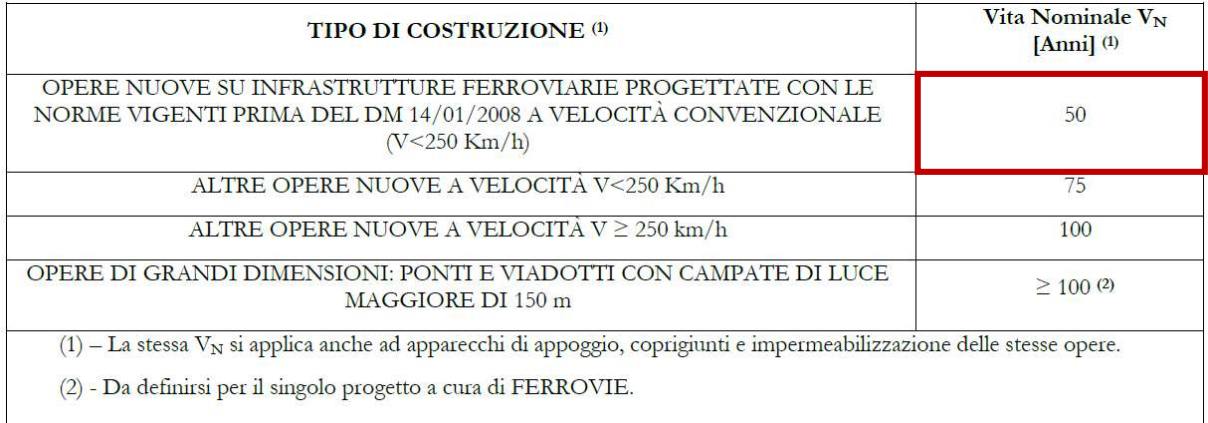

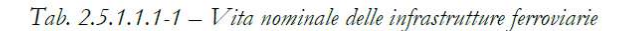

Figura 7.8 –RFI DTC SI PS MA IFS 001 E - Tabella 2.5.1.1.1-1 Vita Nominale delle infrastrutture ferroviarie

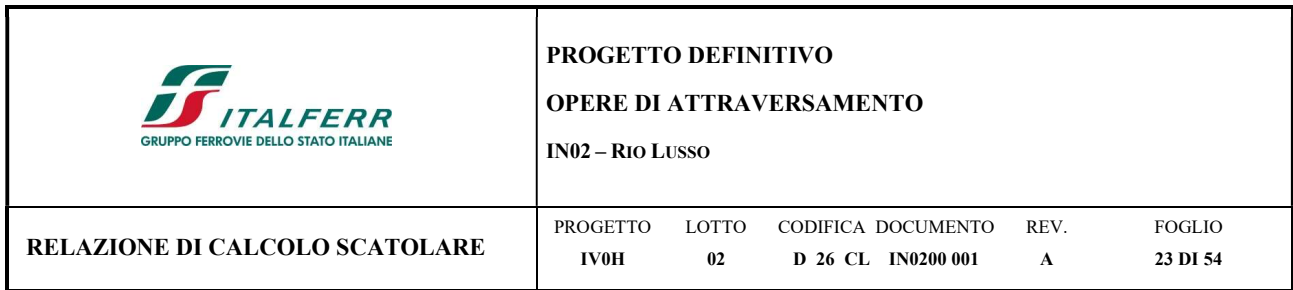

L'oggetto della presente relazione rientra nell'ambito di "altre opere nuove a velocità v<250 km/h", dunque le strutture di progetto avranno vita nominale  $V_N = 50$  anni.

Il valore del Coefficiente d'Uso  $C<sub>U</sub>$  varia in relazione alla Classe d'Uso dell'edificio, come riportato nella Tabella 2.4.II delle NTC 2018. Le NTC 2018 prevedono quattro diverse Classi d'Uso.

Per la struttura in esame si fa riferimento alla Classe II "Costruzioni il cui uso preveda normali affollamenti, senza contenuti pericolosi per l'ambiente e funzioni pubbliche e sociali essenziali. Industrie con attività non pericolose per l'ambiente. Ponti, opere infrastrutturali, reti viarie non ricadenti in Classe d'uso III o Classe d'uso IV, reti ferroviarie la cui interruzione non provochi situazioni di emergenza. Dighe il cui collasso non provochi conseguenze rilevanti.", alla quale corrisponde un Coefficiente d'Uso  $C_U = 1,0$ .

Tab. 2.4.II - Valori del coefficiente d'uso  $C_U$ 

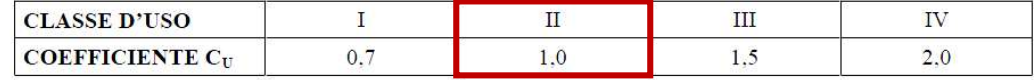

Figura 7.9 – NTC 2018, Coefficiente d'Uso degli edifici

Si ottiene dunque un valore del Periodo di Riferimento per l'azione sismica pari a:

 $V_R = V_N$ ∙ $C_U = 50 \cdot 1 = 50$  anni

È inoltre necessario precisare la Categoria di Sottosuolo e la Categoria Topografica cui appartiene il sito in esame. Tali informazioni sono reperibili nella relazione geotecnica che prescrive l'assunzione di una Categoria di Sottosuolo C e una Categoria Topografica T<sub>1</sub>.

Quanto ai parametri di amplificazione locale si considera:

 $S_s = 1,5$ 

 $S_t = 1,00$ 

L'accelerazione massima orizzontale al sito as,max è calcolata come il prodotto dell'accelerazione al substrato  $a_g$  e dei fattori di amplificazione  $S_s$  e  $S_t$ .

Si ottiene pertanto:

 $a_{s,max(SLV)} = a_{g(SLV)}$  x  $S_s$  x  $S_t = 0.057$  g x 1,5 x 1,00 = 0.086 g

da cui ne deriva:

 $k_h = a_{\text{max}}/g = 0.086$  $k_v = 0.5$  x  $k_h = 0.043$ 

Gli effetti dell'azione sismica verranno valutati tenendo conto delle masse associate ai seguenti carichi gravitazionali dove, nello specifico, per i carichi dovuti al transito dei convogli si assumerà un  $\psi_{21} = 0,2$ .

Di seguito si riportano gli spettri di risposta oggetto della progettazione:

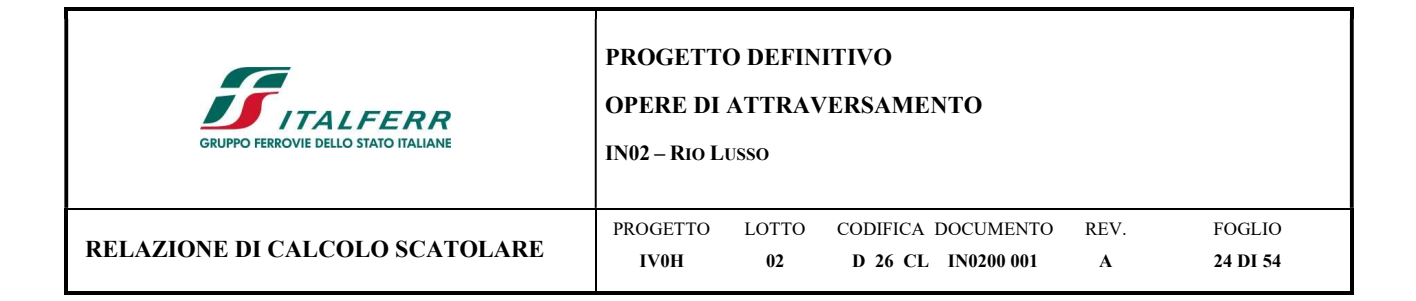

## Parametri e punti dello spettro di risposta orizzontale per lo stato SLV

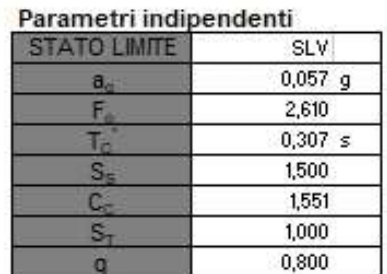

#### Parametri dipendenti

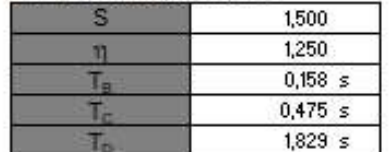

#### Espressioni dei parametri dipendenti

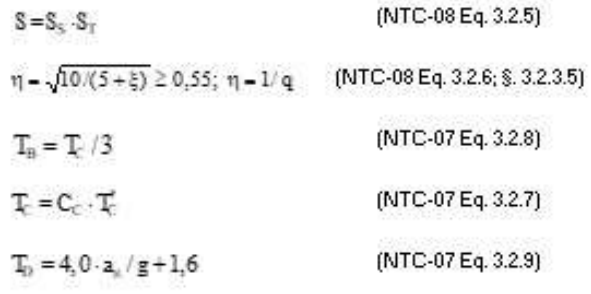

#### Espressioni dello spettro di risposta (NTC-08 Eq. 3.2.4)

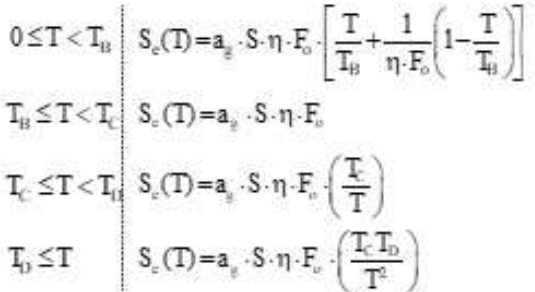

Lo spettro di progetto S,(T) per le verifiche agli Stati Limite Ultimi è ottenuto dalle espressioni dello spettro elastico S,(T) sostituendo n con 1/q, dove q è il fattore di struttura. (NTC-08 § 3.2.3.5)

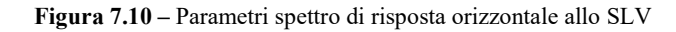

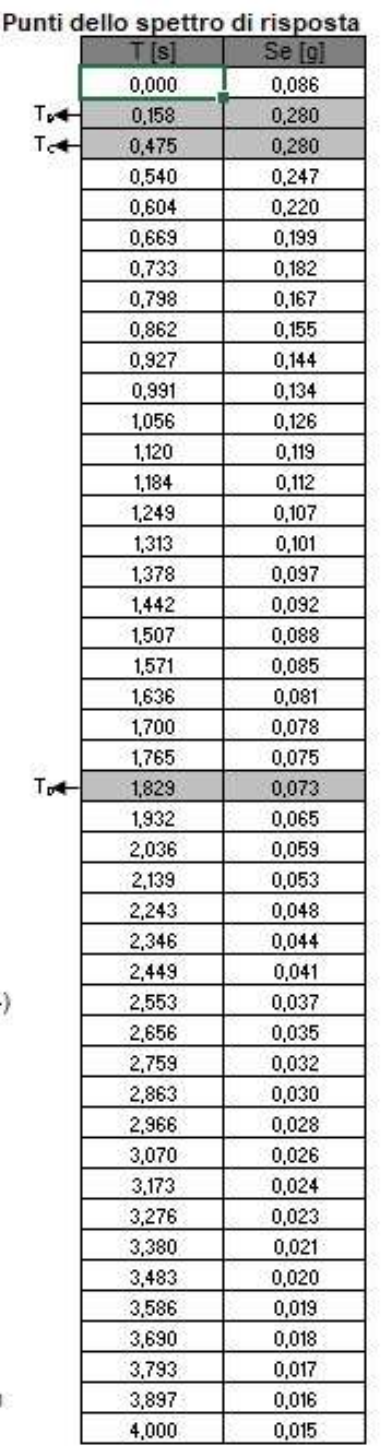

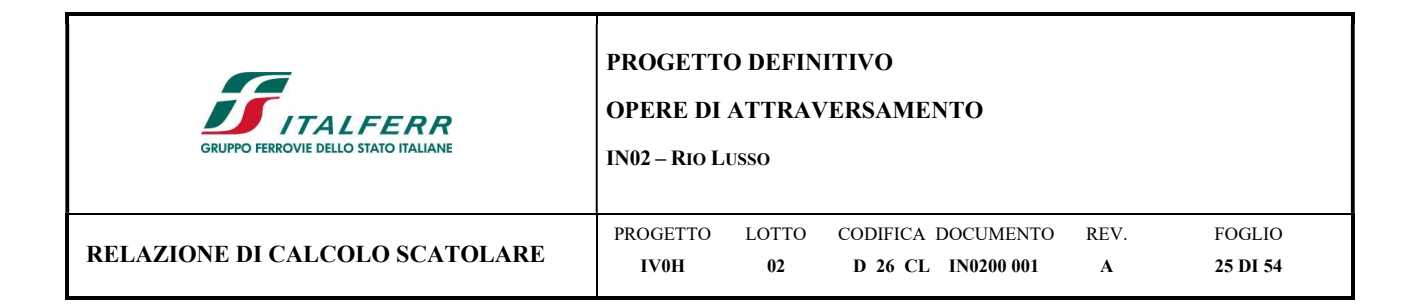

# Spettri di risposta (componenti orizz. e vert.) per lo stato li SLV

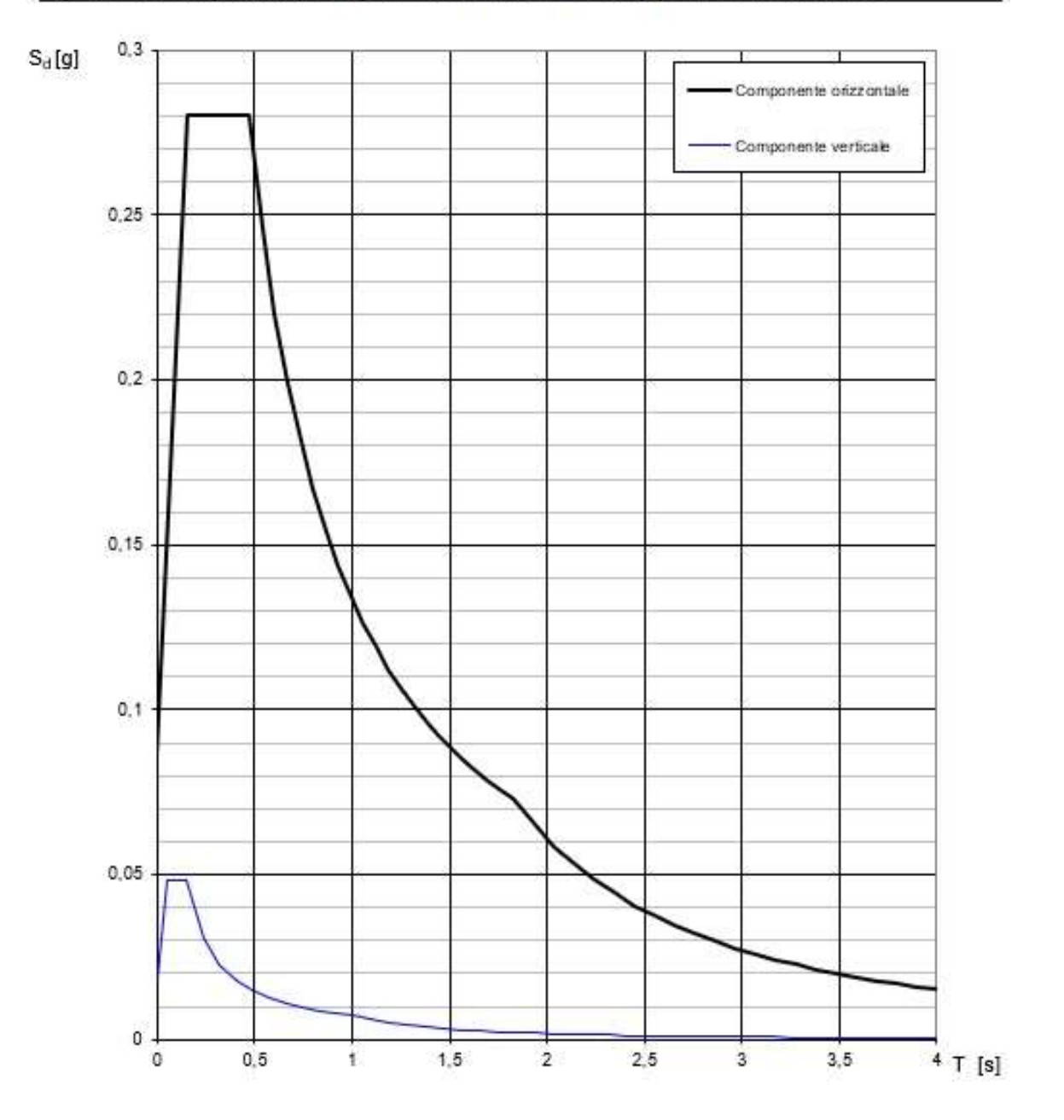

Figura 7.11 – Spettri di risposta orizzontali e verticali allo SLV

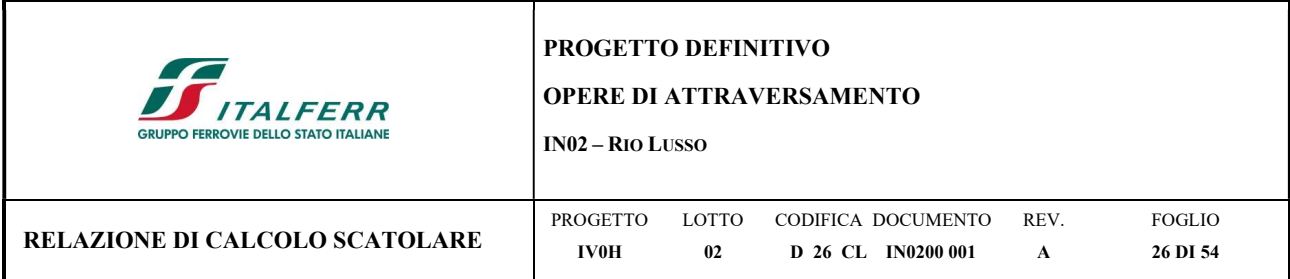

## 7.8.1 Forze sismiche agenti sulla struttura

Combinazione sismica:  $G_1 + G_2 + \psi_{21} x Q k_1$ 

Dalle indicazioni precedentemente riportate, considerando uno spessore dello scatolare di 0,35 m, si ottiene un peso di soletta analogo a quello dei piedritti pari 6,25 kN/m, pertanto si avrà:

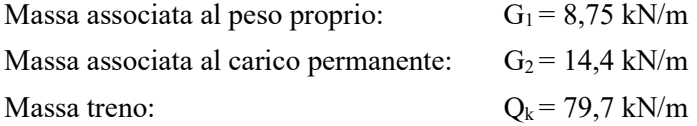

## Sisma H

Forza orizzontale sulla soletta di copertura:

 $F'_{h} = (G_1 + G_2 + \psi_{21} \times Qk_1) \times k_h$  $F'_{h} = (8,75 + 14,4 + 0,2 \times 79,7) \times 0,086 = 3,36 \text{ kN/m}$ Forza orizzontale sui piedritti:  $F'_{h} = (G_1 + G_2 + \psi_{21} x Q k_1) x k_h$  $F'_{h} = 8,75 \times 0,086 = 0,75 \text{ kN/m}$ 

SismaV

Forza verticale sulla soletta di copertura:

 $F'_{h} = (G_1 + G_2 + \psi_{21} x Q k_1) x k_v$ 

 $F'_{h} = (8,75 + 14,4 + 0,2 \times 79,7) \times 0,043 = 1,68 \text{ kN/m}$ 

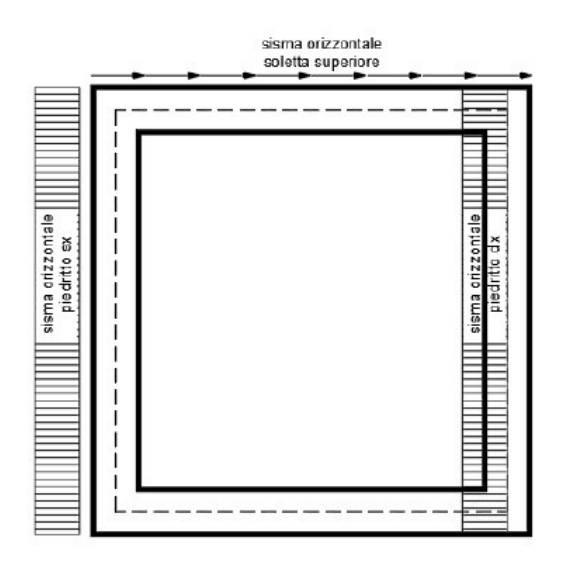

Figura 7.12 - Forze sismiche agenti sulla struttura

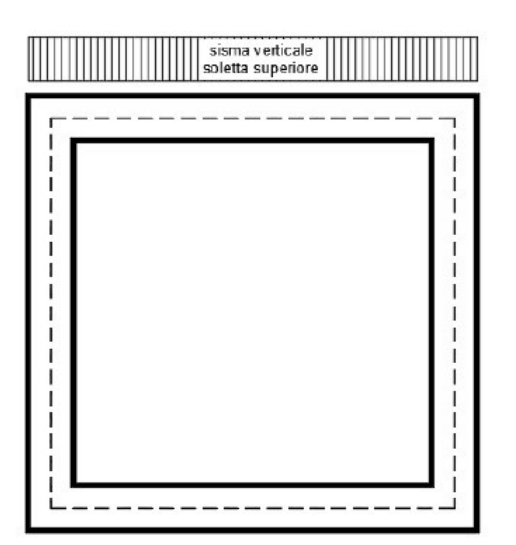

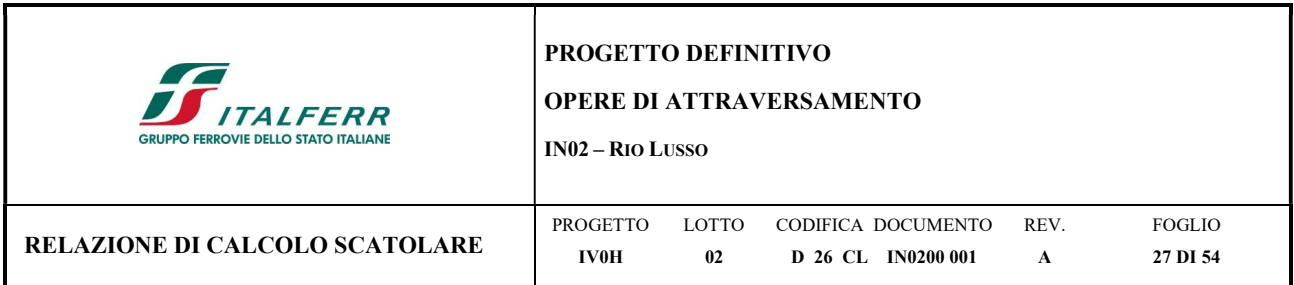

# 7.8.2 Spinta sismica del terreno (SPSDX, SPSSX)

Le spinte delle terre potranno essere determinate secondo la teoria di Wood, secondo la quale la risultante dell'incremento di spinta per effetto del sisma su una parete di altezza H viene determinato con la seguente espressione:

 $ΔP_d = S_{ag}/g x γ x h^2_{scat}$  $\Delta P_d = 0.086 \times 20 \times 3.70^2 = 23.5 \text{ kN/m}^2$ 

Tale risultante, applicata ad un'altezza pari ad H/2, sarà considerata agente su uno solo dei piedritti dell'opera.

Essendo ΔP<sub>d</sub> la risultante globale, ed il diagramma di spinta di tipo rettangolare, è immediato ricavare la quota parte della spinta che agisce sul piedritto dello scatolare:

 $\Delta P = (a_{\rm g}/g) \times S \times \gamma \times h_{\rm tot}$  $\Delta P = 0,086$  x 20 x 3,70 = 6,4 kN/m

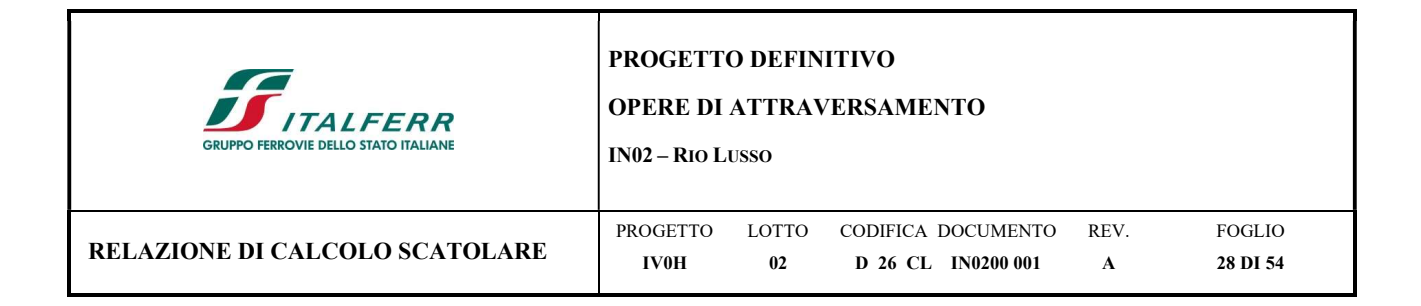

# COMBINAZIONI DI CARICO

Per le verifiche nei confronti dei diversi stati limite si adottano le combinazioni delle azioni tratte dal § 2.5.3 NTC 2018:

- Combinazione fondamentale SLU:
	- $\gamma_{G1} \cdot G_1 + \gamma_{G2} \cdot G_2 + \gamma_P \cdot P + \gamma_{O1} \cdot Qk_1 + \gamma_{O2} \cdot \psi_{02} \cdot Qk_2 + \gamma_{O3} \cdot \psi_{03} \cdot Qk_3.$
- Combinazione caratteristica (rara):
	- $G_1 + G_2 + P + Qk_1 + \psi_{02} \cdot Qk_2 + \psi_{03} \cdot Qk_3 + \dots$
- Combinazione frequente:

$$
G_1+G_2+P+\psi_{11}{\cdot}Qk_1+\psi_{22}{\cdot}Qk_2+\psi_{23}{\cdot}Qk_3+{\dots}
$$

Combinazione quasi permanente:

 $G_1 + G_2 + P + \psi_{21} \cdot Qk_1 + \psi_{22} \cdot Qk_2 + \psi_{23} \cdot Qk_3 + ...$ 

- Combinazione sismica:
	- $E + G_1 + G_2 + P + \psi_{21} \cdot Qk_1 + \psi_{22} \cdot Qk_2 + \psi_{23} \cdot Qk_3 + ...$

Gli effetti dei carichi verticali dovuti alla presenza dei convogli vengono sempre combinati con altre azioni derivanti dal traffico ferroviario, adottando i coefficienti presenti alla Tabella 5.2.IV delle NTC 2018.

| <b>TIPO DI</b><br><b>CARICO</b> | Azioni verticali           |                  |                           | Azioni orizzontali |              |                                        |
|---------------------------------|----------------------------|------------------|---------------------------|--------------------|--------------|----------------------------------------|
| Gruppi di<br>carico             | Carico<br>verticale<br>(1) | Treno<br>scarico | Frenatura e<br>avviamento | Centrifuga         | Serpeggio    | Commenti                               |
| Gruppo 1<br>(2)                 | 1,0                        | -                | 0,5(0,0)                  | 1,0(0,0)           | 1,0(0,0)     | massima azione<br>verticale e laterale |
| Gruppo 2<br>(2)                 |                            | 1,0              | 0,0                       | 1,0(0,0)           | 1,0(0,0)     | stabilità laterale                     |
| Gruppo 3<br>(2)                 | 1,0(0,5)                   | ÷                | 1,0                       | 0,5(0,0)           | 0,5(0,0)     | massima azione<br>longitudinale        |
| Gruppo 4                        | 0,8<br>(0,6;0,4)           | $\equiv$         | 0,8(0,6;0,4)              | 0,8(0,6;0,4)       | 0,8(0,6;0,4) | Fessurazione                           |

Tab. 5.2.IV -Valutazione dei carichi da traffico

Figura 0.1 - Tabella di valutazione dei carichi da traffico

In particolare, per ogni gruppo di carico viene individuata un'azione dominante che verrà considerata per intero, per le altre azioni vengono definiti diversi coefficienti di combinazione. Ogni gruppo massimizza una particolare condizione alla quale la struttura dovrà essere verificata.

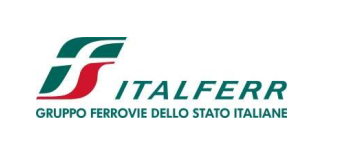

#### PROGETTO DEFINITIVO

#### OPERE DI ATTRAVERSAMENTO

IN02 – RIO LUSSO

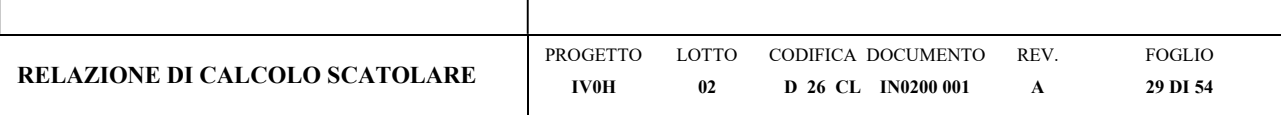

Tab. 5.2.V - Coefficienti parziali di sicurezza per le combinazioni di carico agli SLU

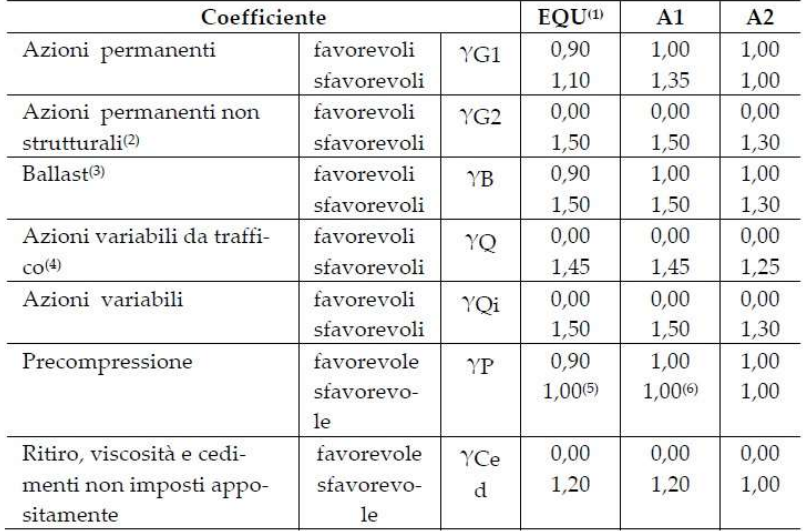

#### Figura 0.2 - Tabella coefficienti parziali di sicurezza per le combinazioni di carico agli SLU

| Azioni                                        |                                                                                         | $\Psi_0$     | $\Psi_1$             | $\Psi_2$                  |           |                              |                          |
|-----------------------------------------------|-----------------------------------------------------------------------------------------|--------------|----------------------|---------------------------|-----------|------------------------------|--------------------------|
| Azioni singole                                | Carico sul rilevato a tergo delle<br>spalle                                             | 0,80         | 0,50                 | 0,0                       |           |                              |                          |
| da traffico                                   | Azioni aerodinamiche generate<br>dal transito dei convogli                              | 0,80         | 0,50                 | 0,0                       |           |                              |                          |
|                                               | $gr_1$                                                                                  | $0.80^{(2)}$ | $0,80^{(1)}$         | 0,0                       |           |                              |                          |
| Gruppi di                                     | $gr_2$                                                                                  | $0,80^{(2)}$ | $0,80^{(1)}$         | $\sim$                    |           |                              |                          |
| carico                                        | $gr_3$                                                                                  | $0,80^{(2)}$ | $0,80^{(1)}$         | 0,0                       |           |                              |                          |
|                                               | $gr_4$                                                                                  | 1,00         | $1,00^{(1)}$         | 0,0                       |           |                              |                          |
| Azioni del vento                              | $F_{Wk}$                                                                                | 0,60         | 0,50                 | 0,0                       |           |                              |                          |
| Azioni da                                     | in fase di esecuzione                                                                   | 0,80         | 0,0                  | 0,0                       |           |                              |                          |
| neve                                          | SLU e SLE                                                                               | 0,0          | 0,0                  | 0,0                       |           |                              |                          |
| Azioni termiche                               | $\rm T_k$                                                                               | 0,60         | 0,60                 | 0,50                      |           |                              |                          |
|                                               | Figura 0.3 - Tabella coefficienti di combinazione delle azioni                          |              |                      |                           |           |                              |                          |
|                                               | Per i diversi stati limite considerati si ottiene quindi:<br>Combinazione Fondamentale: |              |                      |                           |           |                              |                          |
|                                               | G <sub>2</sub><br>G <sub>1</sub>                                                        | <b>SPTSX</b> | LM71<br><b>SPTDX</b> |                           |           | SPACCSX SPACCDX AVV/FRE TERM | RITIRO                   |
| $SLU_1$                                       | 1.35<br>1.5                                                                             | 1.5          | 1.5                  | 1.45<br>1.45              | 1.45      | 1.45                         | 1.2<br>0.9               |
| SPTSX 100%<br>SLU <sub>2</sub>                | 1.35<br>1.5                                                                             | 1.5          | 1.5                  | 1.45<br>1.45              | 0         | 1.45                         | 0.9<br>1.2               |
| <b>SPTDX 100%</b><br><b>SLU 3</b>             | 1.35<br>1.5                                                                             | 1.5          | 1.5                  | 1.45<br>0                 | 1.45      | 1.45                         | 0.9<br>1.2               |
| $SLU_4$<br>SPTSX 100%                         | 1.5<br>1.35                                                                             | 1.5          | 0.9                  | 1.45<br>1.45              | 1.45      | 1.45                         | 1.2<br>0.9               |
| <b>SLU 5</b><br>SPTDX 60%<br>SLU <sub>6</sub> | 1.35<br>1.5<br>1.35<br>1.5                                                              | 1.5<br>1.5   | 0.9<br>0.9           | 1.45<br>1.45<br>1.45<br>0 | 0<br>1.45 | 1.45<br>1.45                 | 0.9<br>1.2<br>0.9<br>1.2 |

Figura 0.3 - Tabella coefficienti di combinazione delle azioni

#### Combinazione Fondamentale:

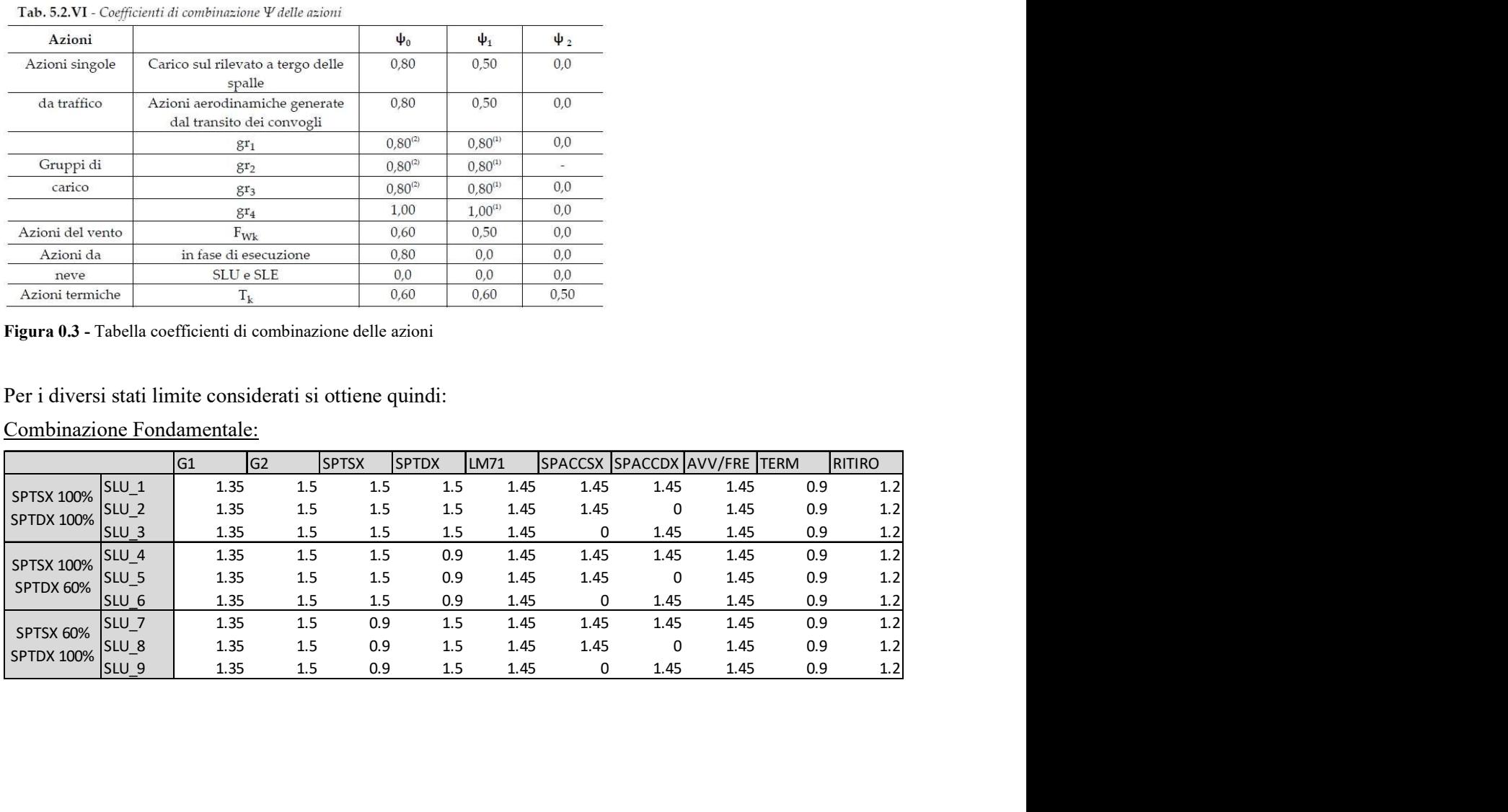

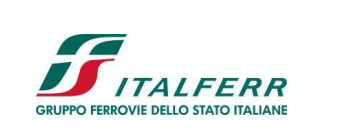

#### PROGETTO DEFINITIVO

## OPERE DI ATTRAVERSAMENTO

IN02 – RIO LUSSO

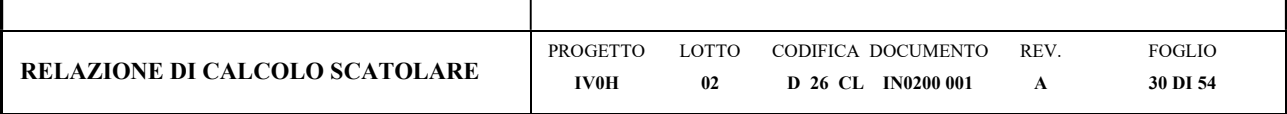

## Combinazione Rara:

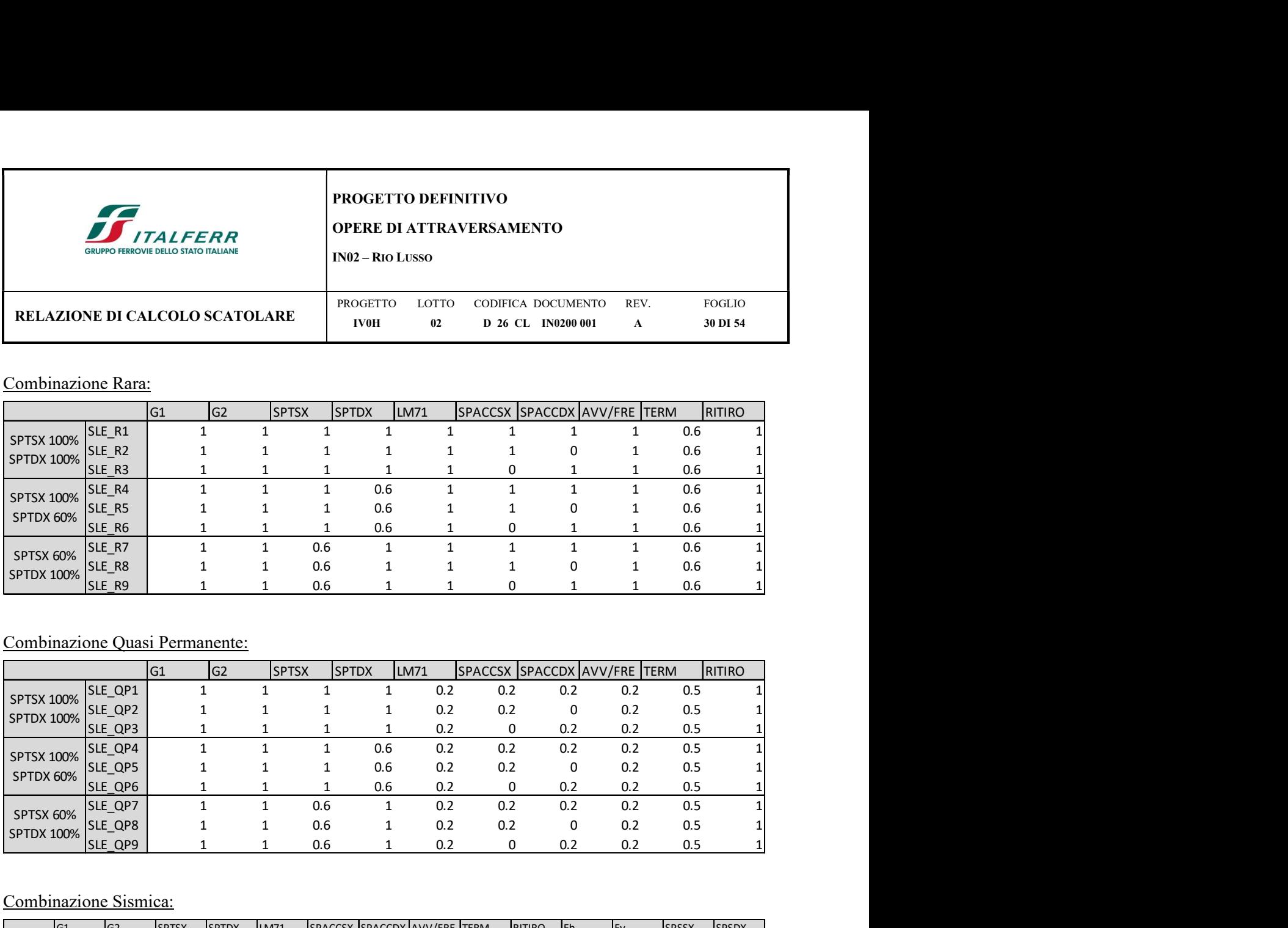

# Combinazione Quasi Permanente:

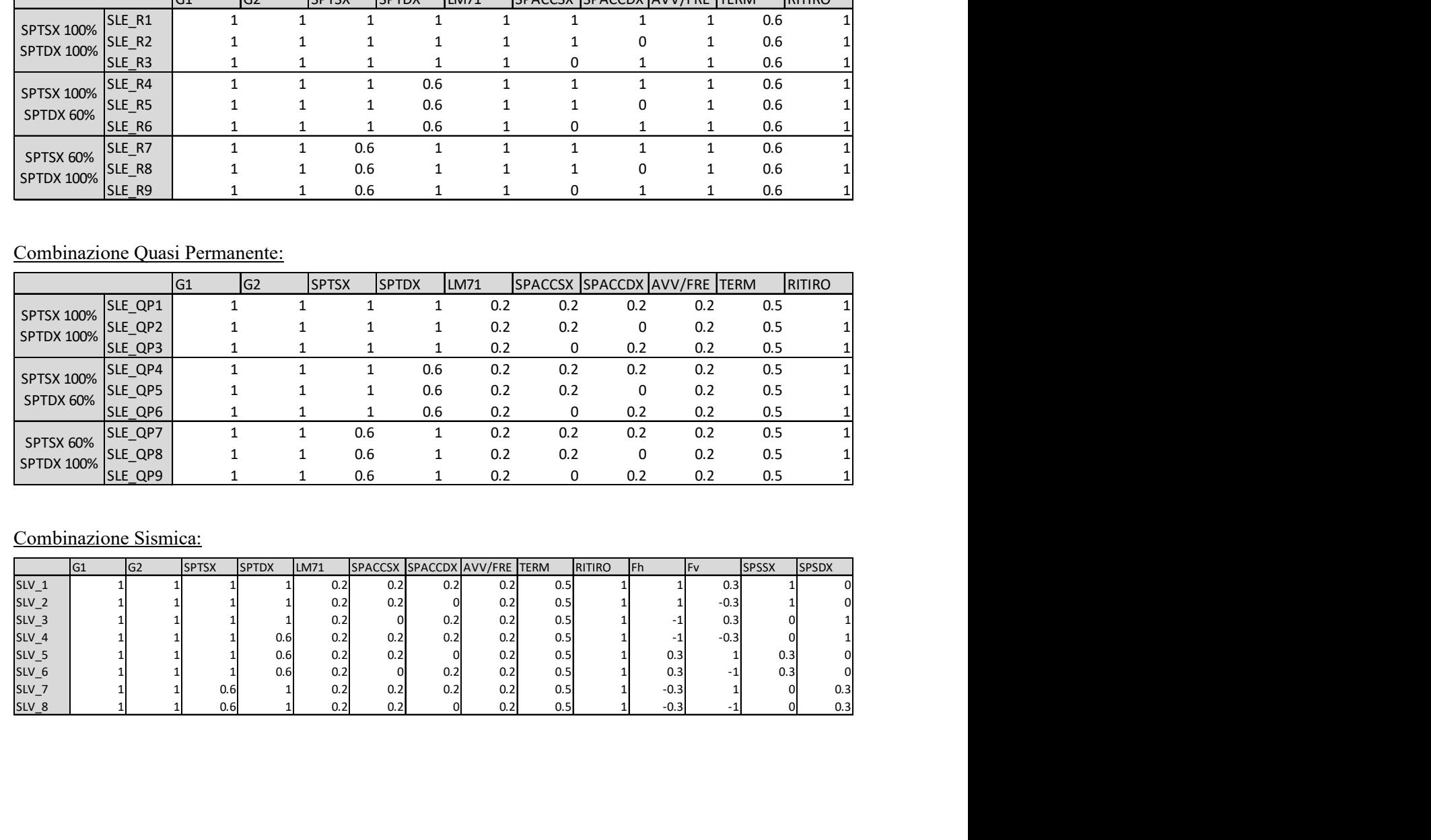

# Combinazione Sismica:

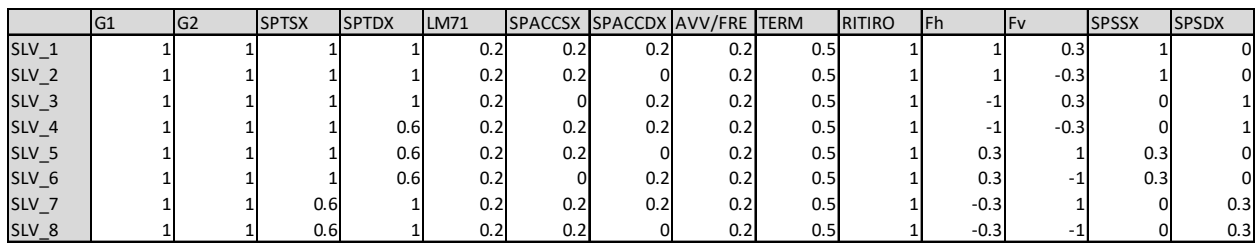

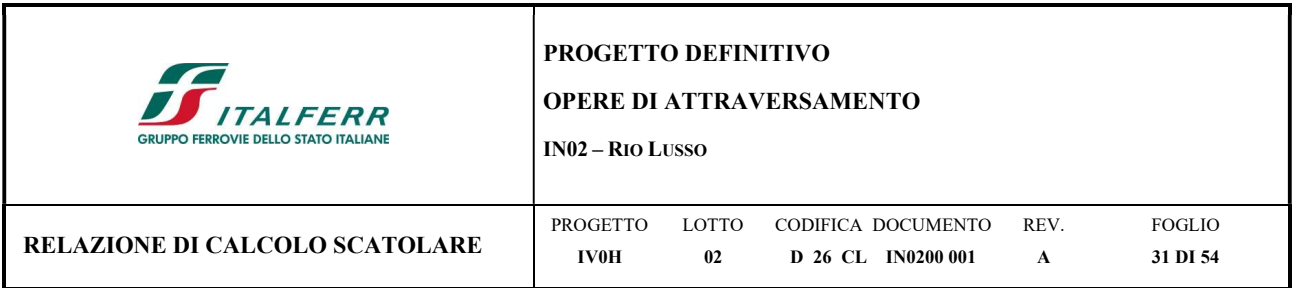

# 8 SOLLECITAZIONI

Di seguito si riportano alcune immagini che illustrano la distribuzione delle sollecitazioni negli elementi della struttura corrispondente ai diversi inviluppi per le diverse combinazioni di carico considerate.

## 8.1 Combinazione SLU

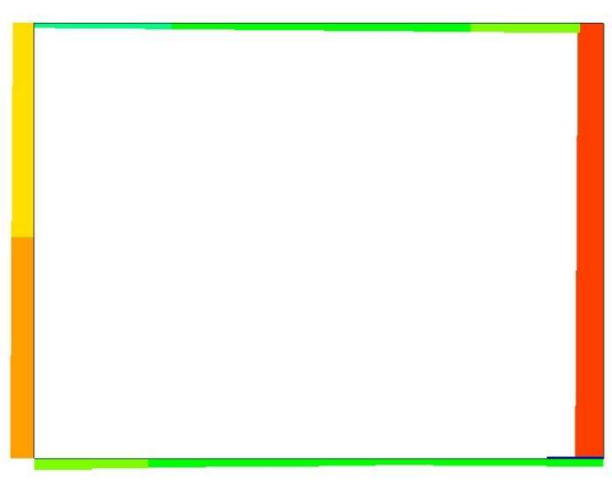

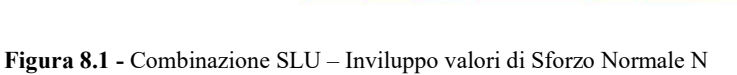

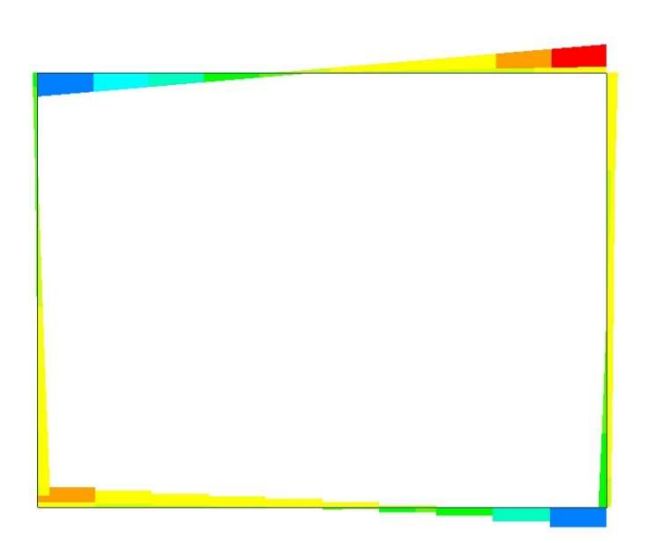

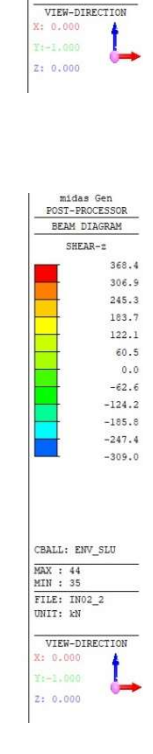

midas Gen<br>POST-PROCESSOR<br>BEAM DIAGRAM **AXTAL** 

CBALL: ENV\_SLU MAX : 67<br>MIN : 32<br>FILE: IN02\_2<br>UNIT: kN

27.4<br>0.0<br>-51.6<br>-91.1<br>-130.5

 $-170.0$ <br> $-209.5$  $-248.9$ <br> $-288.4$ <br> $-327.9$  $-367.4$  $-406.8$ 

Figura 8.2 - Combinazione SLU – Inviluppo valori di Taglio T

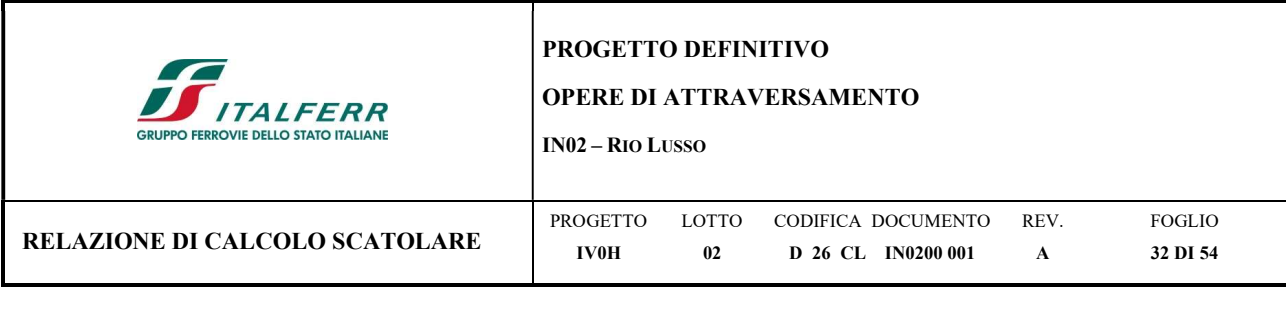

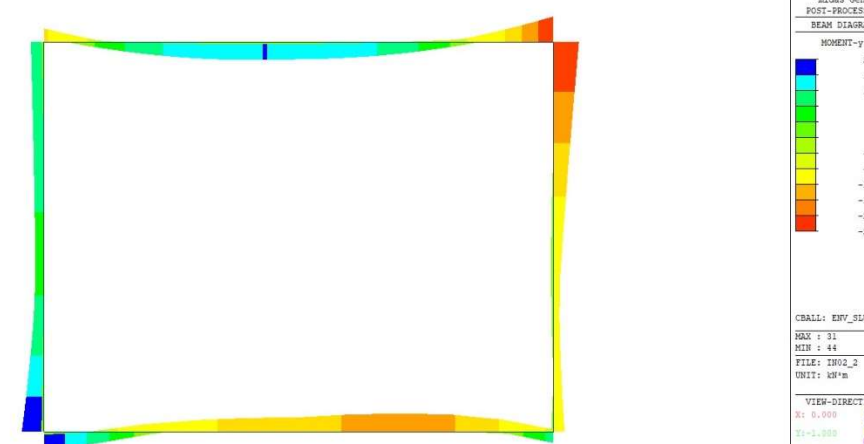

Figura 8.3 - Combinazione SLU – Inviluppo Valori di Momento Flettente M

# 8.2 Combinazione SLV

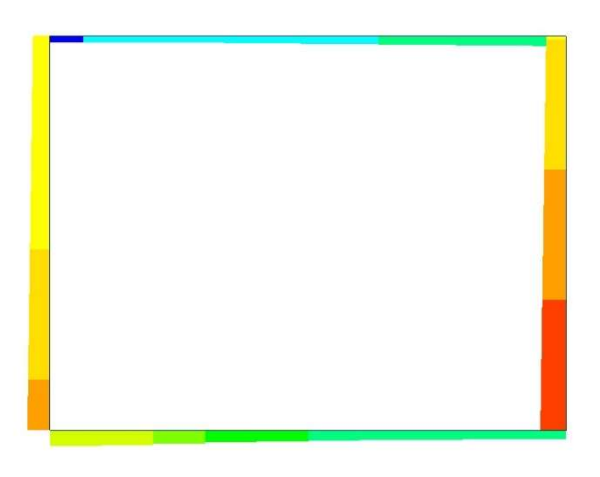

Figura 8.4 - Combinazione SLV – Inviluppo valori di Sforzo Normale N

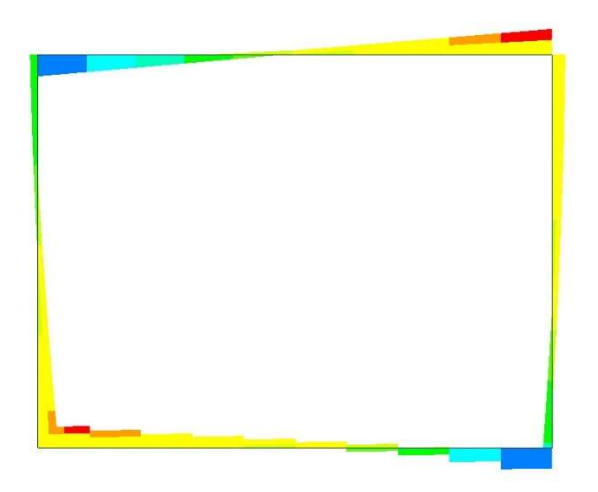

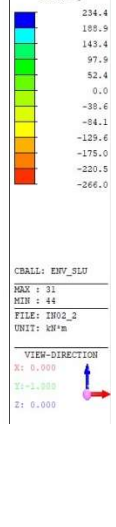

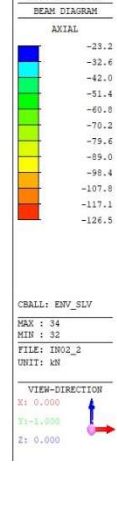

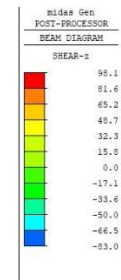

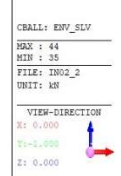

Figura 8.5 - Combinazione SLV – Inviluppo valori di Taglio T

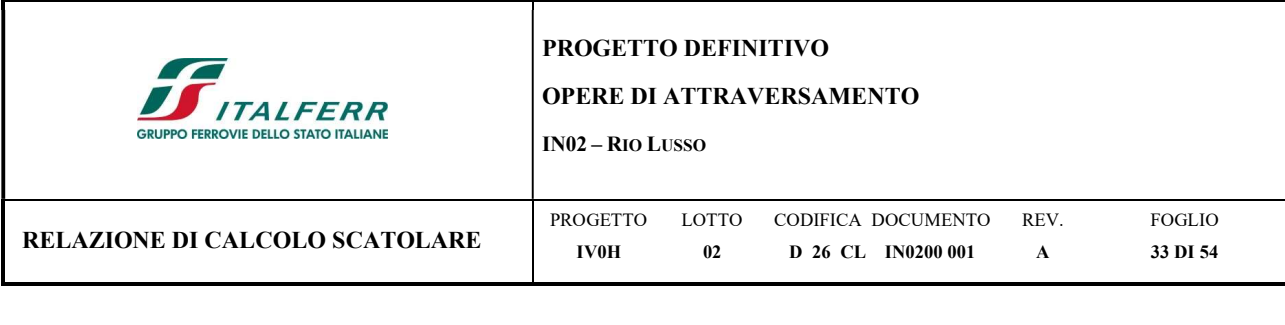

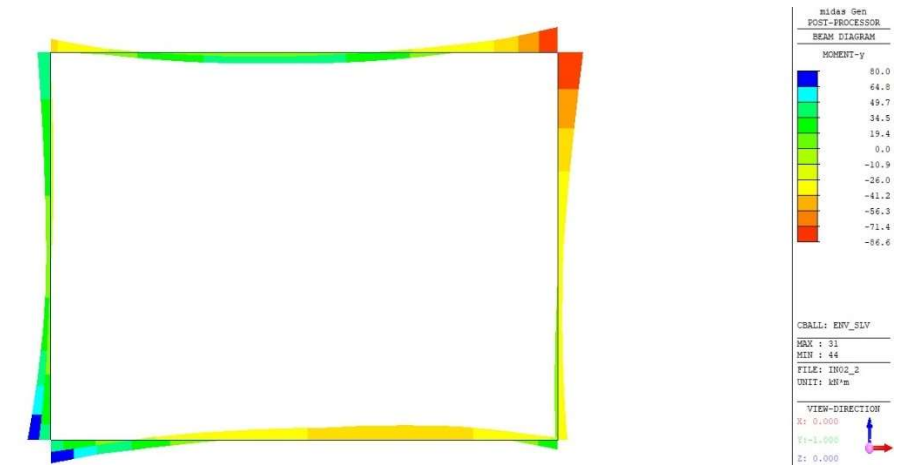

Figura 8.6 - Combinazione SLV – Inviluppo Valori di Momento Flettente M

## 8.3 Combinazione SLE Rara

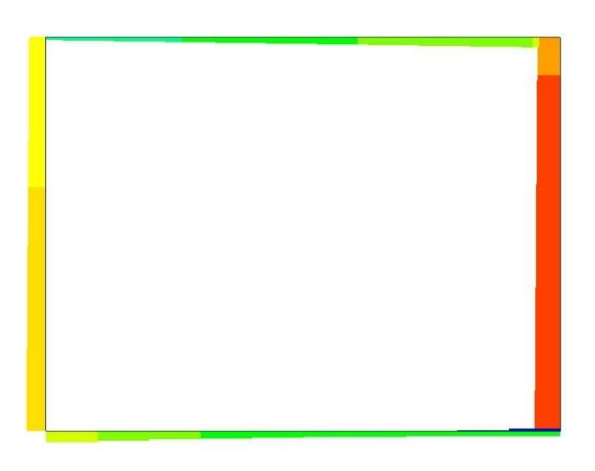

Figura 8.7 - Combinazione SLE Rara – Inviluppo valori di Sforzo Normale N

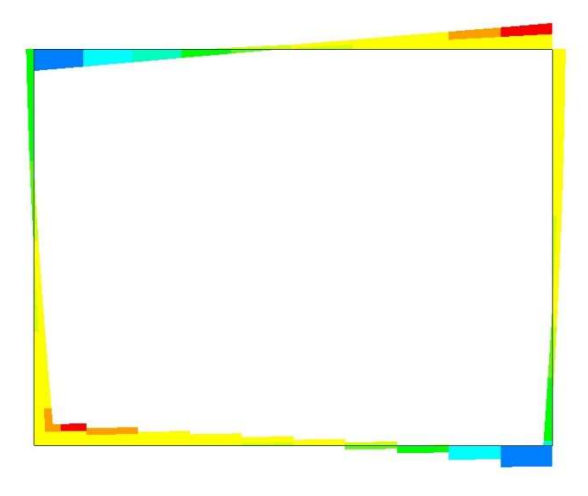

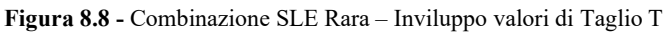

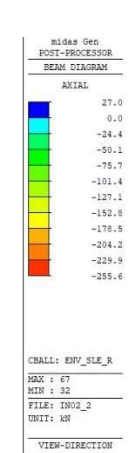

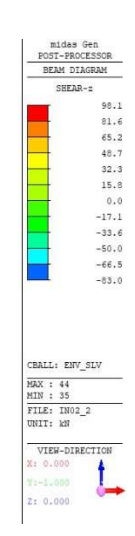

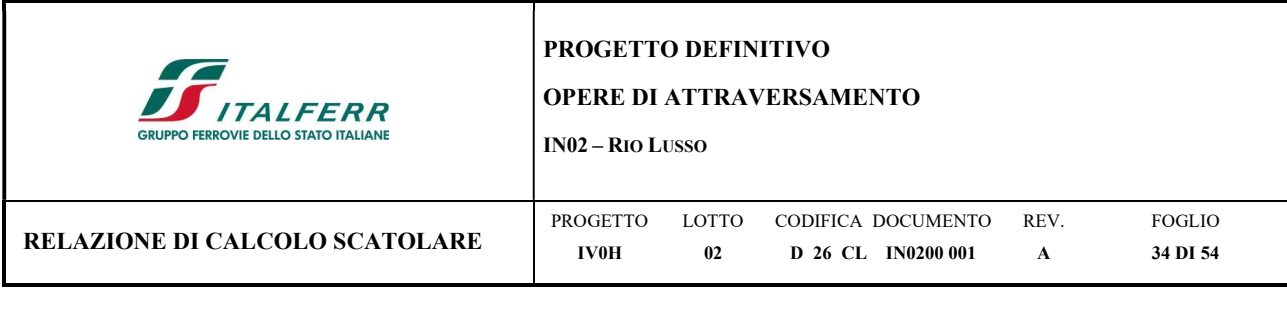

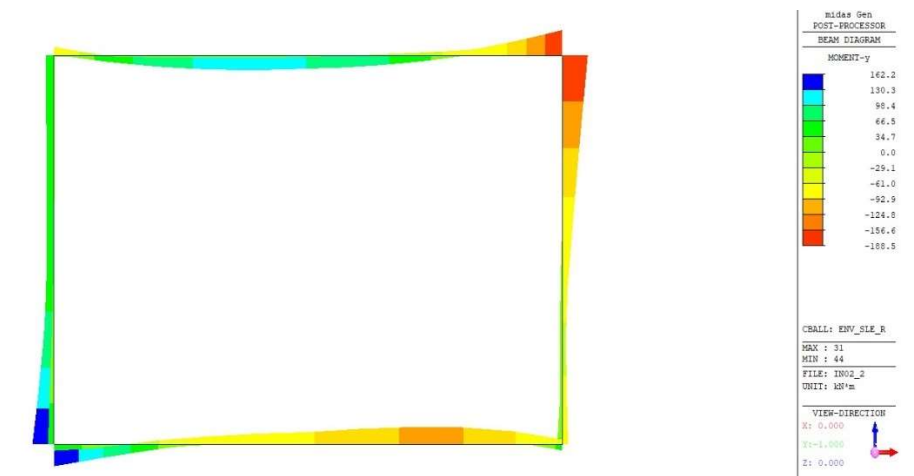

Figura 8.9 - Combinazione SLE Rara – Inviluppo Valori di Momento Flettente M

#### 8.4 Combinazione SLE Quasi Permanente

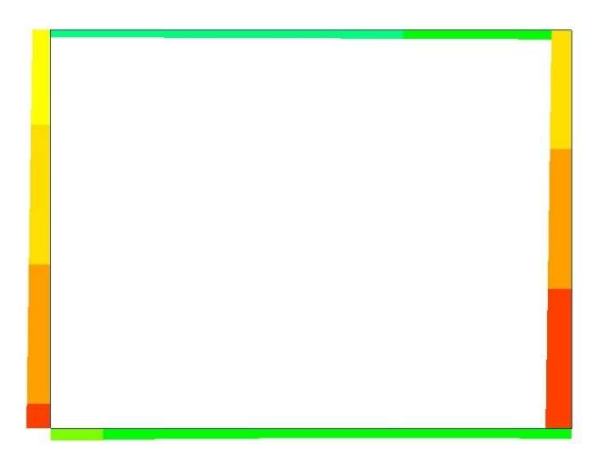

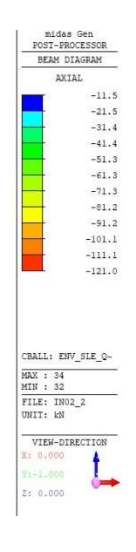

Figura 8.10 - Combinazione SLE Quasi Permanente – Inviluppo valori di Sforzo Normale N

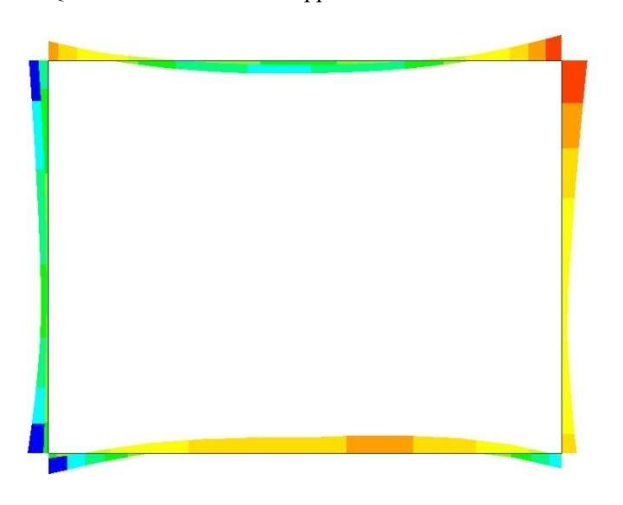

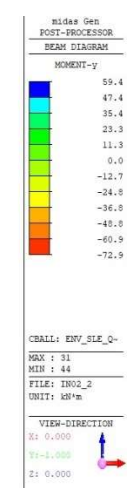

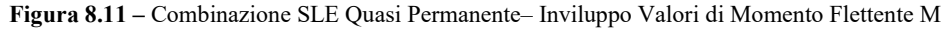

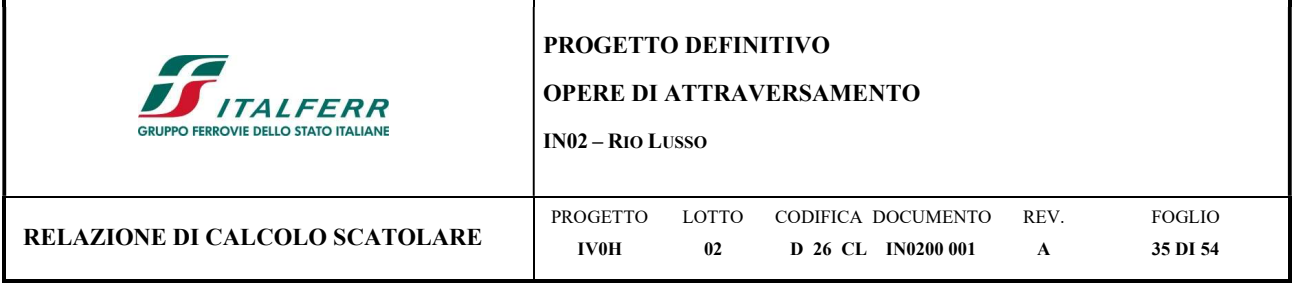

## 9 VERIFICHE STRUTTURALI

## 9.1 Metodi di verifica

In accordo con le NTC 2018 e il Manuale di Progettazione delle Opere Civili le verifiche si ritengono soddisfatte quado, per ogni elemento, il valore di progetto di ciascuna sollecitazione (E<sub>d</sub>) risulta inferiore al corrispondente valore della resistenza di progetto  $(R_d)$ .

Le caratteristiche di resistenza e i criteri di verifica adottati differiscono a seconda del meccanismo indagato, funzione dei diversi stati limite considerati.

In particolare, nelle NTC18 vengono individuati due tipologie di elementi/meccanismi resistenti strutturali:

− Elementi resistenti duttili: elementi inflessi con o senza sforzo normale;

− Elementi resistenti fragili: elementi sollecitati a taglio.

Si riporta la rappresentazione delle sezioni dove vengono eseguite le verifiche a pressoflessione (s/4) e a Taglio (s/2).

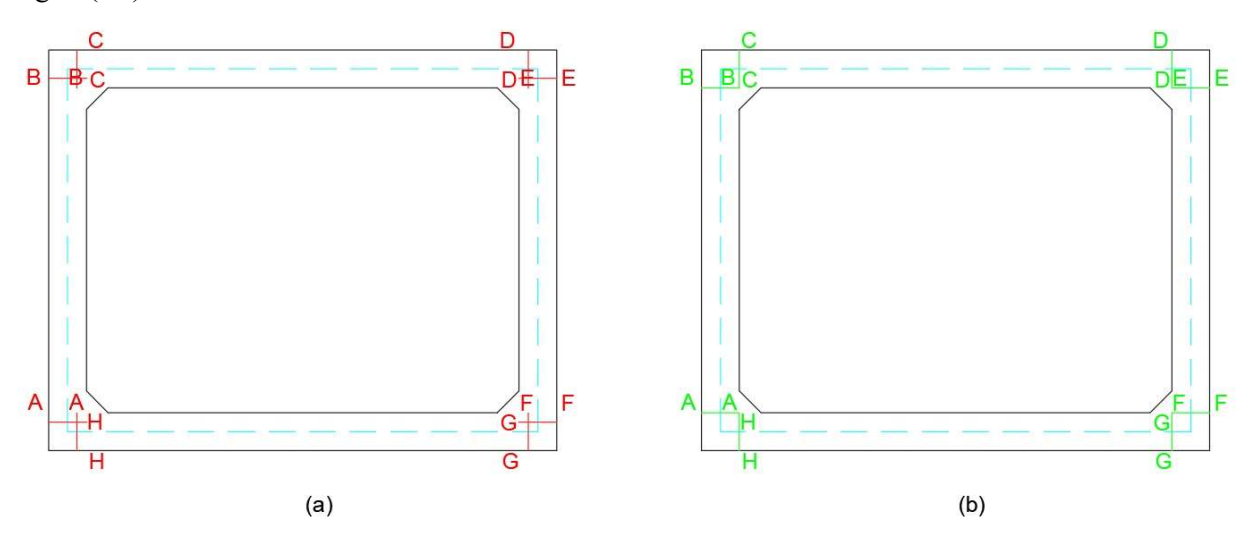

Figura 9.1 - Sezioni di verifica per pressoflessione (a) e taglio (b)

Cautelativamente, a favore di sicurezza, nonostante l'incremento di sezione in corrispondenza dei nodi, si ritiene opportuno eseguire le verifiche considerando la sezione con spessore ridotto in quanto più critica. Le verifiche vengono svolte, per tutti gli elementi strutturali, cioè la soletta superiore, i piedritti e soletta inferiore, considerando agenti i carichi permanenti verticali, la spinta sui piedritti (statica e dinamica) del rilevato ferroviario e il carico ferroviario (statico e dinamico).

Nei paragrafi seguenti si riportano le verifiche delle sezioni degli elementi strutturali.

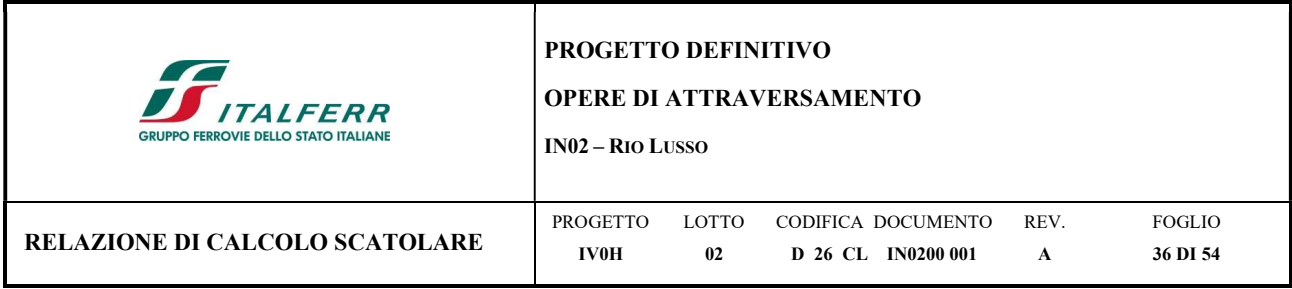

#### 9.2 Verifica soletta superiore

Sollecitazioni massime SLU soletta superiore sezione C, D:

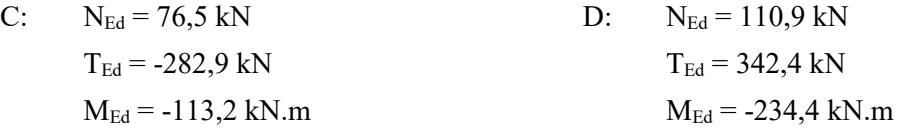

#### 9.2.1 Verifica SLU a Flessione

Secondo quanto specificato dalla normativa, la verifica di resistenza a flessione nei confronti delle sollecitazioni determinate dall'analisi globale condotta sulla struttura si conduce controllando la seguente disuguaglianza:  $M_{Ed} \leq M_{Rd}$ .

Nello specifico, nel caso in esame:

$$
As_{min} = \frac{M_{max}}{0.9 \cdot d \cdot f_{yd}} = \frac{234.4 \cdot 10^6}{0.9 \cdot 301 \cdot 391.3} = 2211.25 \, mm^2/m
$$

Si decide quindi, a favore di sicurezza, di inserire superiormente armatura ∅18 a passo 6 cm (tesa) e inferiormente armatura ∅18 a passo 12 cm (compressa).

Il calcolo del momento resistente si è svolto mediante l'utilizzo del software VCASlu che ha validato il risultato analitico considerando le caratteristiche meccaniche precedentemente descritte. L'analisi è stata condotta trascurando, a favore di sicurezza, il contributo dello sforzo normale.

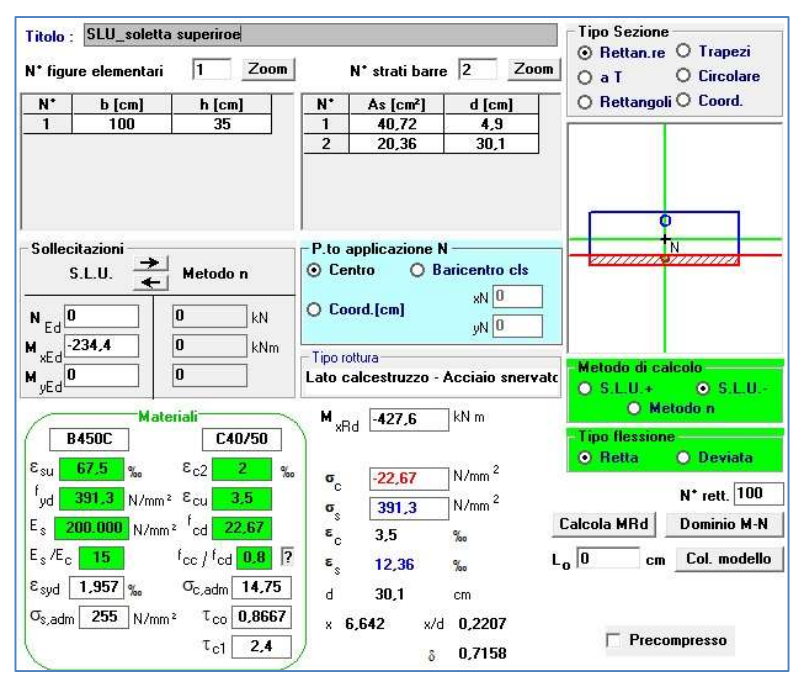

Figura 9.2 – Combinazione SLU - Momento massimo flettente

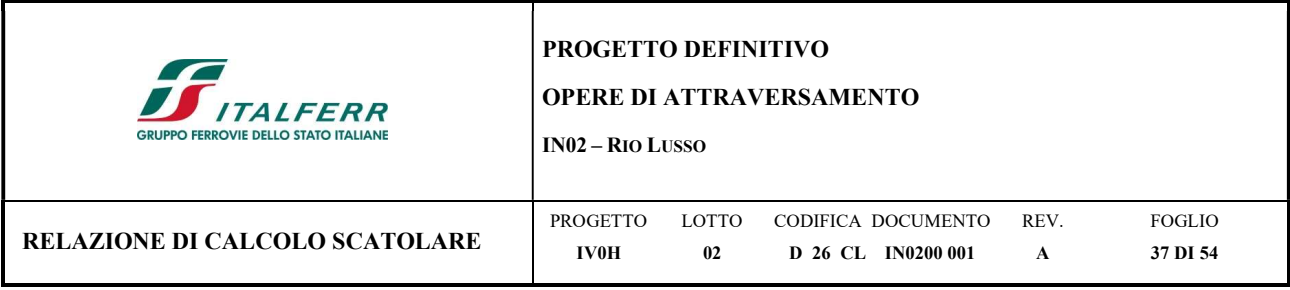

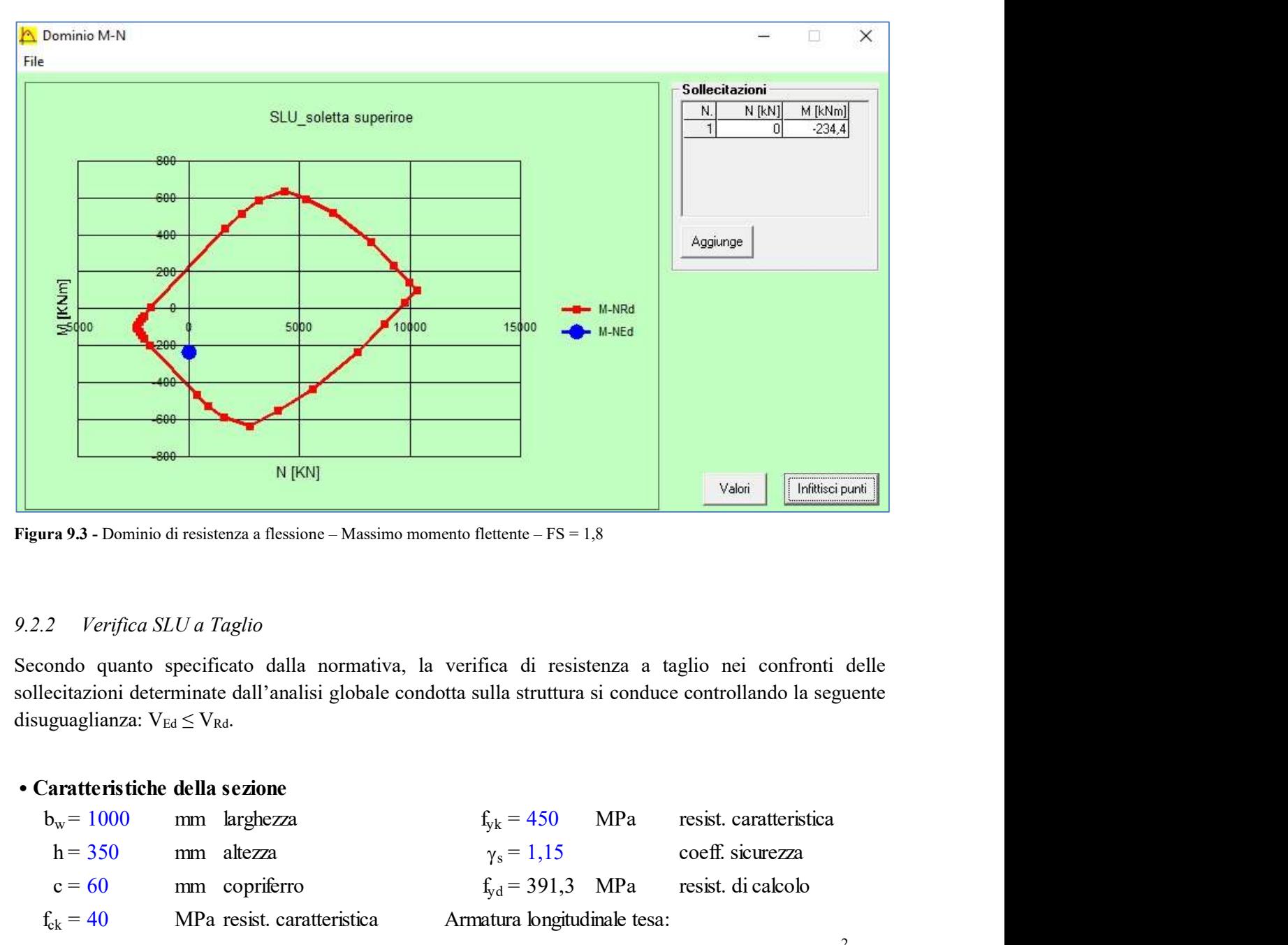

Figura 9.3 - Dominio di resistenza a flessione – Massimo momento flettente – FS = 1,8

#### 9.2.2 Verifica SLU a Taglio

Secondo quanto specificato dalla normativa, la verifica di resistenza a taglio nei confronti delle sollecitazioni determinate dall'analisi globale condotta sulla struttura si conduce controllando la seguente disuguaglianza:  $V_{Ed} \leq V_{Rd}$ .

#### • Caratteristiche della sezione

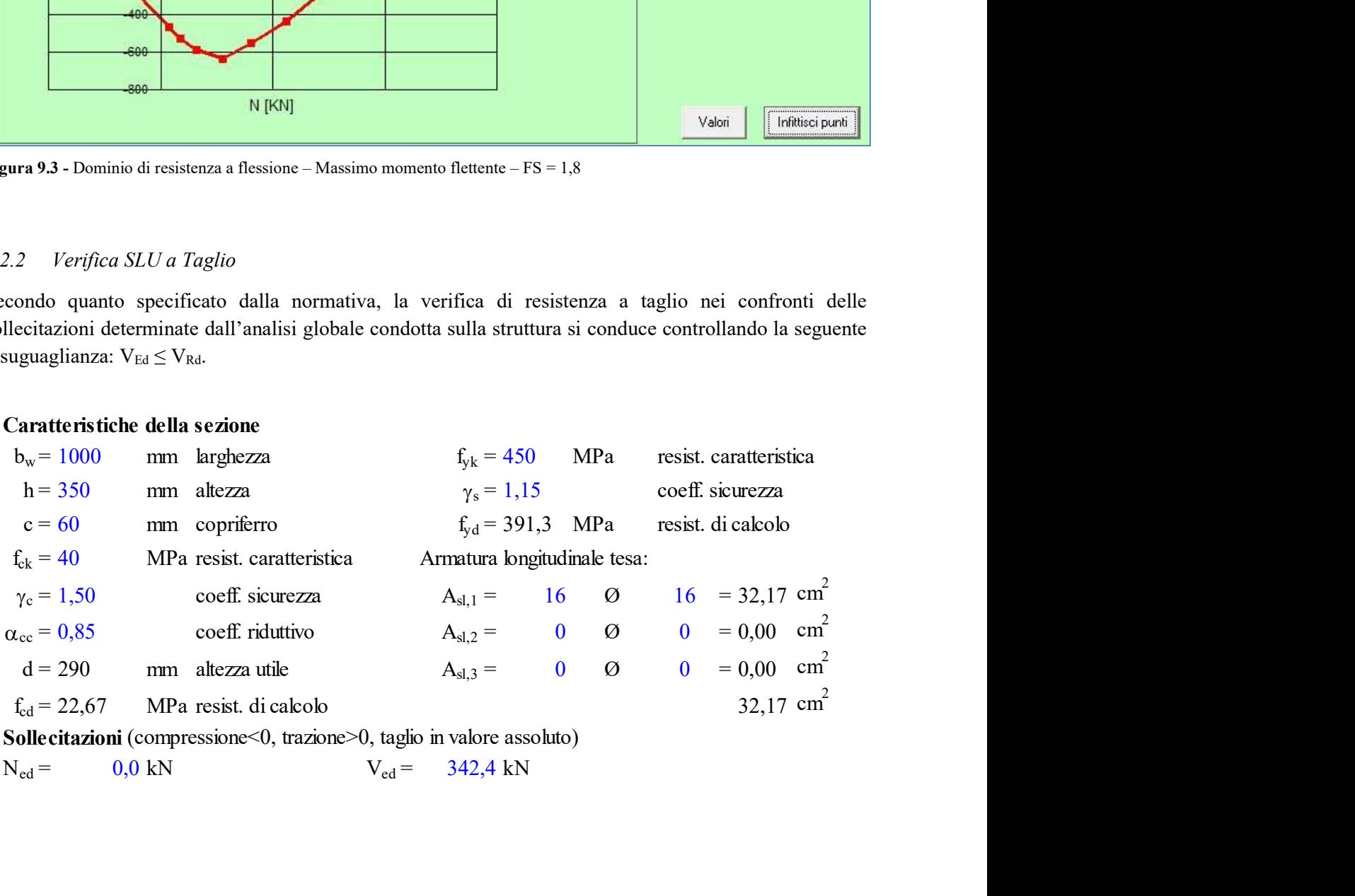

• Sollecitazioni (compressione<0, trazione>0, taglio in valore assoluto)

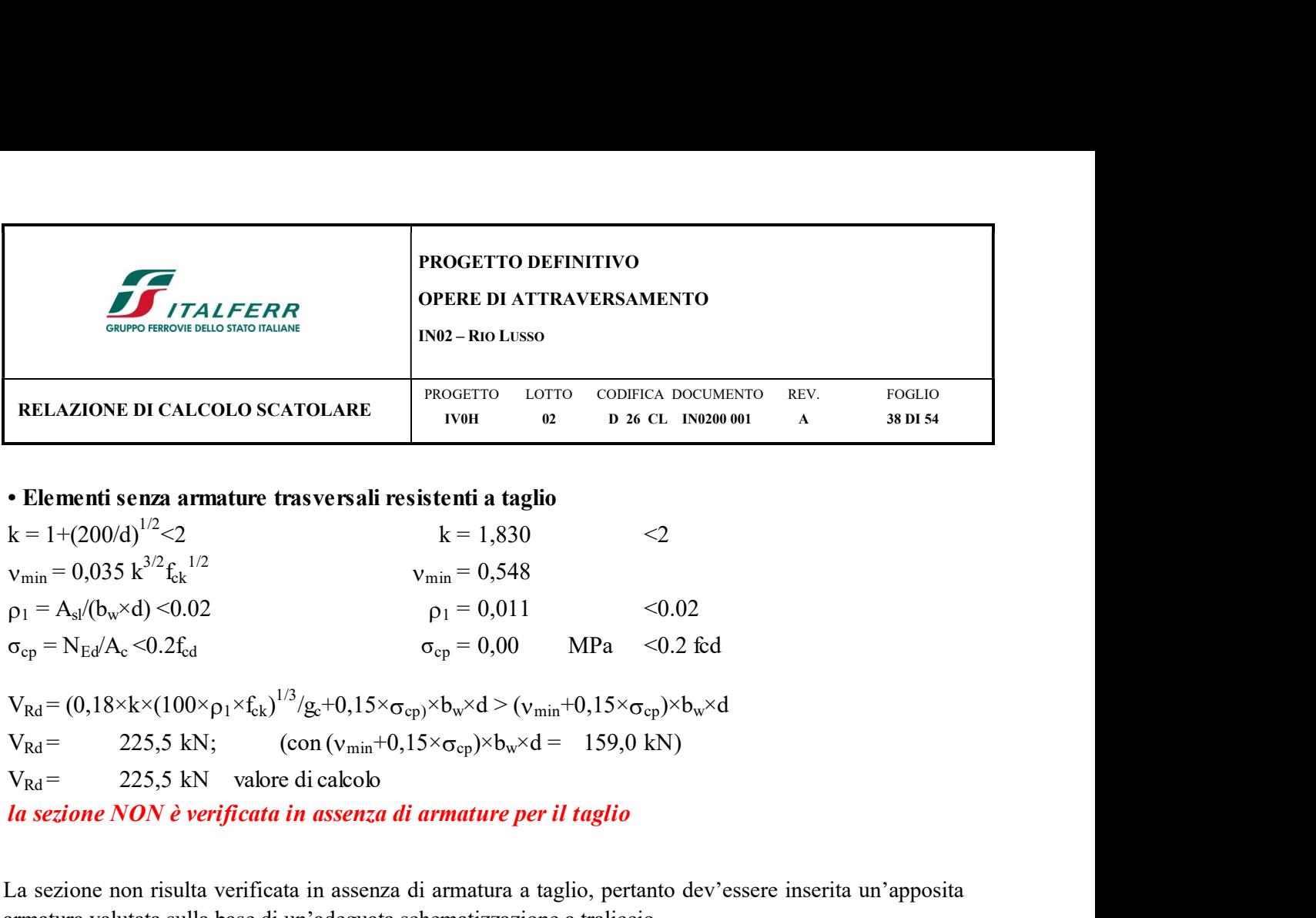

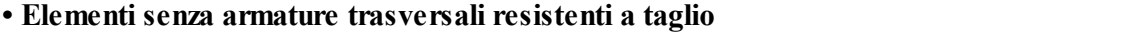

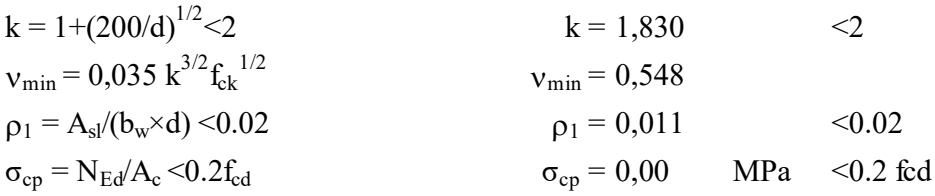

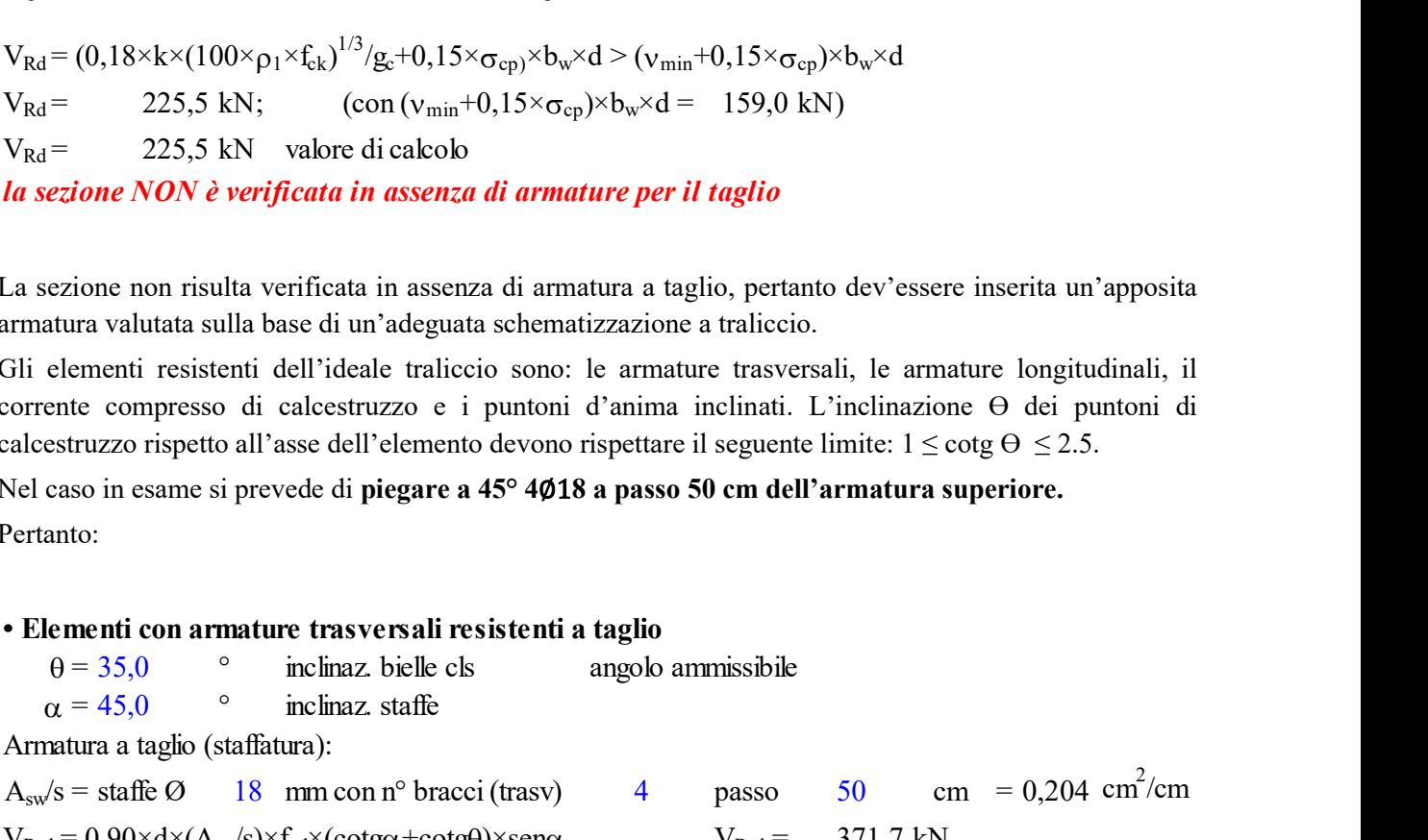

la sezione NON è verificata in assenza di armature per il taglio

La sezione non risulta verificata in assenza di armatura a taglio, pertanto dev'essere inserita un'apposita armatura valutata sulla base di un'adeguata schematizzazione a traliccio.

Gli elementi resistenti dell'ideale traliccio sono: le armature trasversali, le armature longitudinali, il corrente compresso di calcestruzzo e i puntoni d'anima inclinati. L'inclinazione ϴ dei puntoni di calcestruzzo rispetto all'asse dell'elemento devono rispettare il seguente limite:  $1 \leq \cot \theta \leq 2.5$ .

Nel caso in esame si prevede di piegare a 45° 4Ø18 a passo 50 cm dell'armatura superiore. Pertanto:

#### • Elementi con armature trasversali resistenti a taglio

Armatura a taglio (staffatura):

 $= (0,18 \times k \times (100 \times p_1 \times f_{k})^{1/3}/g_e + 0,15 \times σ_{ep}) \times b_w \times d > (v_{min} + 0,15 \times σ_{ep}) \times b_w \times d$ <br>  $= 225.5 \text{ kN};$  (con  $(v_{min} + 0,15 \times σ_{ep}) \times b_w \times d = 159.0 \text{ kN}}$ )<br>  $= 225.5 \text{ kN}$  valore dicalcolo<br> *ezione NON è verificata in assenza di arm* V<sub>Rd</sub> = 225,5 kN valore di calcolo<br> *la sezione NON è verificata in assenza di armature per il taglio*<br>
.a sezione non risulta verificata in assenza di armatura a taglio, pertanto dev'essere inserita un'apposita<br>
timatur  $cm = 0.204$  cm<sup>2</sup>/cm /cm *Ia sezione NON è verificata in assenza di armature per il taglio<br>La sezione non risulta verificata in assenza di armatura a taglio, pertanto dev'essere inserita un'apposita<br>armatura valutata sulla base di un'adeguata sch* sezione non risulta verificata in assenza di armatura a taglio, pertanto dev'essere inserita un'a<br>
natura valutata sulla base di un'adeguata schematizzazione a traliccio.<br>
elementi resistenti dell'ideale traliccio sono: l sezione non risulta verificata in assenza di amnatura a taglio, pertanto dev'essere inserita un'ap<br>atura valutata sulla base di un'adeguata schematizzazione a traliccio.<br>
elementi resistenti dell'ideda traliccio sono: le  $V_{\text{Red}} = 0.90 \times d \times b_w \times \alpha_c \times f_{\text{cd}} \times (\text{cotga} + \text{cotg} \theta) / (1 + \text{cotg}^2 a)$   $V_{\text{Red}} = 2460.7 \text{ kN}$ zazione a traliccio.<br>
e armature trasversali, le armature longitudinali, il<br>
d'anima inclinati. L'inclinazione  $\Theta$  dei puntoni di<br>
spettare il seguente limite:  $1 \le \cot \theta \le 2.5$ .<br> **a passo 50 cm dell'armatura superiore.**<br> Cil elementi resistenti dell'ideale traiceo sono: le armature traversali, le armature longitudanti, il<br>corrente compresso di calcestruzzo e i puntoni d'anima inclinati. L'inclinazione  $\Theta$  dei puntoni di<br>calcestruzzo risp

la sezione armata a taglio risulta verificata.

Le verifiche a flessione e a taglio per la soletta superiore risultano soddisfatte con un fattore di sicurezza FS pari rispettivamente a 1,8 e 1,1.

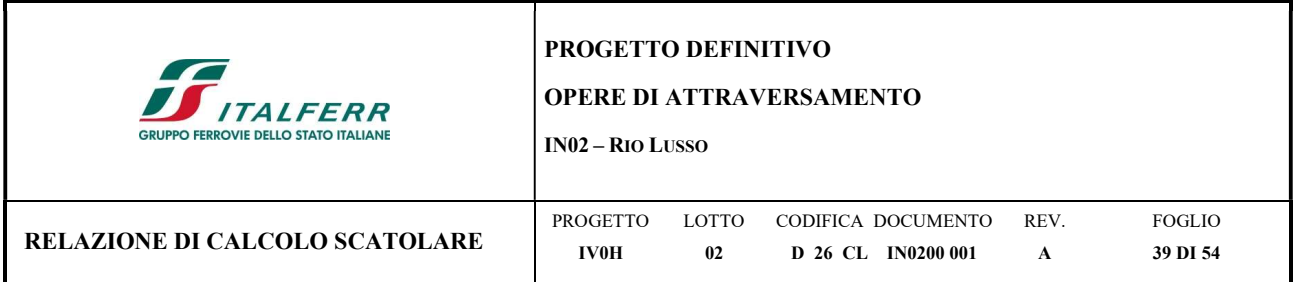

## 9.2.3 Verifica SLE - Tensione

Si riportano di seguito le verifiche effettuate per le sezioni più sollecitate tenendo conto che i limiti imposti per il controllo della tensione agli stati limite di esercizio sono quelli definiti nel MdP.

Combinazione Rara

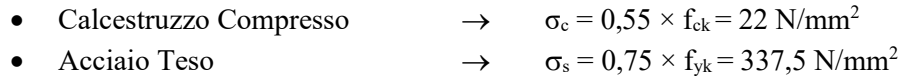

Sollecitazioni massime SLE Rara soletta superiore sezione C, D:

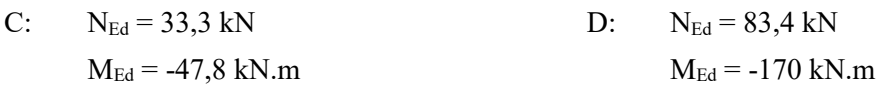

## Combinazione Quasi Permanente

• Calcestruzzo Compresso  $\rightarrow \sigma_c = 0.40 \times f_{ck} = 16 \text{ N/mm}^2$ 

Sollecitazioni massime SLE QP soletta superiore sezione C, D:

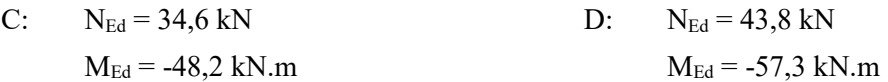

Combinazione Rara

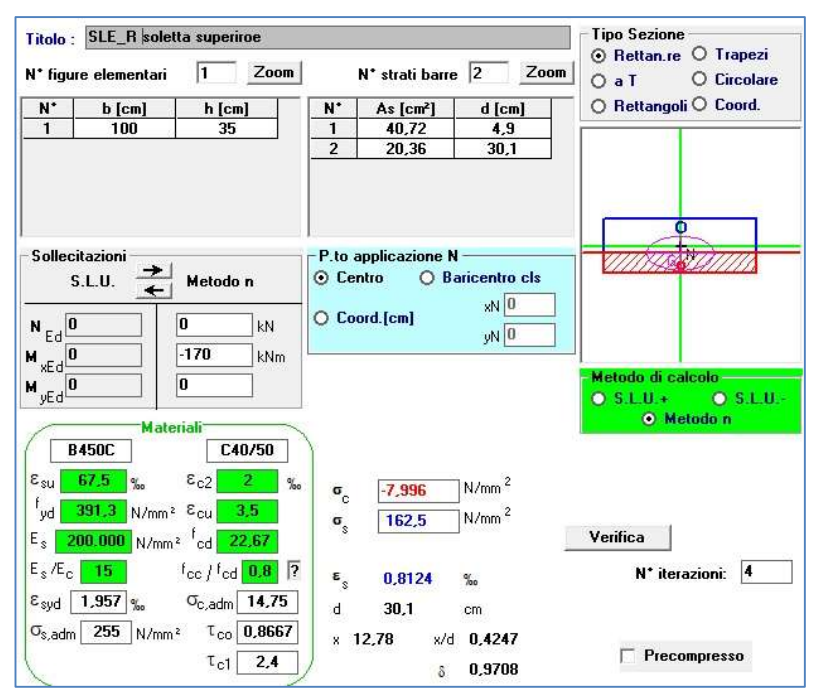

Figura 9.4 - Controllo di tensione agli SLE della sezione più sollecitata – Combinazione Rara

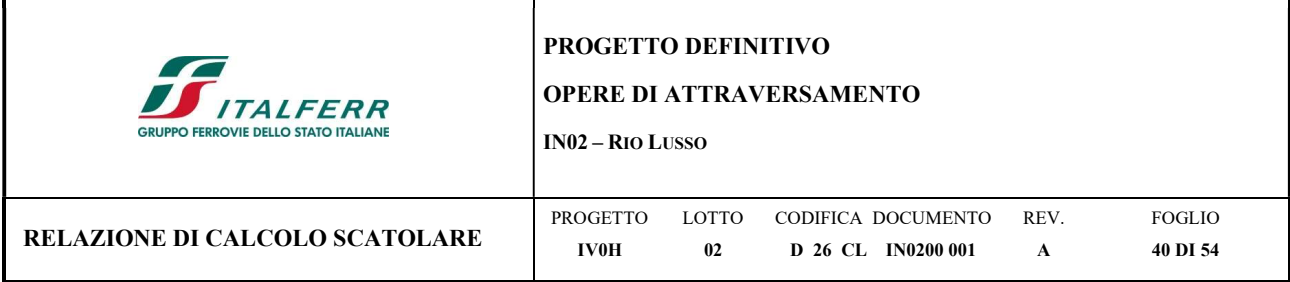

 $\sigma_s = 162,5 \text{ N/mm}^2 < 337,5 \text{ N/mm}^2$ ;

 $\sigma_c = 7,99 \text{ N/mm}^2 < 22 \text{ N/mm}^2$ .

#### La verifica in combinazione rara pertanto risulta soddisfatta.

Combinazione Quasi Permanente

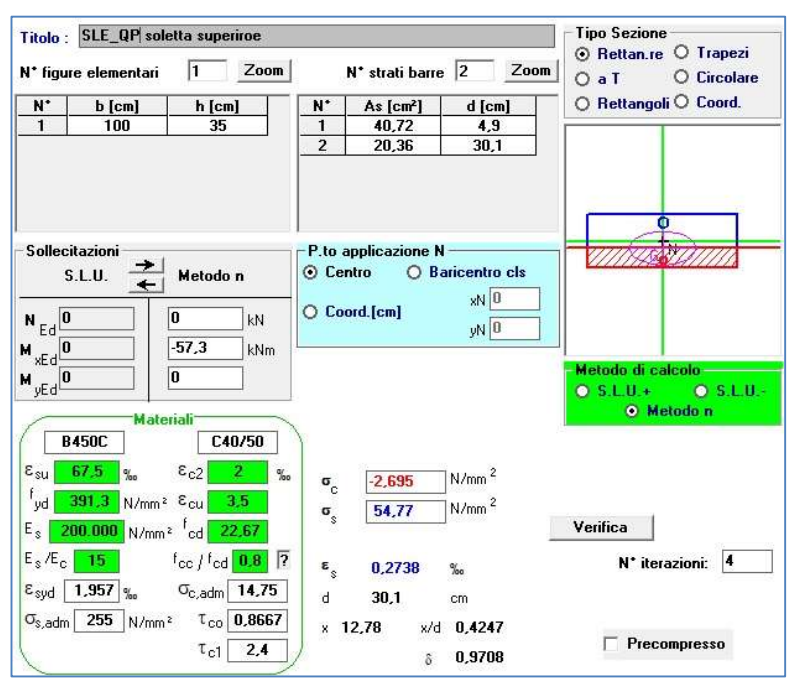

Figura 9.5 - Controllo di tensione agli SLE della sezione più sollecitata – Combinazione Quasi Permanente

 $\sigma_s = 54,8 \text{ N/mm}^2 < 337,5 \text{ N/mm}^2$ ;

 $\sigma_c = 2.7 \text{ N/mm}^2 < 16 \text{ N/mm}^2$ .

#### La verifica in combinazione quasi permanente pertanto risulta soddisfatta.

#### 9.2.4 Verifica SLE - Fessurazione

Per quanto riguarda la scelta degli stati limite di fessurazione, si fa riferimento a quanto riportato al paragrafo 2.5.1.8.3.2.4 del MdP, il quale impone che per tutte le strutture a permanente contatto con il terreno e per le zone non ispezionabili, come nel caso in esame, il limite da adottare per la verifica sia sia  $\delta_f \leq w_3 = 0.2$  mm in Combinazione Rara. Pertanto:

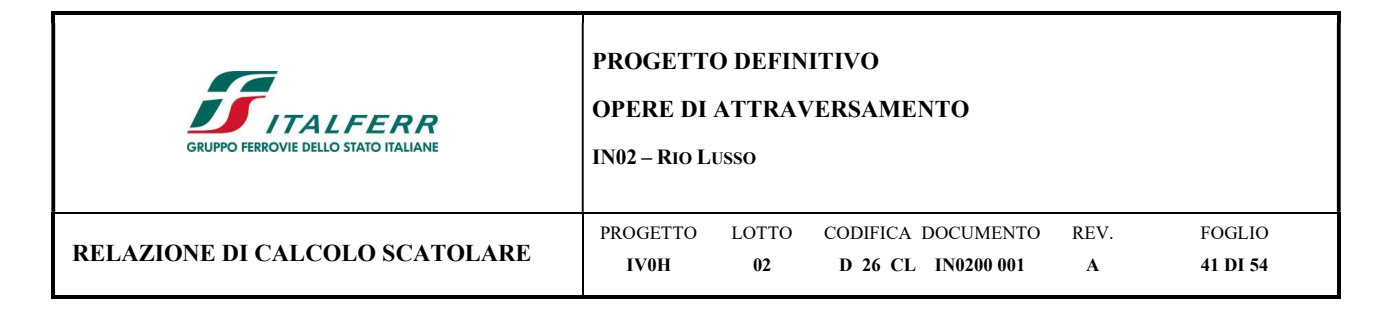

#### Combinazione Rara

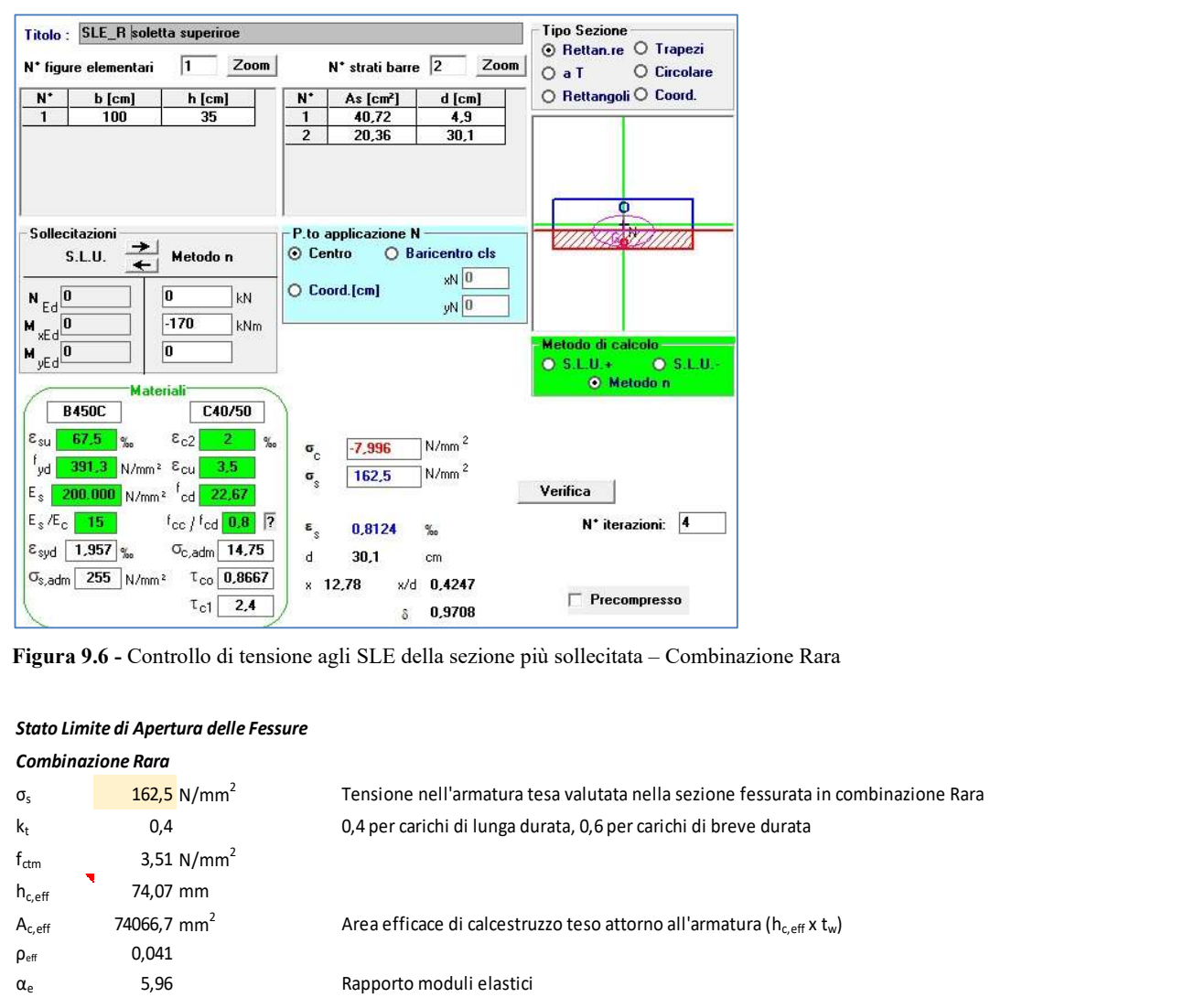

Figura 9.6 - Controllo di tensione agli SLE della sezione più sollecitata – Combinazione Rara

#### Stato Limite di Apertura delle Fessure

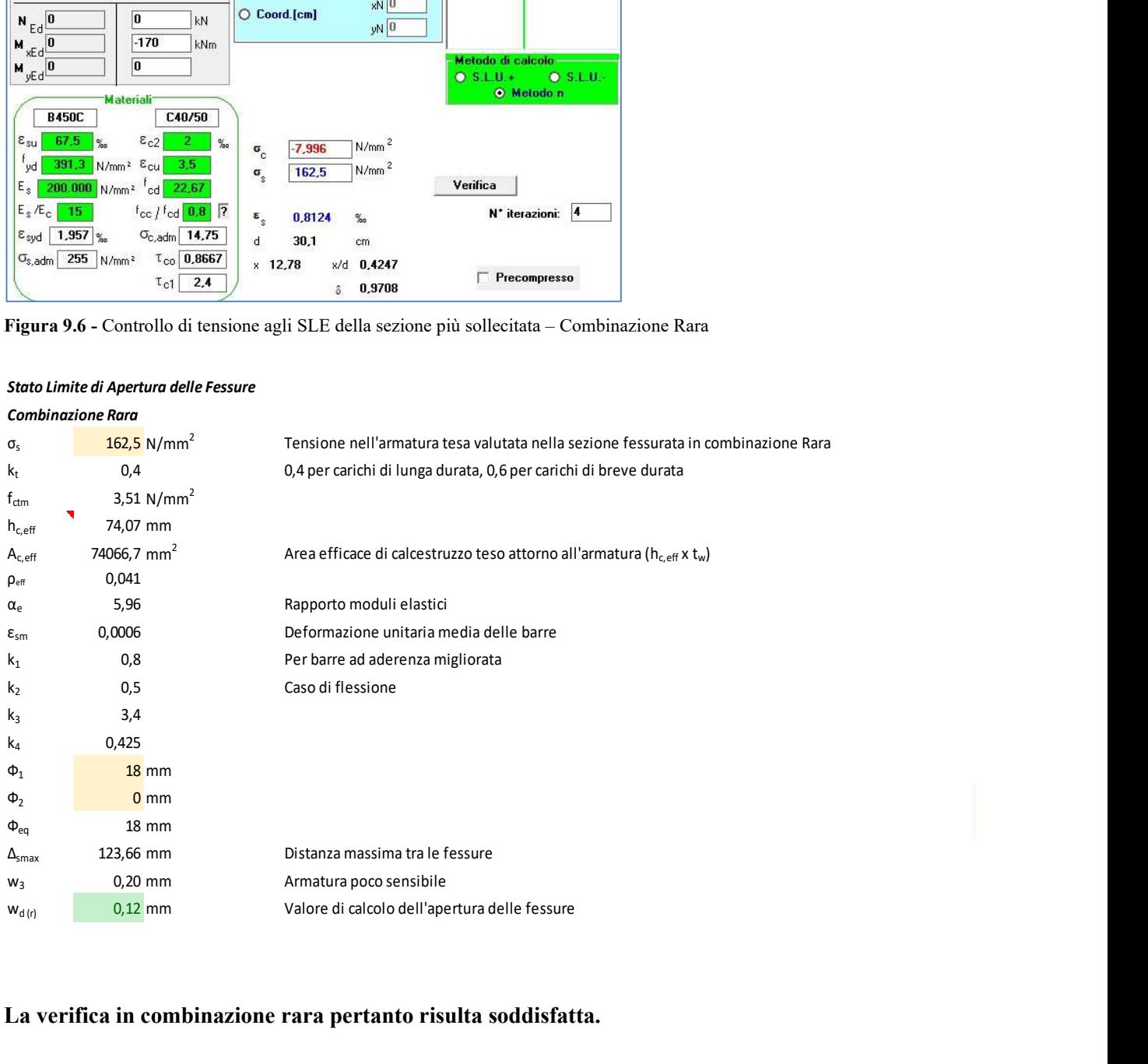

La verifica in combinazione rara pertanto risulta soddisfatta.

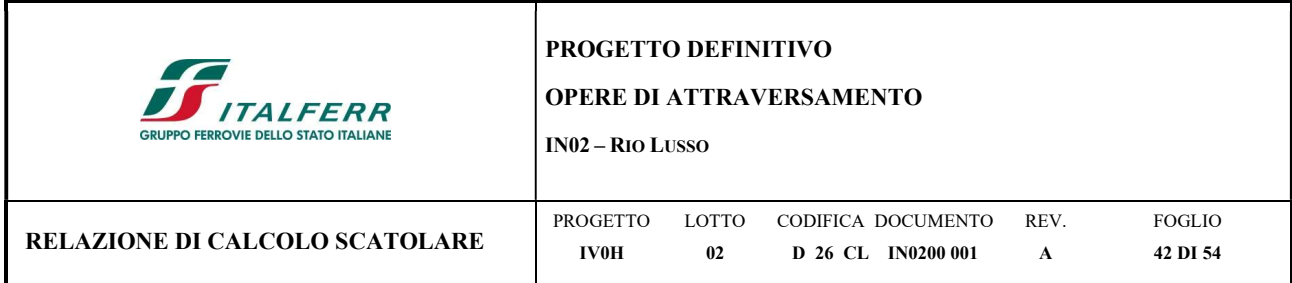

#### 9.3 Verifica piedritti

Si riporta, analogamente a quanto fatto per la soletta superiore, le verifiche per gli altri elementi strutturali Sollecitazioni massime piedritto sinistro A, E:

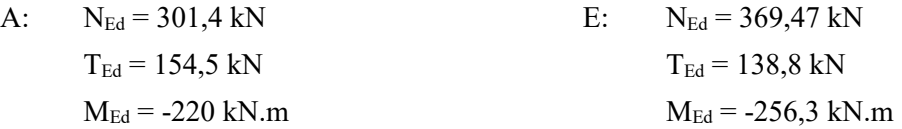

## 9.3.1 Verifica SLU a Flessione.

Nello specifico, nel caso in esame:

$$
As_{min} = \frac{M_{max}}{0.9 \cdot d \cdot f_{yd}} = \frac{251.5 \cdot 10^6}{0.9 \cdot 301 \cdot 391.3} = 2372.5 \, mm^2/m
$$

Si decide quindi, cautelativamente a quanto riportato al nodo della soletta superiore, di inserire superiormente armatura Ø18 a passo 6 cm (tesa) e inferiormente armatura Ø18 a passo 12 cm (compressa).

Il calcolo del momento resistente si è svolto mediante l'utilizzo del software VCASlu che ha validato il risultato analitico considerando le caratteristiche meccaniche precedentemente descritte.

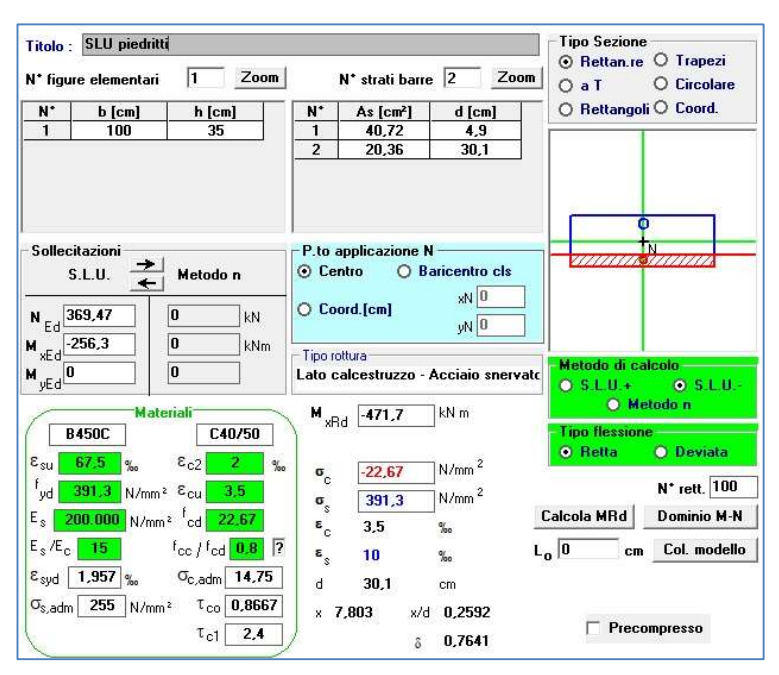

Figura 9.7 – Combinazione SLU - Momento massimo flettente

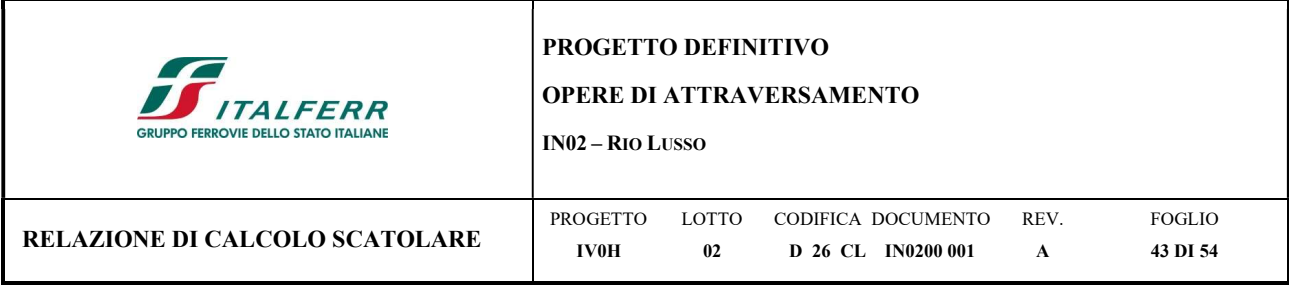

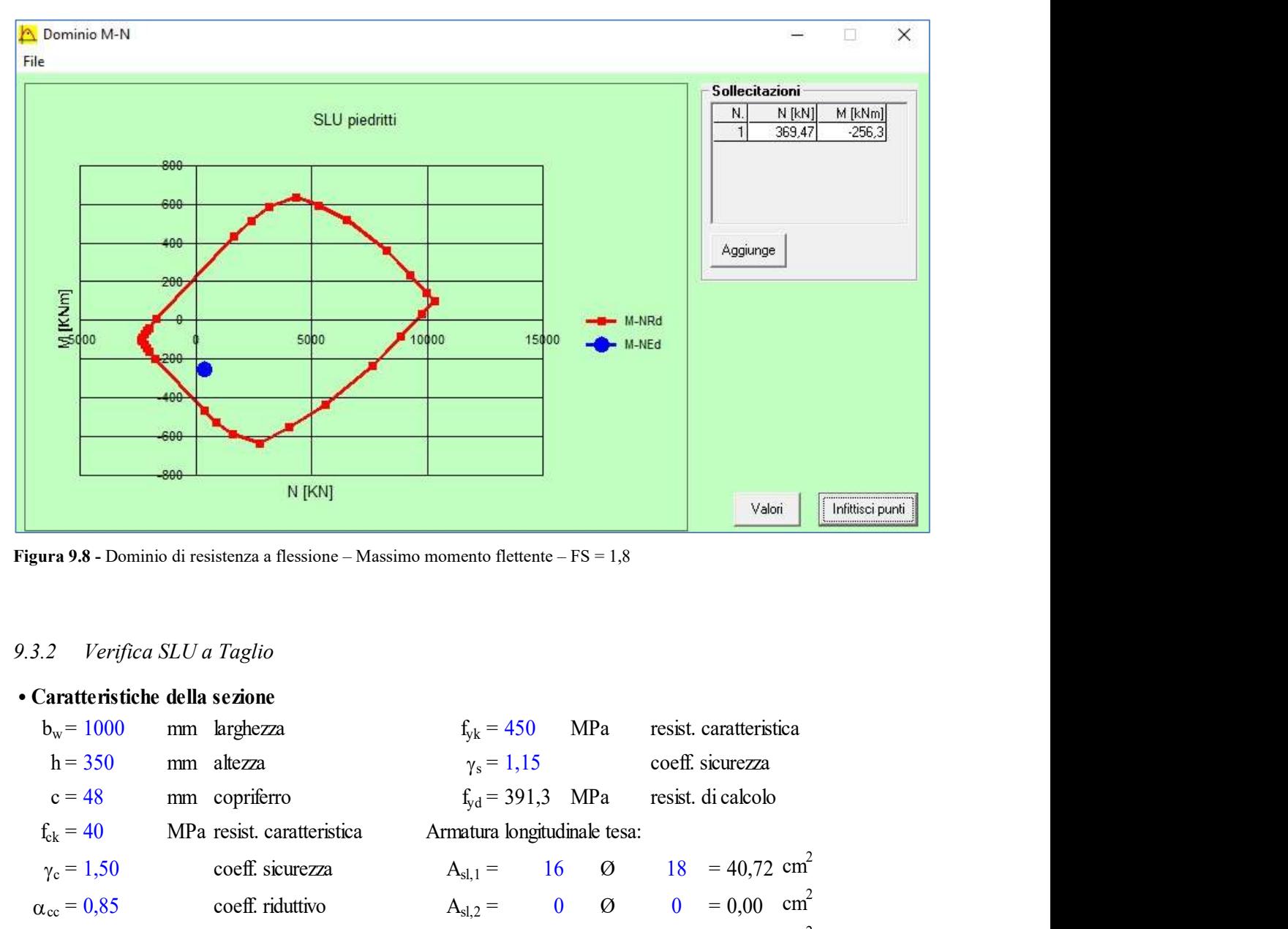

Figura 9.8 - Dominio di resistenza a flessione – Massimo momento flettente – FS = 1,8

# 9.3.2 Verifica SLU a Taglio

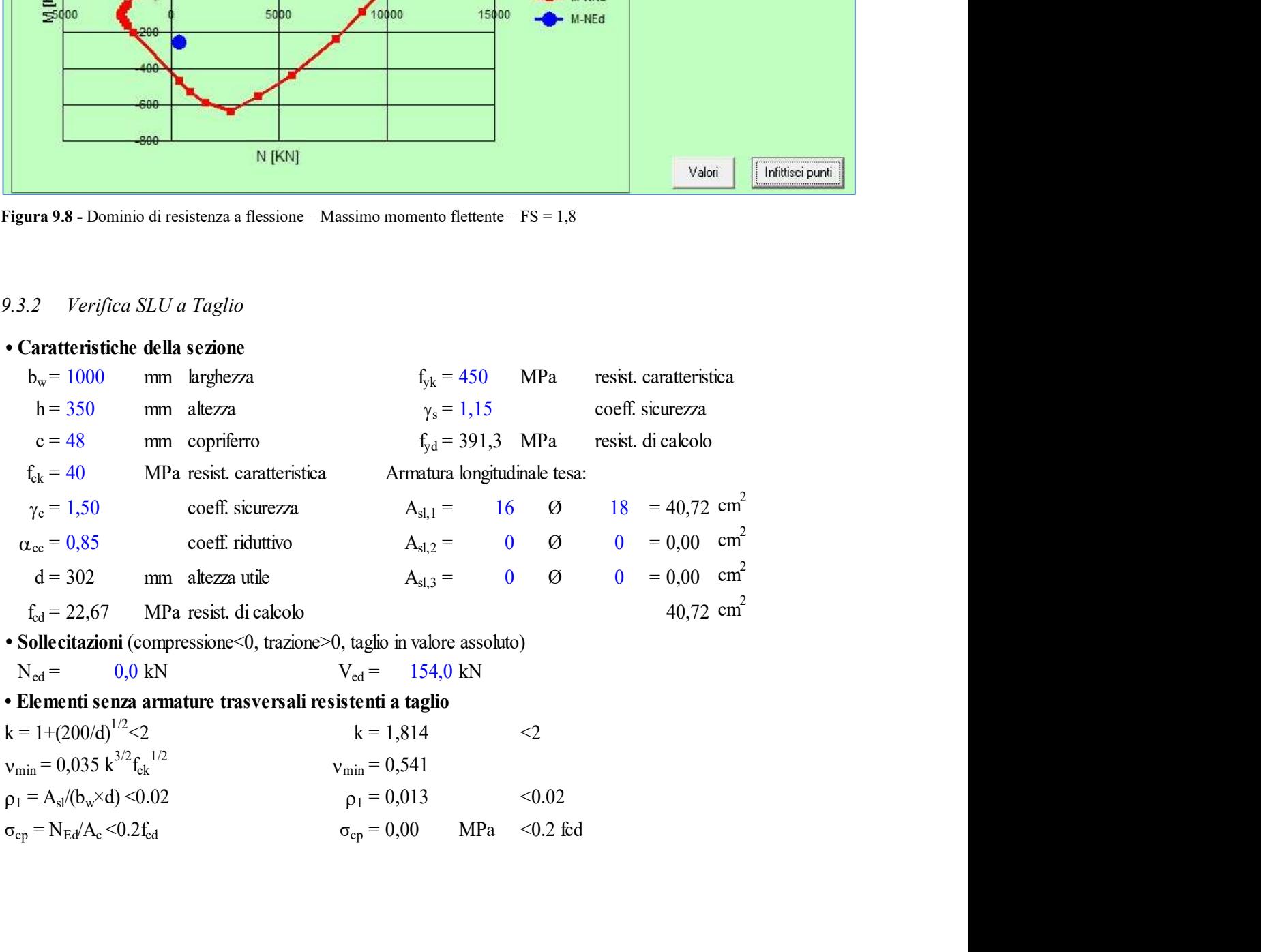

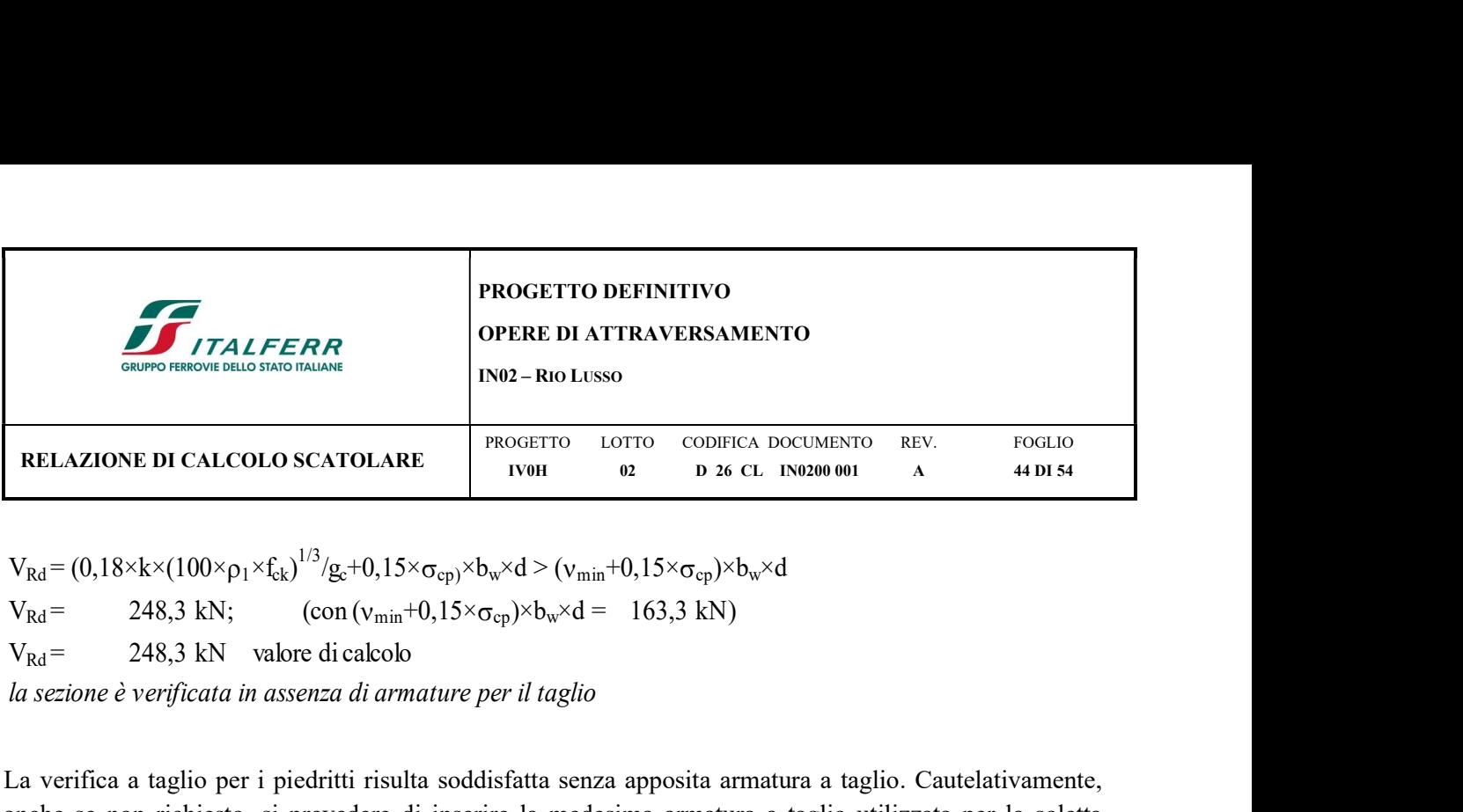

 $V_{Rd} = (0.18 \times k \times (100 \times \rho_1 \times f_{ck})^{1/3} / g_c + 0.15 \times \sigma_{cp}) \times b_w \times d > (v_{min} + 0.15 \times \sigma_{cp}) \times b_w \times d$ <br>  $V_{Rd} = 248.3 \text{ kN};$  (con  $(v_{min} + 0.15 \times \sigma_{cp}) \times b_w \times d = 163.3 \text{ kN}$ )

la sezione è verificata in assenza di armature per il taglio

La verifica a taglio per i piedritti risulta soddisfatta senza apposita armatura a taglio. Cautelativamente, anche se non richiesto, si prevedere di inserire la medesima armatura a taglio utilizzata per la soletta superiore andando a piegare a 45° 4Ø18 a passo 50 cm dell'armatura superiore. Pertanto:

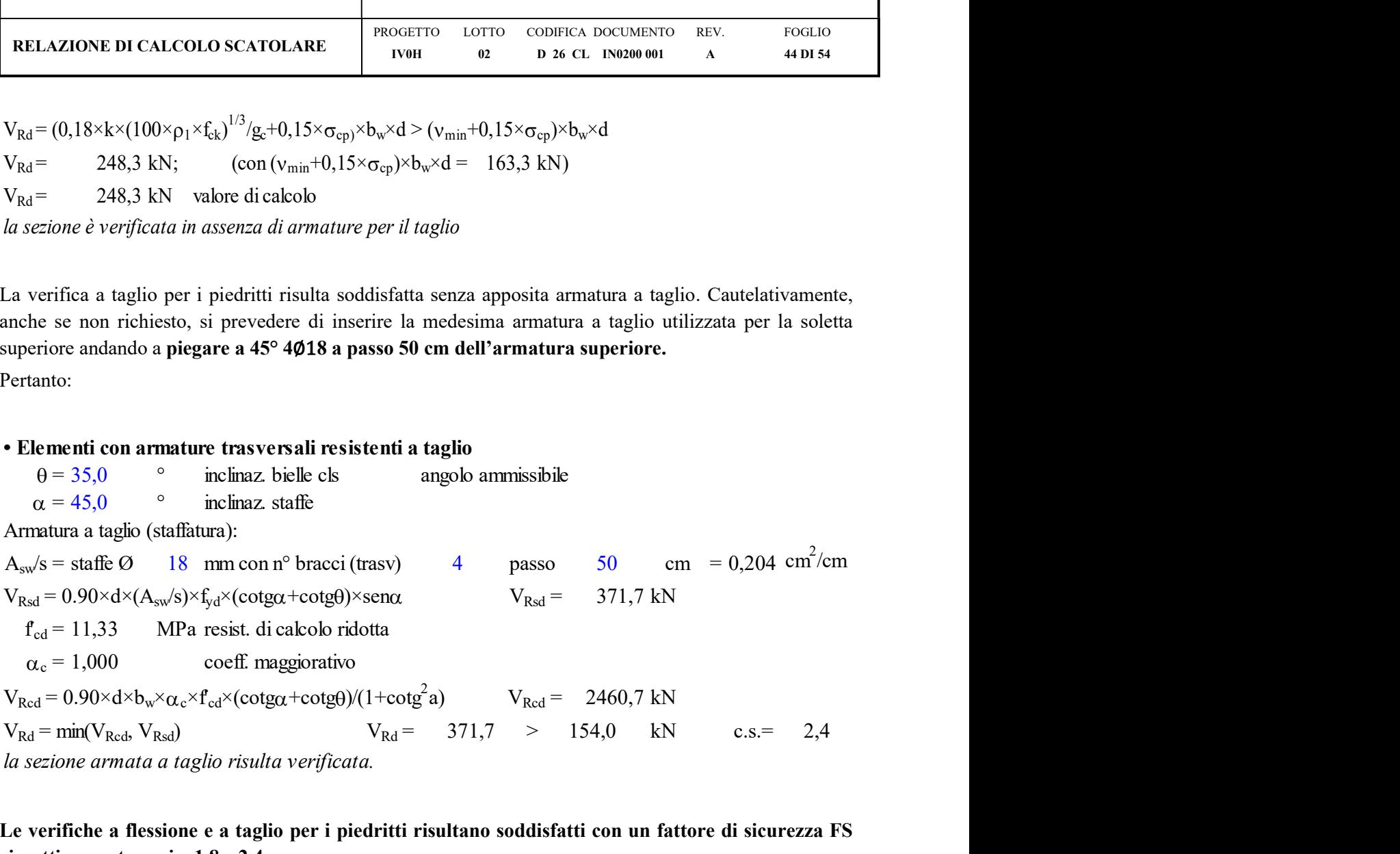

Le verifiche a flessione e a taglio per i piedritti risultano soddisfatti con un fattore di sicurezza FS rispettivamente pari a 1,8 e 2,4.

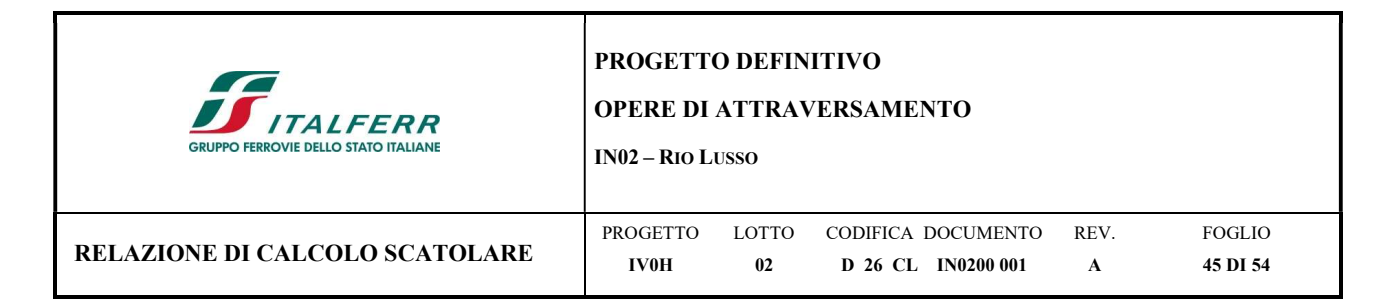

## 9.3.3 Verifica SLE - Tensione

Combinazione Rara

Sollecitazioni massime SLE Rara piedritti sezione A, E:

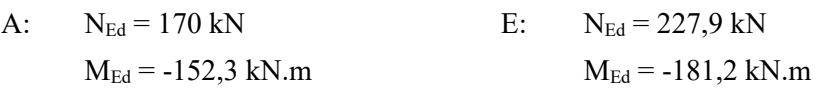

## Combinazione Quasi Permanente

Sollecitazioni massime SLE QP piedritti sezione A, E:

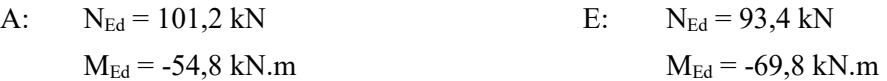

Combinazione Rara

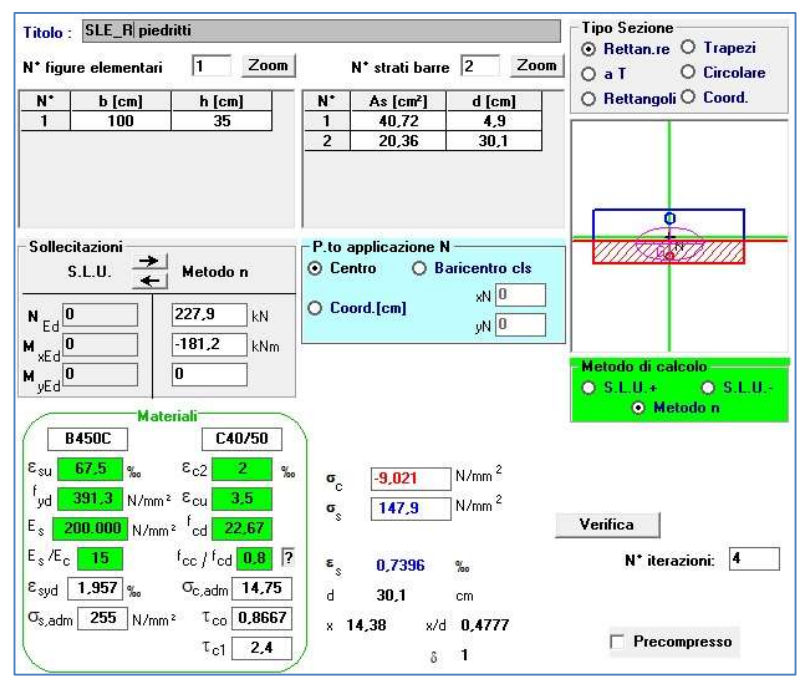

Figura 9.9 - Controllo di tensione agli SLE della sezione più sollecitata – Combinazione Rara

 $\sigma_s = 147.9 \text{ N/mm}^2 < 337.5 \text{ N/mm}^2$ ;

 $\sigma_c = 9{,}02N/mm^2 < 22 N/mm^2$ .

La verifica in combinazione rara pertanto risulta soddisfatta.

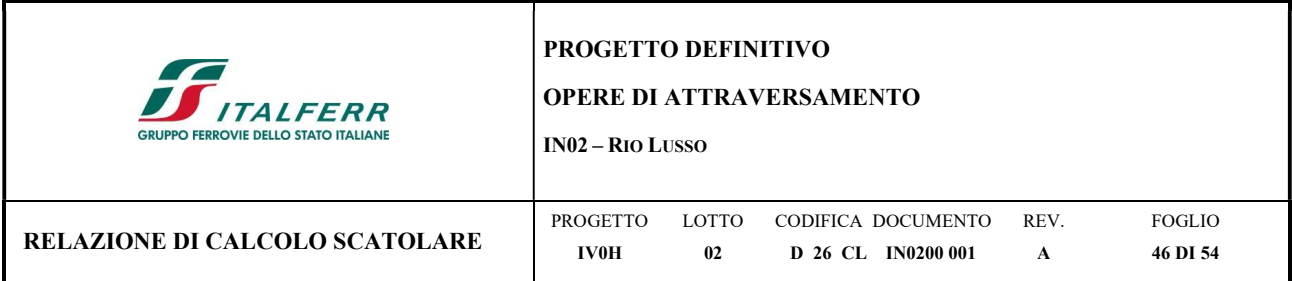

Combinazione Quasi Permanente

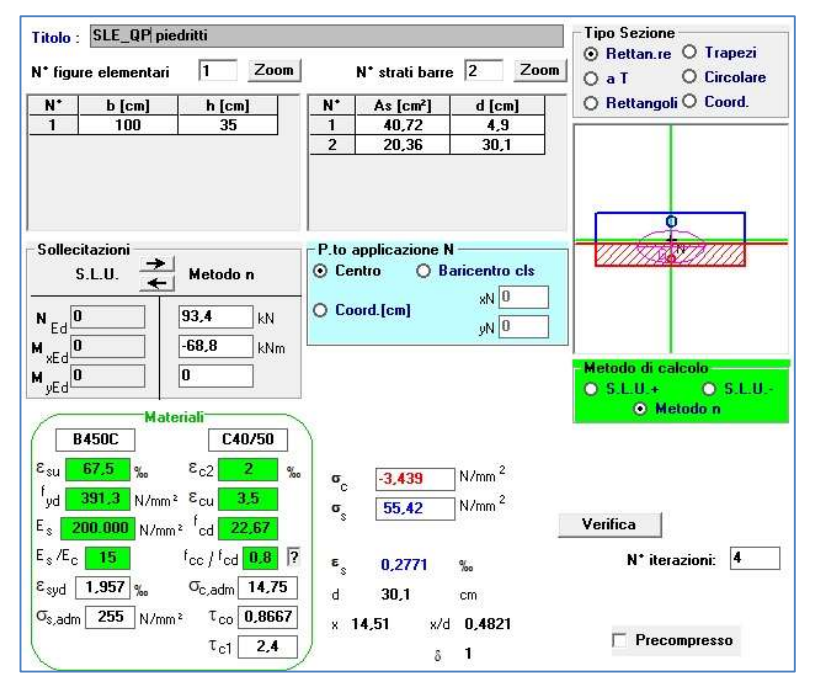

Figura 9.10 - Controllo di tensione agli SLE della sezione più sollecitata – Combinazione Quasi Permanente

 $\sigma_s = 55,42 \text{ N/mm}^2 < 337,5 \text{ N/mm}^2$ ;  $\sigma_c = 3{,}43 \text{ N/mm}^2 < 16 \text{ N/mm}^2$ .

La verifica in combinazione quasi permanente pertanto risulta soddisfatta.

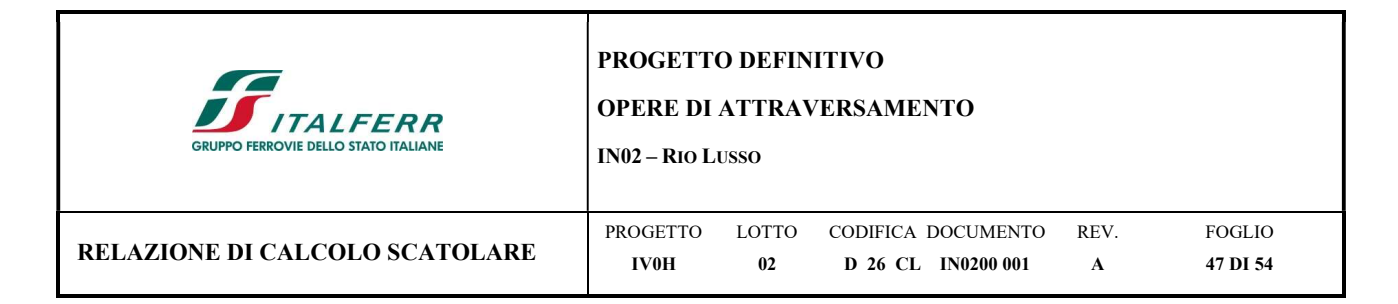

## 9.3.4 Verifica SLE - Fessurazione

#### Combinazione Rara

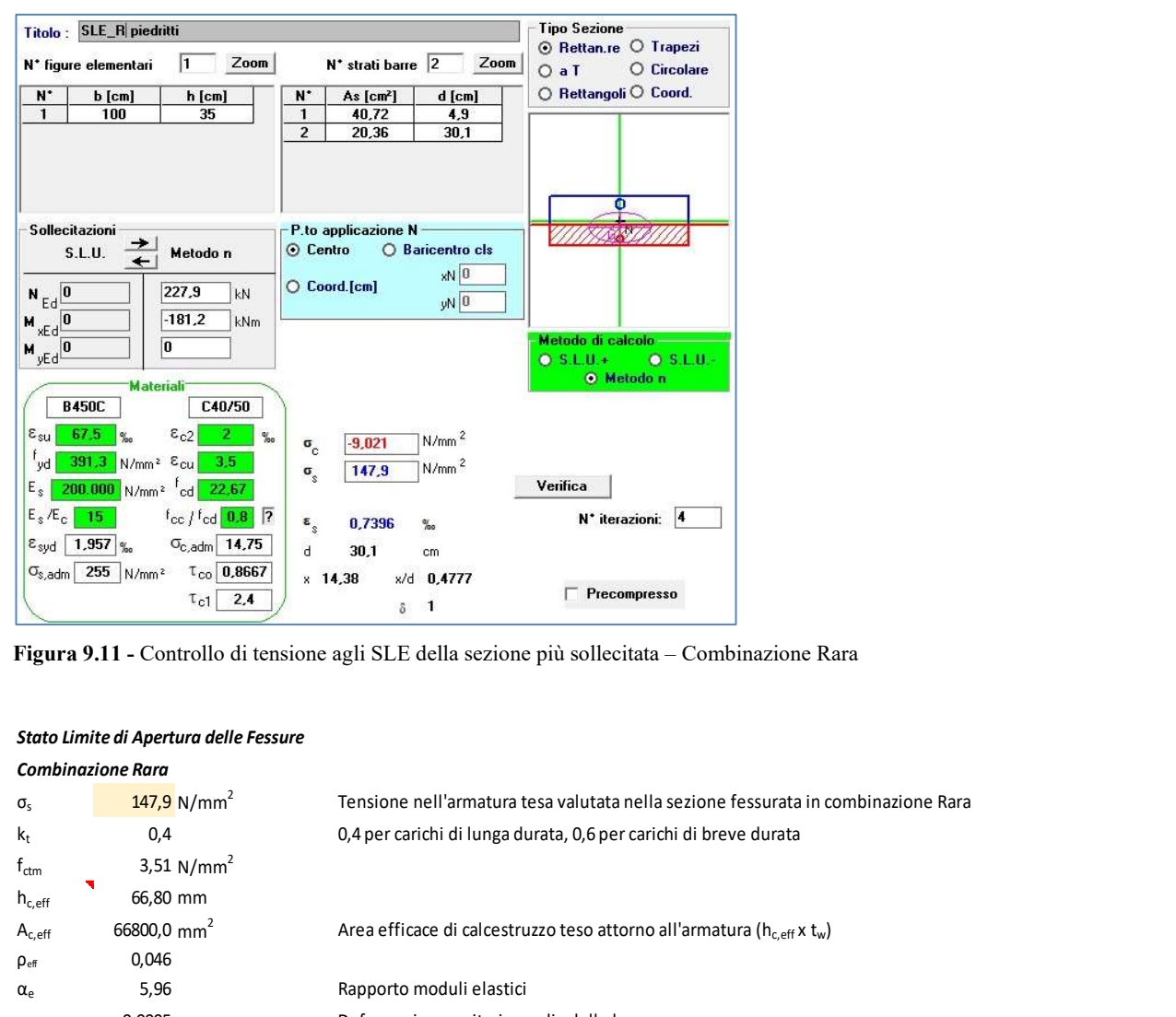

Figura 9.11 - Controllo di tensione agli SLE della sezione più sollecitata – Combinazione Rara

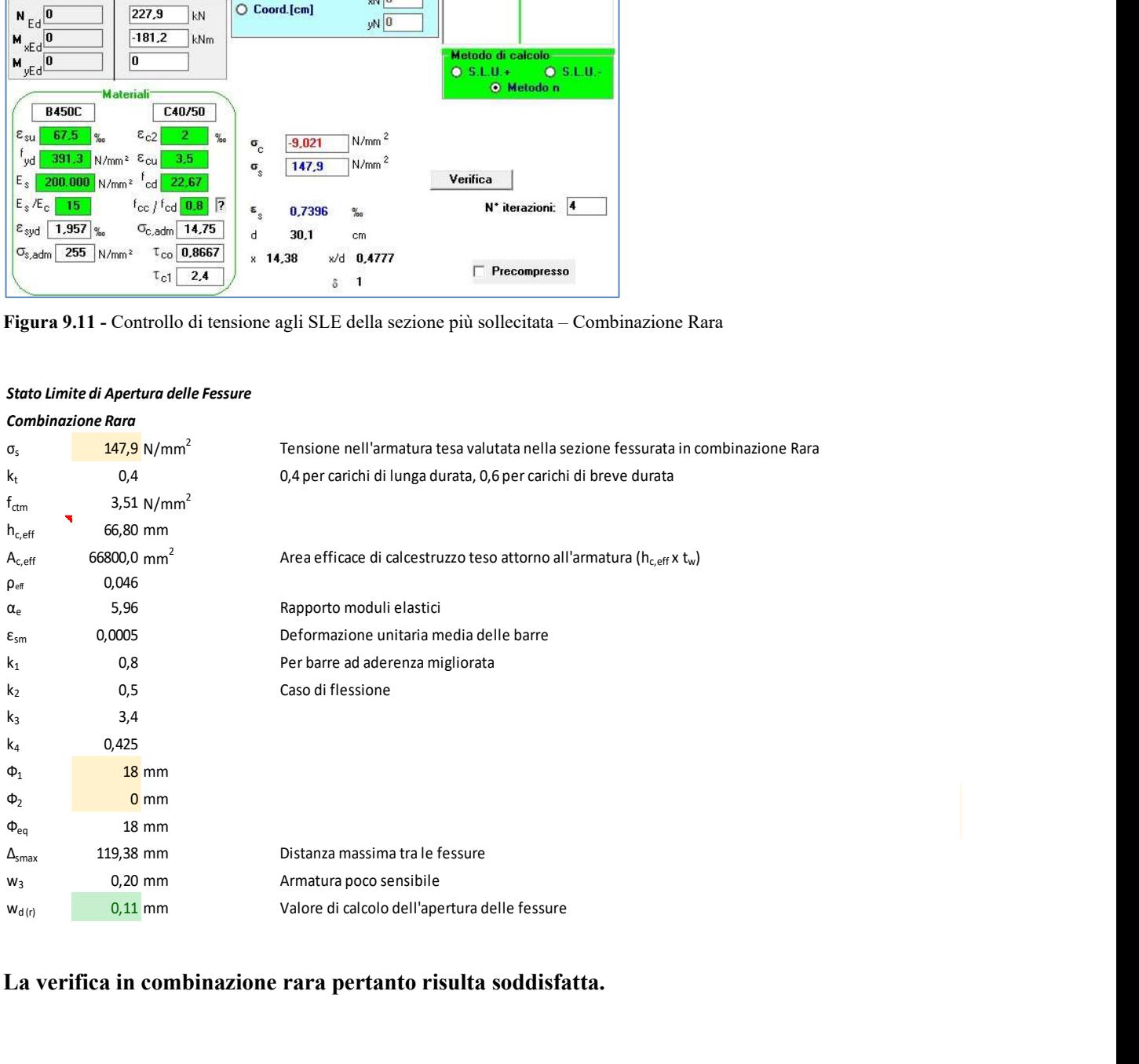

#### Stato Limite di Apertura delle Fessure

La verifica in combinazione rara pertanto risulta soddisfatta.

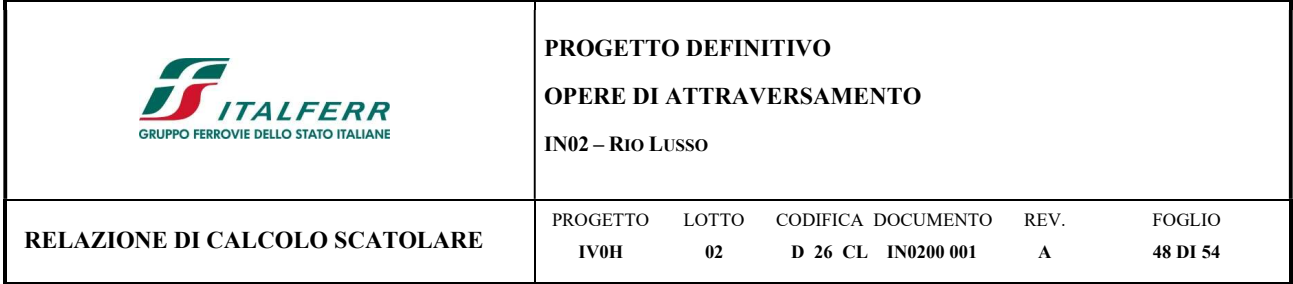

#### 9.4 Verifica soletta inferiore

Si riporta, analogamente a quanto fatto per gli altri elementi, le verifiche per la soletta inferiore. Sollecitazioni massime soletta inferiore sezione G, H:

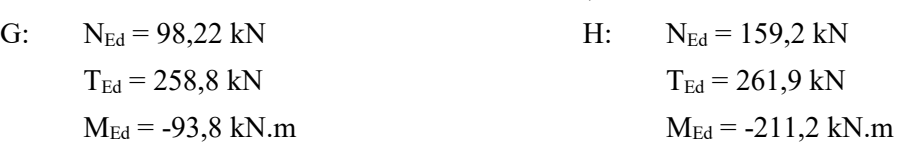

## 9.4.1 Verifica SLU a Flessione.

Nello specifico, nel caso in esame:

$$
As_{min} = \frac{M_{max}}{0.9 \cdot d \cdot f_{yd}} = \frac{211.2 \cdot 10^6}{0.9 \cdot 301 \cdot 391.3} = 1992.39 \, mm^2/m
$$

Si decide quindi, analogamente a quanto previsto per gli altri elementi, di inserire superiormente armatura ∅18 a passo 6 cm (tesa) e inferiormente armatura ∅18 a passo 12 cm (compressa).

Il calcolo del momento resistente si è svolto mediante l'utilizzo del software VCASlu che ha validato il risultato analitico considerando le caratteristiche meccaniche precedentemente descritte. L'analisi è stata condotta trascurando, a favore di sicurezza, il contributo dello sforzo normale.

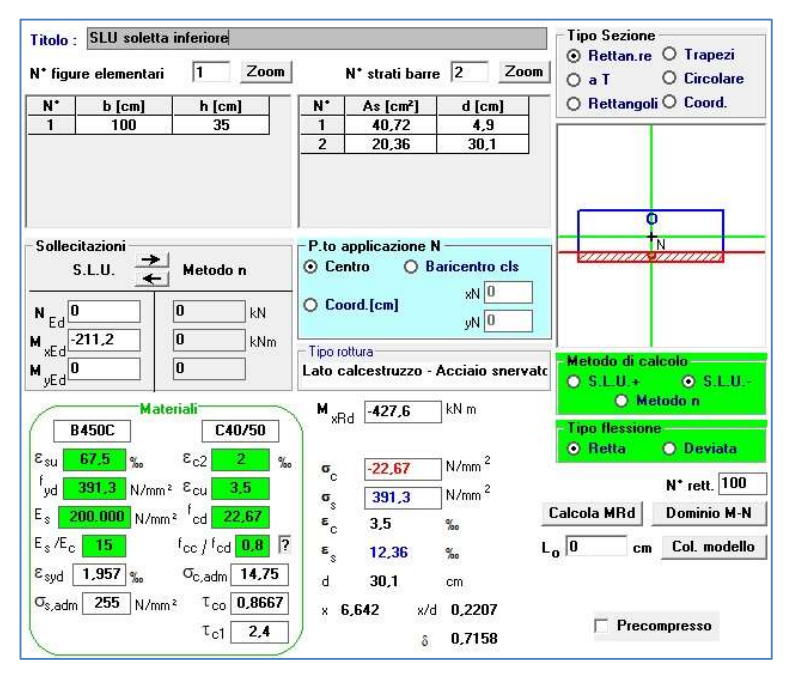

Figura 9.12 – Combinazione SLU - Momento massimo flettente

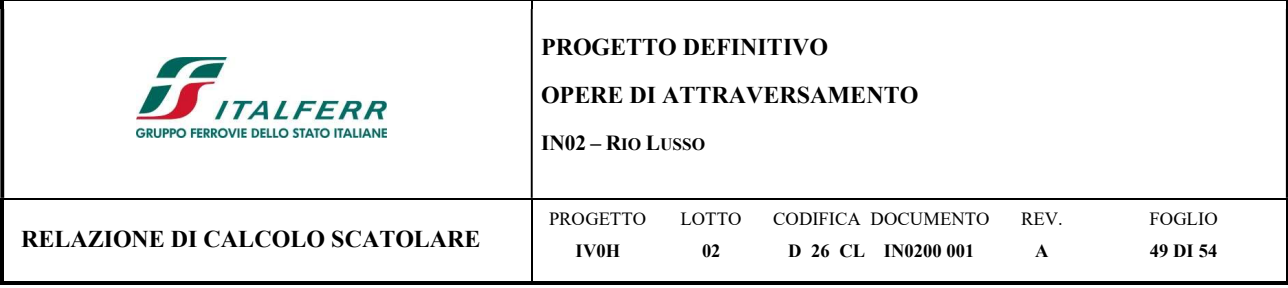

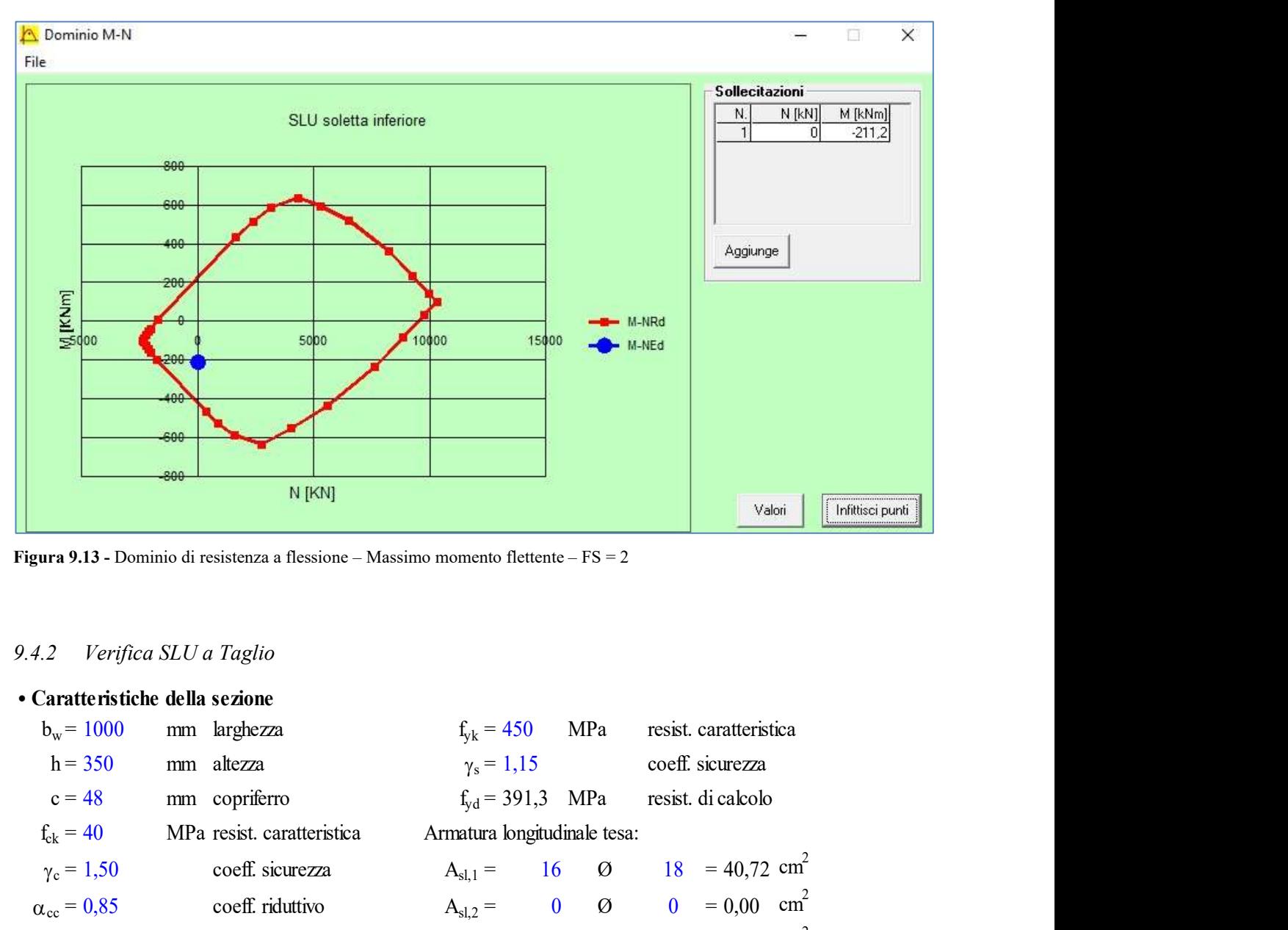

Figura 9.13 - Dominio di resistenza a flessione – Massimo momento flettente – FS = 2

# 9.4.2 Verifica SLU a Taglio

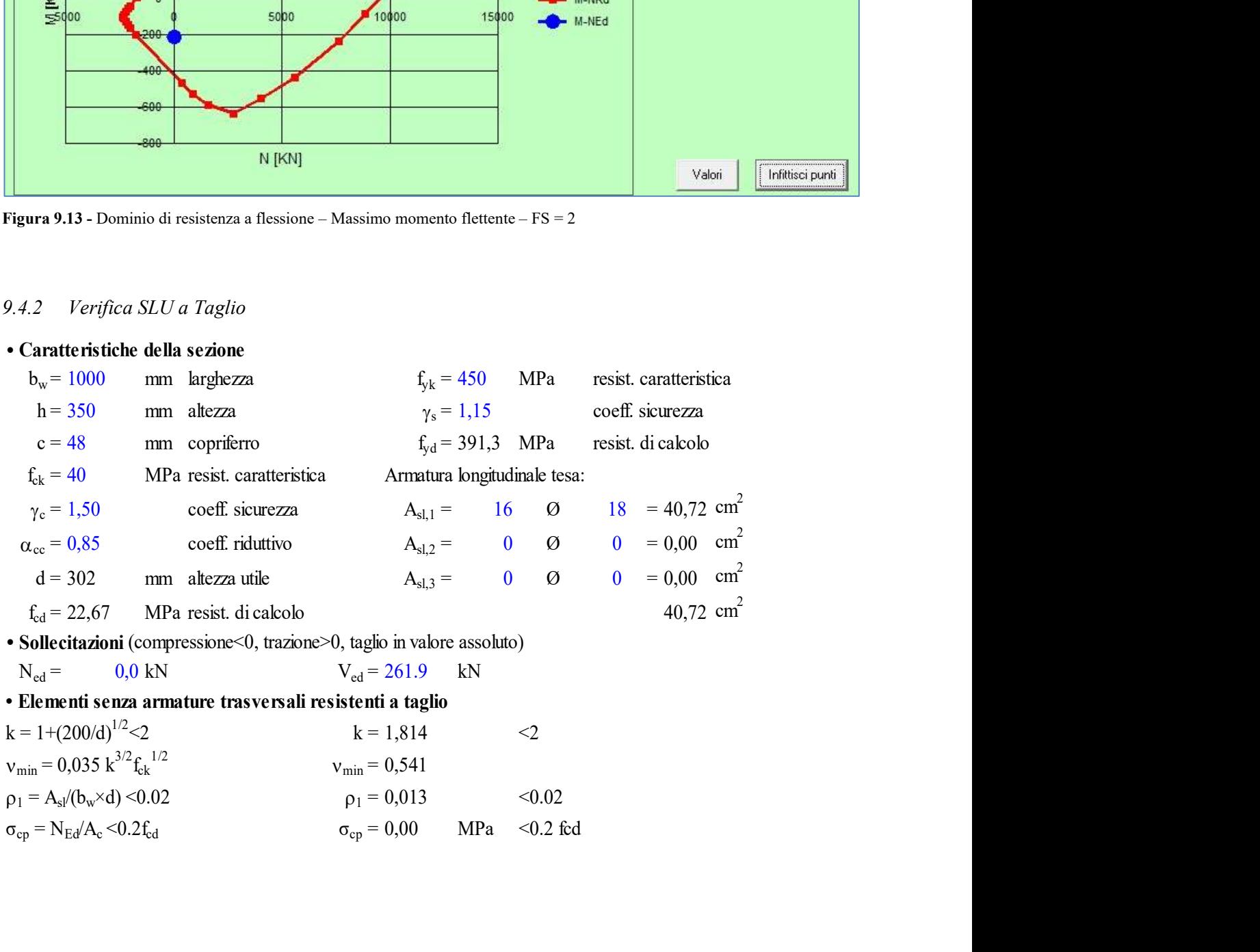

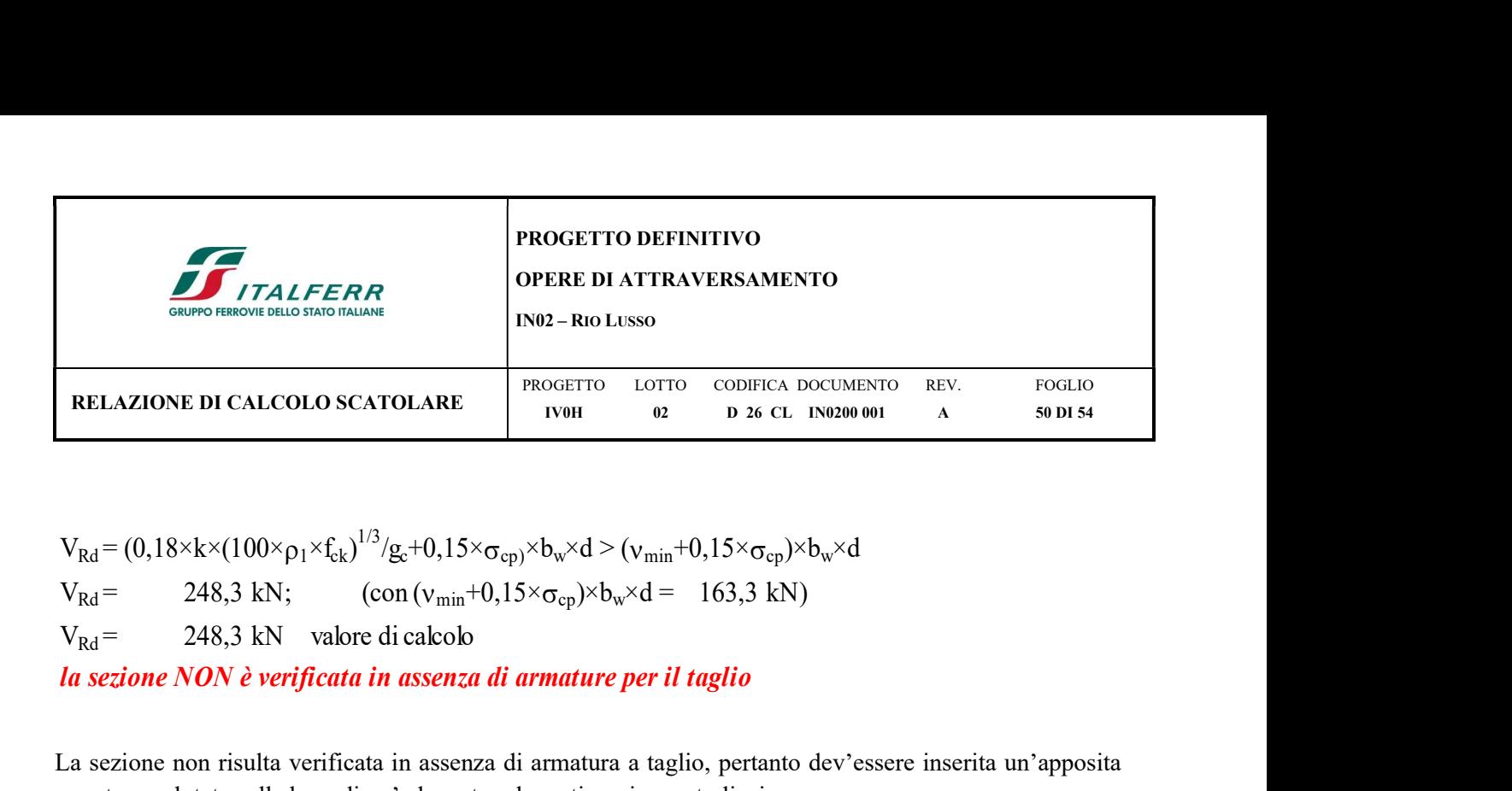

 $V_{Rd} = (0.18 \times k \times (100 \times \rho_1 \times f_{ck})^{1/3} / g_c + 0.15 \times \sigma_{cp}) \times b_w \times d > (v_{min} + 0.15 \times \sigma_{cp}) \times b_w \times d$ la sezione NON è verificata in assenza di armature per il taglio

La sezione non risulta verificata in assenza di armatura a taglio, pertanto dev'essere inserita un'apposita armatura valutata sulla base di un'adeguata schematizzazione a traliccio.

Nel caso in esame, analogamente al resto della struttura, si prevede di piegare a 45° 4Ø18 a passo 50 cm dell'armatura superiore.

Pertanto:

## • Elementi con armature trasversali resistenti a taglio

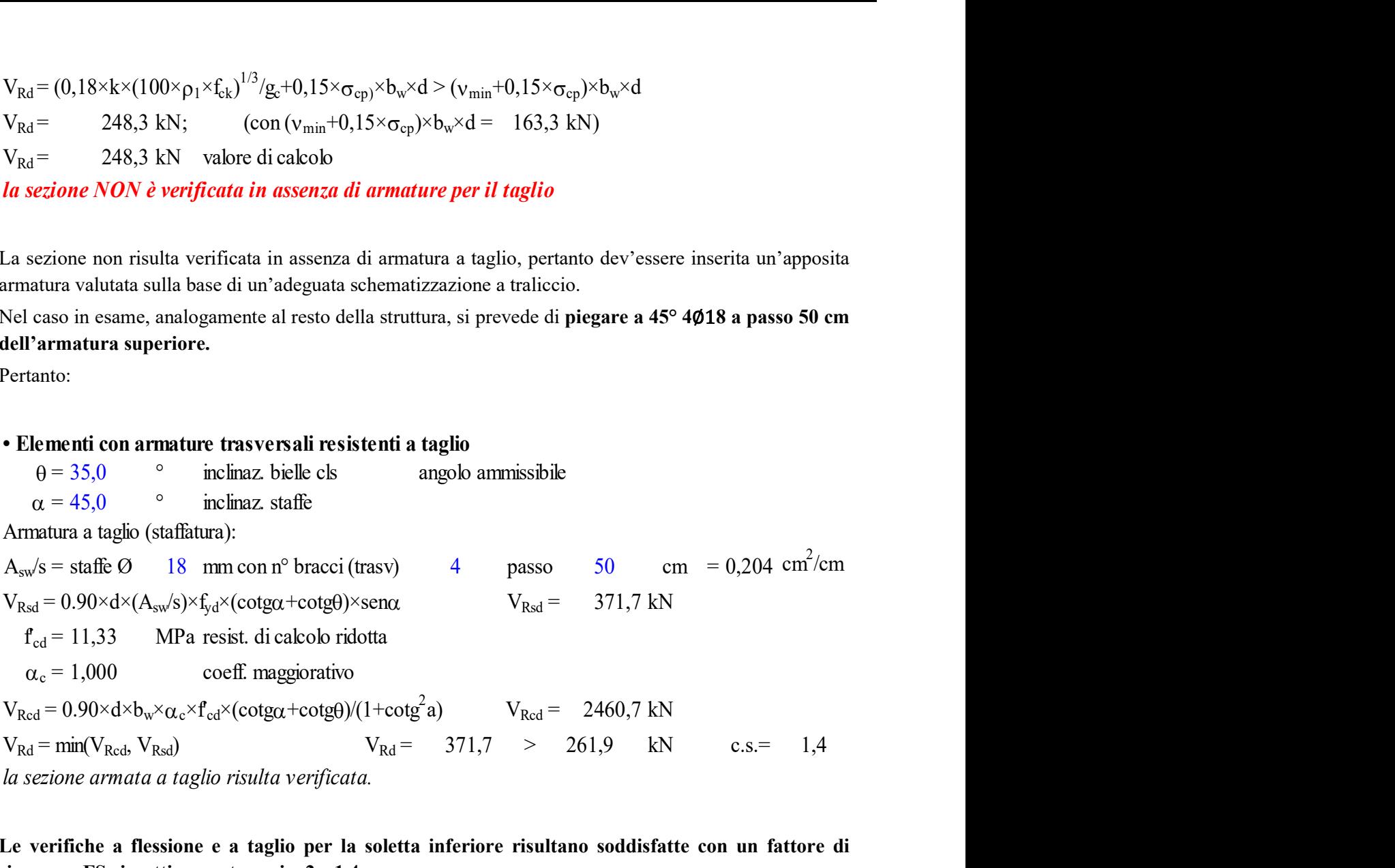

la sezione armata a taglio risulta verificata.

Le verifiche a flessione e a taglio per la soletta inferiore risultano soddisfatte con un fattore di sicurezza FS rispettivamente pari a 2 e 1,4.

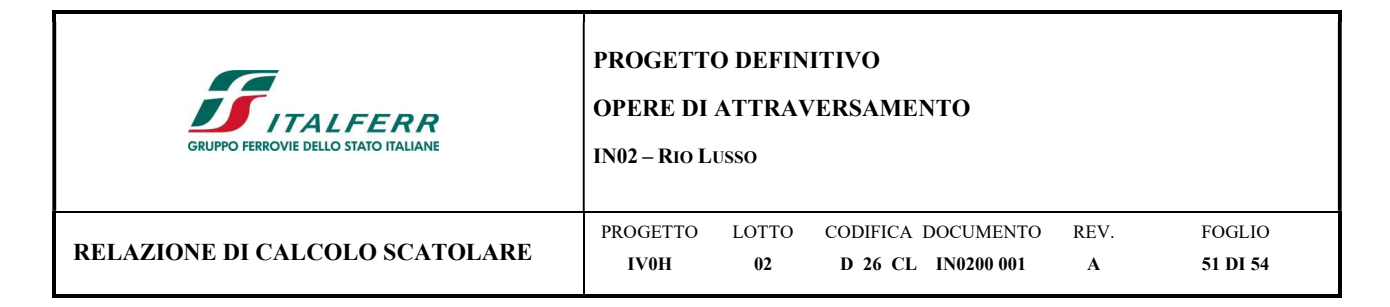

## 9.4.3 Verifica SLE - Tensione

#### Combinazione Rara

Sollecitazioni massime SLE Rara soletta superiore sezione G, H:

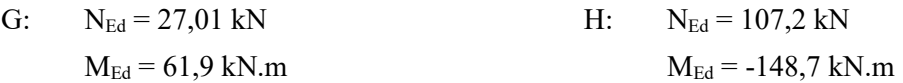

## Combinazione Quasi Permanente

Sollecitazioni massime SLE QP soletta superiore sezione C, D:

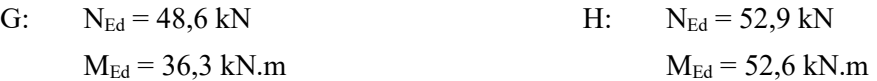

Combinazione Rara

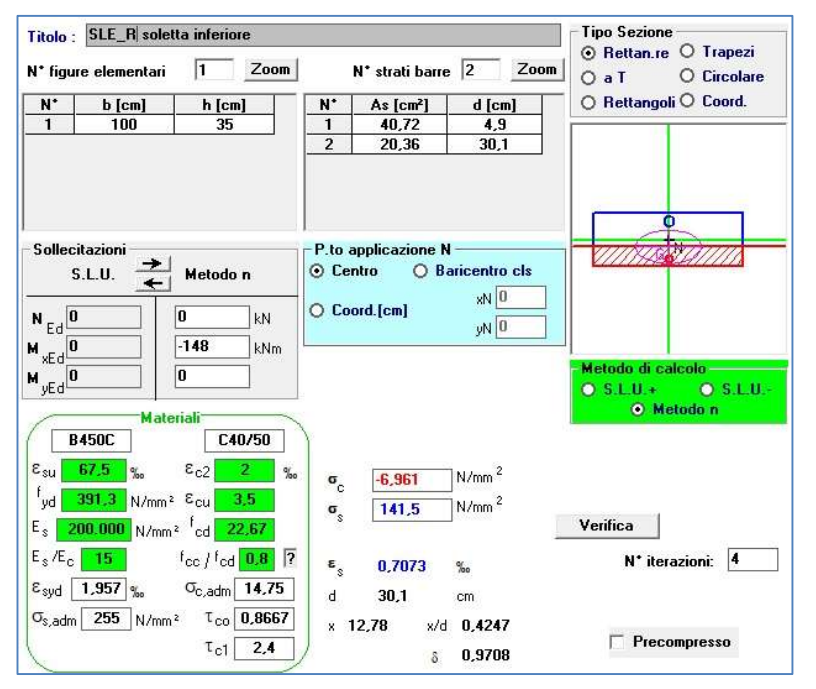

Figura 9.14 - Controllo di tensione agli SLE della sezione più sollecitata – Combinazione Rara

 $\sigma_s = 141,5 \text{ N/mm}^2 < 337,5 \text{ N/mm}^2$ ;

 $\sigma_c = 6.96 \text{ N/mm}^2 < 22 \text{ N/mm}^2$ .

La verifica in combinazione rara pertanto risulta soddisfatta.

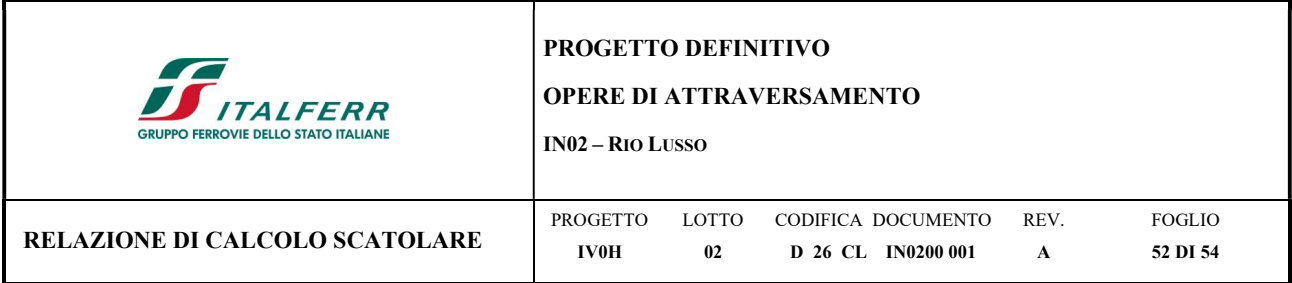

Combinazione Quasi Permanente

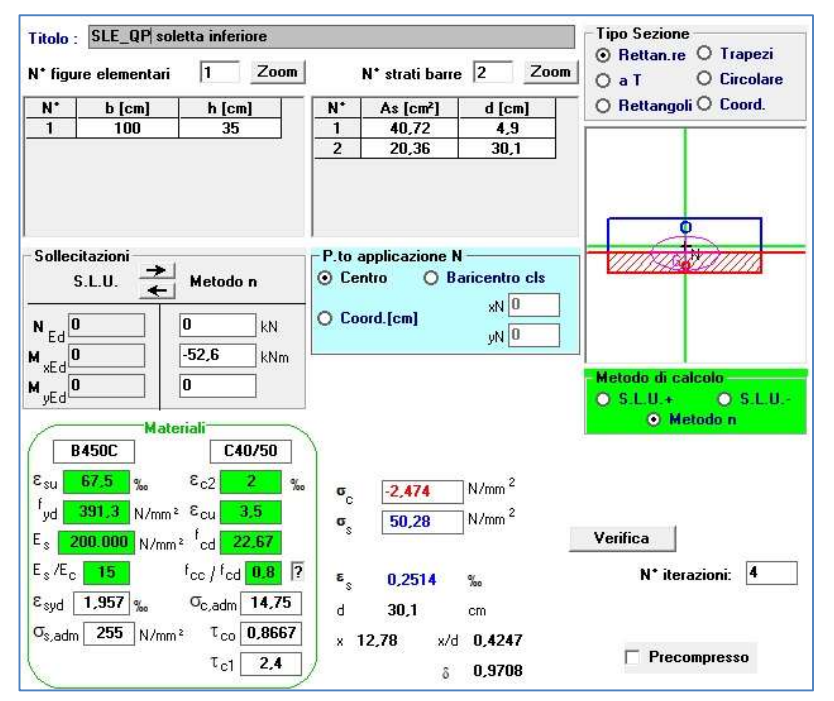

Figura 9.15 - Controllo di tensione agli SLE della sezione più sollecitata – Combinazione Quasi Permanente

 $\sigma_s = 50,28 \text{ N/mm}^2 < 337,5 \text{ N/mm}^2$ ;

 $\sigma_c = 2{,}47 \text{ N/mm}^2 < 16 \text{ N/mm}^2$ .

La verifica in combinazione quasi permanente pertanto risulta soddisfatta.

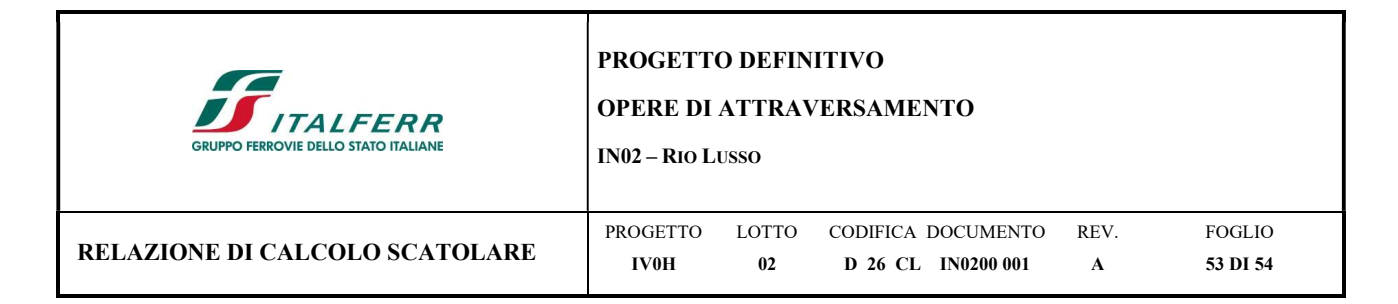

## 9.4.4 Verifica SLE - Fessurazione

#### Combinazione Rara

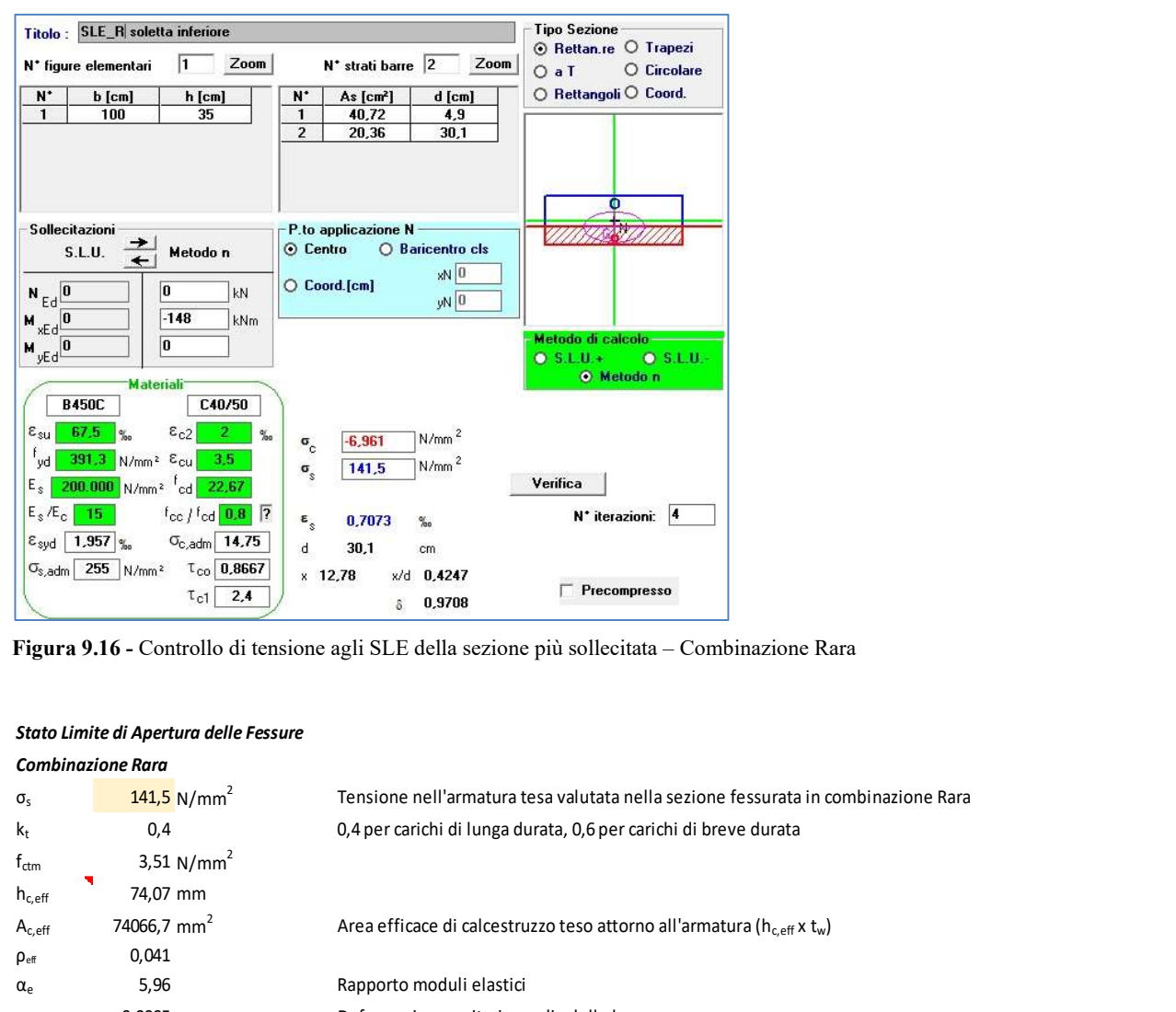

Figura 9.16 - Controllo di tensione agli SLE della sezione più sollecitata – Combinazione Rara

#### Stato Limite di Apertura delle Fessure

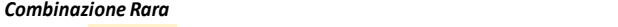

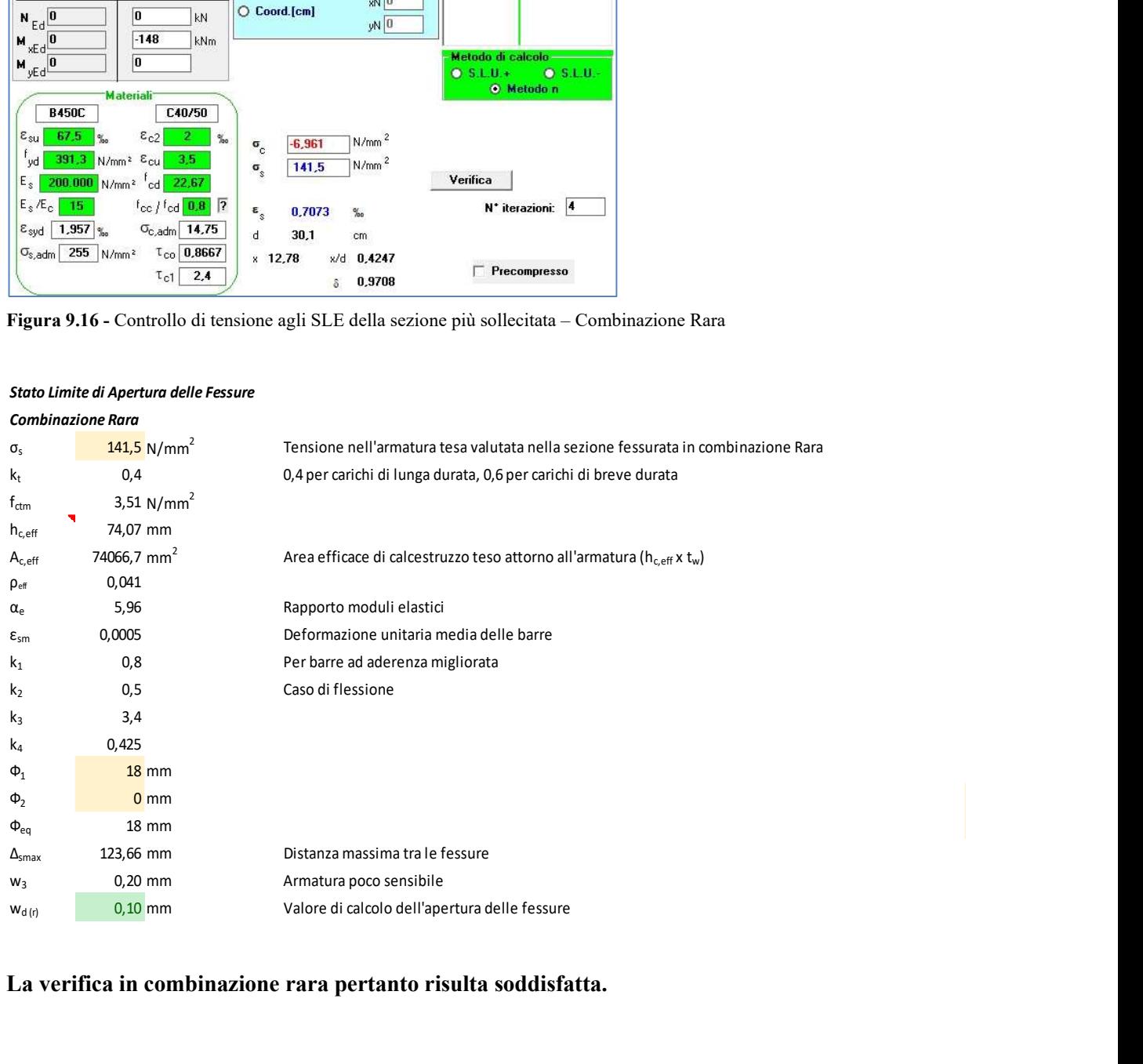

La verifica in combinazione rara pertanto risulta soddisfatta.

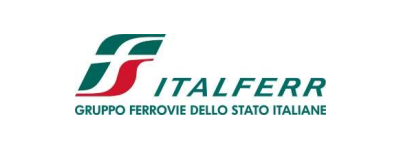

#### PROGETTO DEFINITIVO

#### OPERE DI ATTRAVERSAMENTO

IN02 – RIO LUSSO

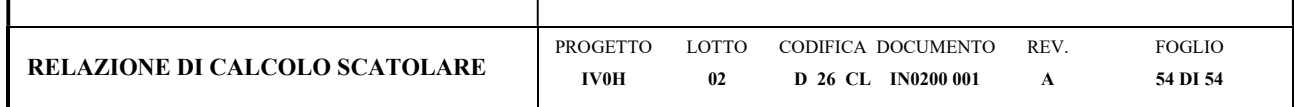

# 10 CONCLUSIONI

In virtù di quanto sopra descritto, con particolare riferimento:

- alle caratteristiche geometriche della struttura in oggetto;
- alla tipologia di vincoli esterni;
- alle caratteristiche meccaniche dei materiali utilizzati;
- alle caratteristiche del terreno di fondazione;
- al modello di calcolo;
- ai carichi agenti;

si conclude che la struttura in oggetto della presente relazione è conforme ai criteri di progettazione e di resistenza indicati dalla normativa vigente.

## Riassunto incidenze:

Si riportano le incidenze afferenti ai singoli elementi in calcestruzzo:

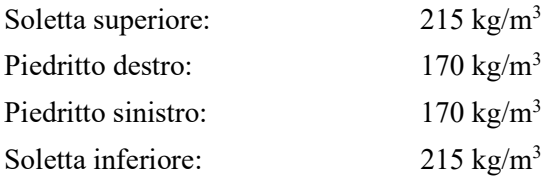